# OpenGL® ES Common/Common-Lite Profile Specification

Version 1.1.04 (Annotated)

*Editor (version 1.0): David Blythe Editor (version 1.1): Aaftab Munshi* Copyright (c) 2002-2004 The Khronos Group Inc. All Rights Reserved.

This specification is protected by copyright laws and contains material proprietary to the Khronos Group, Inc. It or any components may not be reproduced, republished, distributed, transmitted, displayed, broadcast or otherwise exploited in any manner without the express prior written permission of Khronos Group. You may use this specification for implementing the functionality therein, without altering or removing any trademark, copyright or other notice from the specification, but the receipt or possession of this specification does not convey any rights to reproduce, disclose, or distribute its contents, or to manufacture, use, or sell anything that it may describe, in whole or in part.

Khronos Group grants express permission to any current Promoter, Contributor or Adopter member of Khronos to copy and redistribute UNMODIFIED versions of this specification in any fashion, provided that NO CHARGE is made for the specification and the latest available update of the specification for any version of the API is used whenever possible. Such distributed specification may be re-formatted AS LONG AS the contents of the specification are not changed in any way. The specification may be incorporated into a product that is sold as long as such product includes significant independent work developed by the seller. A link to the current version of this specification on the Khronos Group web-site should be included whenever possible with specification distributions.

Khronos Group makes no, and expressly disclaims any, representations or warranties, express or implied, regarding this specification, including, without limitation, any implied warranties of merchantability or fitness for a particular purpose or non-infringement of any intellectual property. Khronos Group makes no, and expressly disclaims any, warranties, express or implied, regarding the correctness, accuracy, completeness, timeliness, and reliability of the specification. Under no circumstances will the Khronos Group, or any of its Promoters, Contributors or Members or their respective partners, officers, directors, employees, agents or representatives be liable for any damages, whether direct, indirect, special or consequential damages for lost revenues, lost profits, or otherwise, arising from or in connection with these materials.

Khronos is a trademark of The Khronos Group Inc. OpenGL is a registered trademark, and OpenGL ES is a trademark, of Silicon Graphics, Inc.

# **Contents**

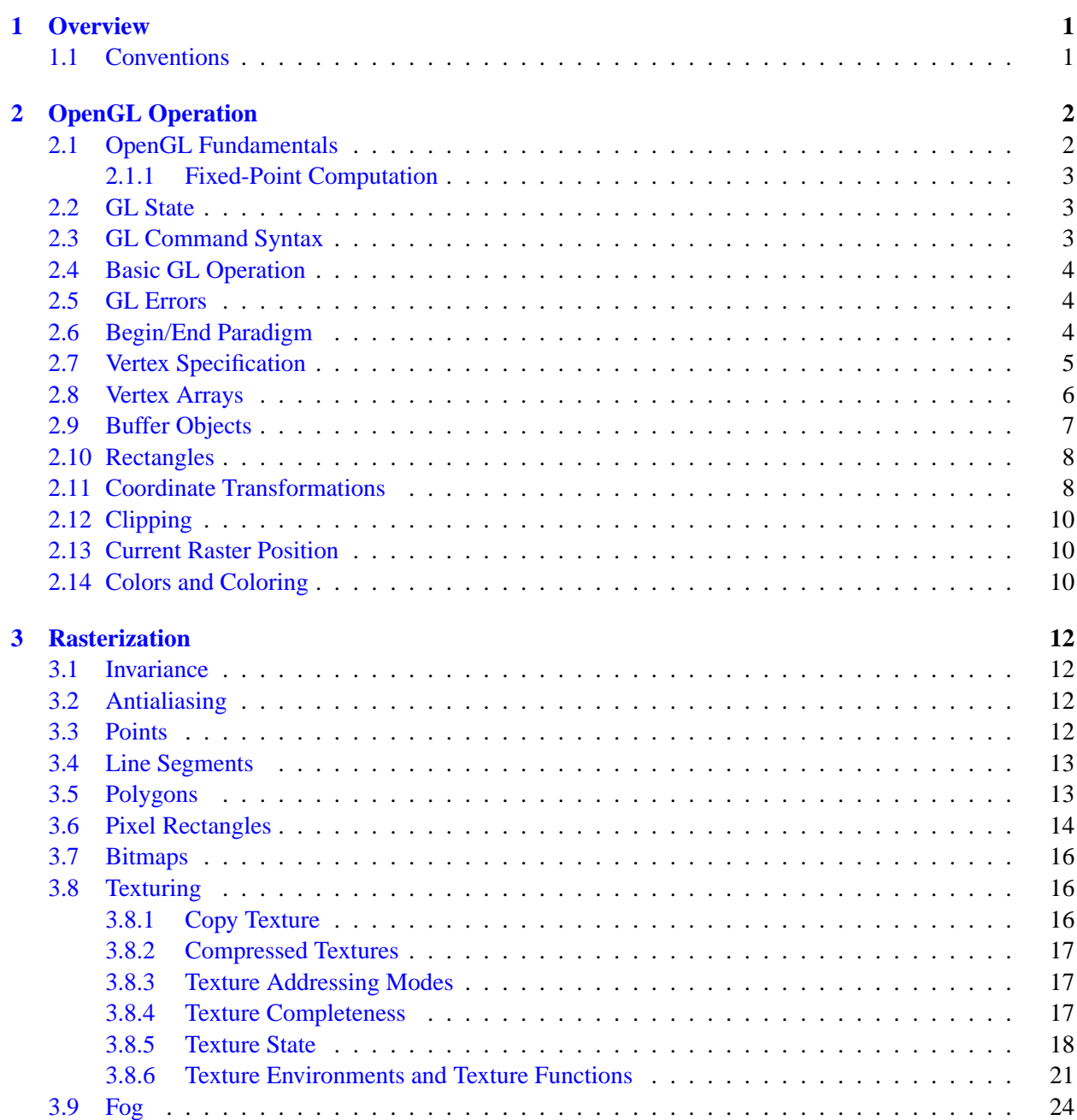

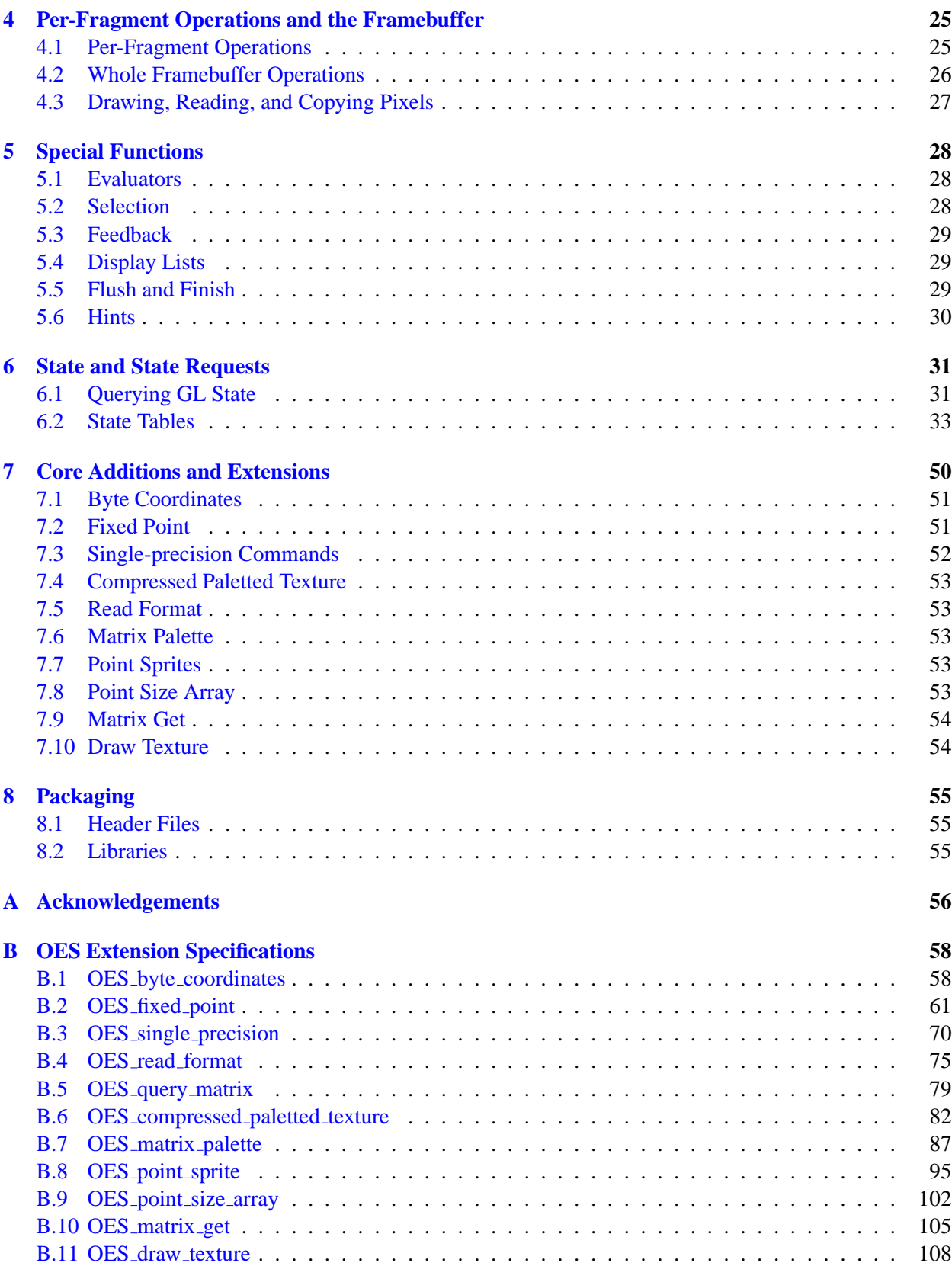

# <span id="page-4-0"></span>**Chapter 1**

# **Overview**

This document outlines the OpenGL ES Common and Common-Lite profiles. A profile pipeline is described in the same order as in the OpenGL specification. The specification lists supported commands and state, and calls out commands and state that are part of the full (*desktop*) OpenGL specification but not part of the profile definition. This specification is *not* a standalone document describing the detailed behavior of the rendering pipeline subset and API. Instead, it provides a concise description of the differences between a full OpenGL renderer and the Common/Common-Lite renderer. This document is defined relative to the OpenGL 1.5 specification.

This document specifies the OpenGL Common/Common-Lite renderer. A companion document defines one or more bindings to window system/OS platform combinations analogous to the GLX, WGL, and AGL specifications.<sup>[1](#page-4-2)</sup> If required, an additional companion document describes utility library functionality analogous to the GLU specification.

#### <span id="page-4-1"></span>**1.1 Conventions**

This document describes commands in the identical order as the OpenGL 1.5 specification. Each section corresponds to a section in the full OpenGL specification and describes the disposition of each command relative to Common/Common-Lite profile definition. Where necessary, the profile specification provides additional clarification of the reduced command behavior.

Each section of the specification includes tables summarizing the commands and parameters that are retained in the Common and Common-Lite profiles. Several symbols are used within the tables to indicate various special cases. The symbol † indicates that the floating-point form of the command is replaced by its fixed-point variant from the OES fixed point extension. The symbol  $\diamondsuit$  indicates that the double-precision form of the command is replaced with its single-precision variant from the OES\_single\_precision extension. The symbol  $\ast$  indicates that an enumerant is part of a new ES-specific extension. The superscript  $\ddagger$  indicates that the command is supported subject to additional constraints described in the section body containing the table.

■ Additional material summarizing some of the reasoning behind certain decisions is included as an annotation at the end of each section, set in this typeface. ❑

<span id="page-4-2"></span><sup>&</sup>lt;sup>1</sup>See the OpenGL ES Native Platform Graphics Interface specification.

# <span id="page-5-0"></span>**Chapter 2**

# **OpenGL Operation**

The basic GL operation remains largely unchanged. Two significant changes in the Common and Common-Lite profiles are that commands cannot be accumulated in a display list for later processing, and the first stage of the pipeline for approximating curve and surface geometry is eliminated. The remaining pipeline stages include: per-vertex operations and primitive assembly, pixel operations, rasterization, per-fragment operations, and whole framebuffer operations.

The Common/Common-Lite profile introduces several OpenGL extensions that are defined relative to the full OpenGL 1.5 specification and then appropriately reduced to match the subset of commands in the profile. These OpenGL extensions are divided into two categories: those that are fully integrated into the profile definition – *core additions*; and those that remain extensions – *profile extensions*. Core additions do not use extension suffixes, whereas profile extensions retain their extension suffixes. Chapter [7](#page-53-0) summarizes each extension and how it relates to the profile definition. Complete extension specifications are included in Appendix [B.](#page-61-0)

■ The OpenGL ES profiles are part of a wider family of OpenGL-derived application programming interfaces. As such, the profiles share a similar processing pipeline, command structure, and the same OpenGL name space. Where necessary, extensions are created to augment the existing OpenGL 1.5 functionality. OpenGL ES-specific extensions play a role in OpenGL ES profiles similar to that played by OpenGL ARB extensions relative to the OpenGL specification. OpenGL ES-specific extensions are either precursors of functionality destined for inclusion in future core profile revisions, or formalization of important but non-mainstream functionality.

Extension specifications are written relative to the full OpenGL specification so that they can also be added as extensions to an OpenGL 1.5 implementation and so that they are easily adapted to profile functionality enhancements that are drawn from the full OpenGL specification. Extensions that are part of the core profile do not have extension suffixes, since they are not extensions to the profile, though they are extensions to OpenGL 1.5. ❑

### <span id="page-5-1"></span>**2.1 OpenGL Fundamentals**

Commands and tokens continue to be prefixed by **gl** and **GL** in all profiles. The wide range of support for differing data types (8-bit, 16-bit, 32-bit and 64-bit; integer and floating-point) is reduced wherever possible to eliminate non-essential command variants and to reduce the complexity of the processing pipeline. Double-precision floating-point parameters and data types are eliminated completely, while other command and data type variations are considered on a command-by-command basis and eliminated when appropriate. In the Common-Lite variation of the Common profile, the floating-point data type is also eliminated in favor of the fixed-point data type described in the OES fixed point extension specification.

#### <span id="page-6-0"></span>**2.1.1 Fixed-Point Computation**

Both the Common and Common-Lite profile support fixed-point vertex attributes and command parameters using a 32-bit two's-complement signed representation with 16 bits to the right of the binary point (fraction bits). The Common profile pipeline retains the same range and precision requirements as specified in Section 2.1.1 of the OpenGL 1.5 specification. The Common-Lite profile pipeline must meet the range and precision requirements specified in the OES fixed point extension:

Internal computations can use either fixed-point or floating-point arithmetic. Fixed-point computations must be accurate to within  $\pm 2^{-15}$ . The maximum representable magnitude for a fixed-point number used to represent positional or normal coordinates must be at least  $2^{15}$ ; the maximum representable magnitude for colors or texture coordinates must be at least  $2^{10}$ . The maximum representable magnitude for all other fixed-point values must be at least  $2^{15}$ .  $x \cdot 0 = 0 \cdot x = 0.$   $1 \cdot x = x \cdot 1 = x.$   $x + 0 = 0 + x = x.$   $0^0 = 1.$  Fixed-point computations may lead to overflows or underflows. The results of such computations are undefined, but must not lead to GL interruption or termination.

Furthermore, the following additional constraint must be met for both profiles:

Using the notation 16.16 to indicate a 32-bit two's-complement fixed-point number with 16 bits of fraction; if an incoming vertex is representable using 16.16, the modelview and projection matrices are representable in 16.16, and the resulting eye-space and NDC-space vertices are representable in 16.16 (when computed using intermediate representations with sufficient dynamic range), then the transformation pipeline must compute the eye-space and NDC-space vertices to some reasonable accuracy (i.e., overflow is not acceptable).

■ The Common-Lite profile is a fixed-point profile. The precision and dynamic range requirements are minimal to allow a broad range of implementations, while strong enough to allow portable application behavior for applications written strictly to the minimum behavior. The accuracy requirements allow pipeline implementations to internally use either fixed-point or floating-point arithmetic. The Common profile is a superset of the Common-Lite profile and requires floating-point-like dynamic range to avoid unexpected behavior in applications using floating-point input. ❑

#### <span id="page-6-1"></span>**2.2 GL State**

The Common and Common-Lite profiles retain a large subset of the client and server state described in the full OpenGL specification. The separation of client and server state persists. Section [6.2](#page-36-0) summarizes the disposition of all state variables relative to the Common/Common-Lite profile.

#### <span id="page-6-2"></span>**2.3 GL Command Syntax**

The OpenGL command and type naming conventions are retained identically. The new types fixed and clampx are added with the corresponding command suffix, 'x'. Commands using the suffixes for the types: byte, ubyte, short, and ushort are not supported, except for glColor4ub. The type double and all double-precision commands are eliminated. The result is that the Common profile uses only the suffixes 'f', 'i', and 'x' and the Common-Lite profile uses only the suffixes 'i' and 'x'.

### <span id="page-7-0"></span>**2.4 Basic GL Operation**

The basic command operation remains identical to OpenGL 1.5. The major differences from the OpenGL 1.5 pipeline are that commands cannot be placed in a display list; there is no polynomial function evaluation stage; and blocks of fragments cannot be sent directly to the individual fragment operations.

# <span id="page-7-1"></span>**2.5 GL Errors**

The full OpenGL error detection behavior is retained, including ignoring offending commands and setting the current error state. In all commands, parameter values that are not supported by the profile are treated like any other unrecognized parameter value and an error results, i.e., INVALID ENUM or INVALID VALUE. Table [2.1](#page-7-3) lists the errors.

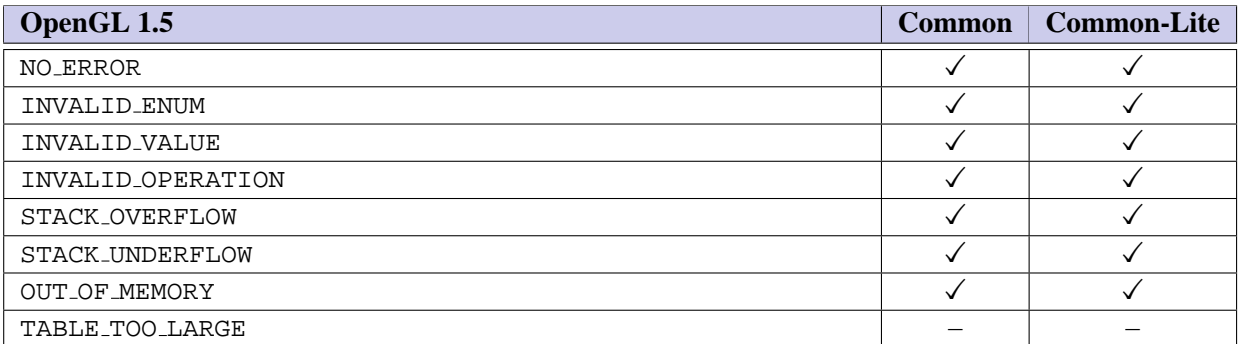

<span id="page-7-3"></span>Table 2.1: Error Disposition

The command **GetError** is retained to return the current error state. As in OpenGL 1.5, it may be necessary to call **GetError** multiple times to retrieve error state from all parts of the pipeline.

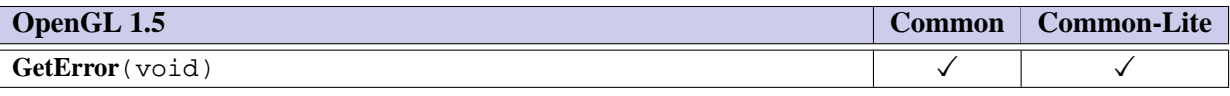

■ Well-defined error behavior allows portable applications to be written. Retrievable error state allows application developers to debug commands with invalid parameters during development. This is an important feature during initial profile deployment. ❑

# <span id="page-7-2"></span>**2.6 Begin/End Paradigm**

The Common and Common-Lite profiles draw geometric objects exclusively using vertex arrays. Associated colors, normals, and texture coordinates are specified using vertex arrays. The associated auxiliary values for color, normal, and texture coordinate can also be set using a small subset of the associated attribute specification commands described in Section 2.7. Since the commands **Begin** and **End** are not supported, no internal state indicating the begin/end state is maintained.

The POINTS, LINES, LINE STRIP, LINE LOOP, TRIANGLES, TRIANGLE STRIP, and TRIANGLE FAN primitives are supported. The QUADS, QUAD STRIP, and POLYGON primitives are not supported.

Color index rendering is not supported. Edge flags are not supported.

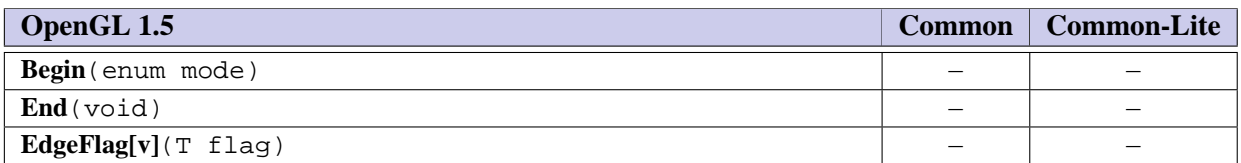

■ The Begin/End paradigm, while convenient, leads to a large number of commands that need to be implemented. Correct implementation also involves suppression of commands that are not legal between Begin and End. Tracking this state creates an additional burden on the implementation. Vertex arrays, arguably can be implemented more efficiently since they present all of the primitive data in a single function call. Edge flags are not included, as they are only used when drawing polygons as outlines and support for **PolygonMode** has not been included.

Quads and polygons are eliminated since they can be readily emulated with triangles and it reduces an ambiguity with respect to decomposition of these primitives to triangles, since it is entirely left to the application. Elimination of quads and polygons removes special cases for line mode drawing requiring edge flags (should **PolygonMode** be re-instated). ❑

# <span id="page-8-0"></span>**2.7 Vertex Specification**

The Common profile does not include the concept of Begin and End. Vertices are specified using vertex arrays exclusively. Only float, short, and byte coordinate and component types are supported with the exception of ubyte rather than short color components. There is limited support for specifying the current color, normal, and texture coordinate using the fixed-point or floating-point forms of the commands **Color4**, **Normal3**, and **MultiTexCoord4**.

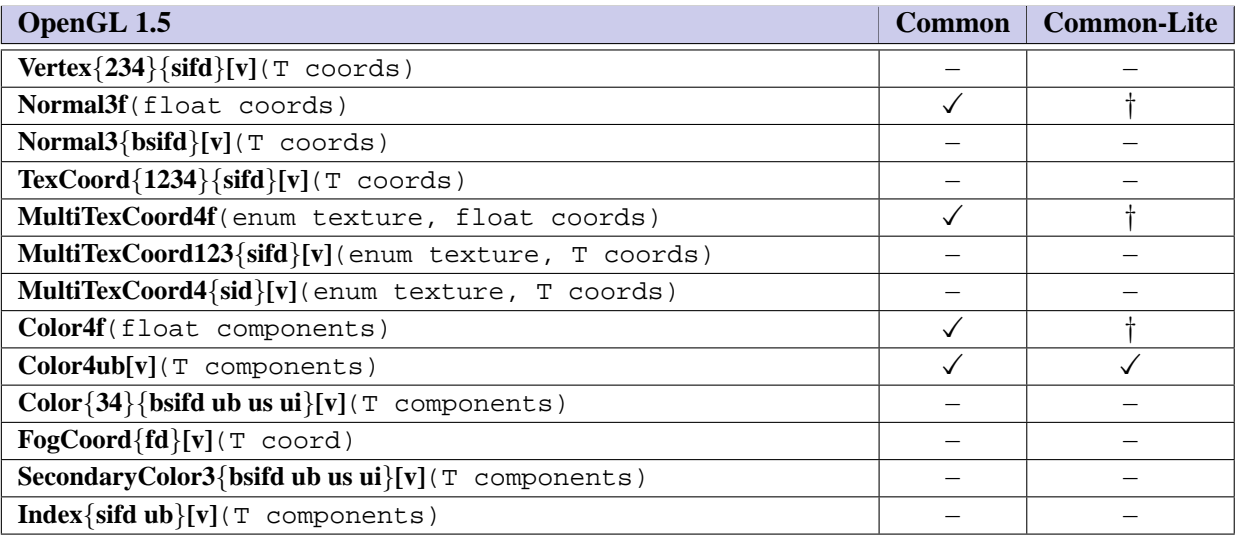

■ A handful of *fine grain* commands (Color, **Normal, MultiTexCoord**) are included so that per-primitive attributes can be set. For each command, the most general form of the floating-point version of the command is retained to simplify addition of extensions or future revisions. Since these commands are unlikely to be issued frequently, as they can only be used to set (overall) per-primitive attributes, performance is not an issue.

The Common and Common-Lite profiles support only the RGBA rendering model. One or more of the RGBA component depths may be zero. Color index rendering is not supported. ❑

# <span id="page-9-0"></span>**2.8 Vertex Arrays**

The OES byte coordinates extension allows vertex, normal and texture coordinates to be specified using byte types. Color index and edge flags are not supported. Both indexed and non-indexed arrays are supported, but the **InterleavedArrays** and **ArrayElement** commands are not supported.

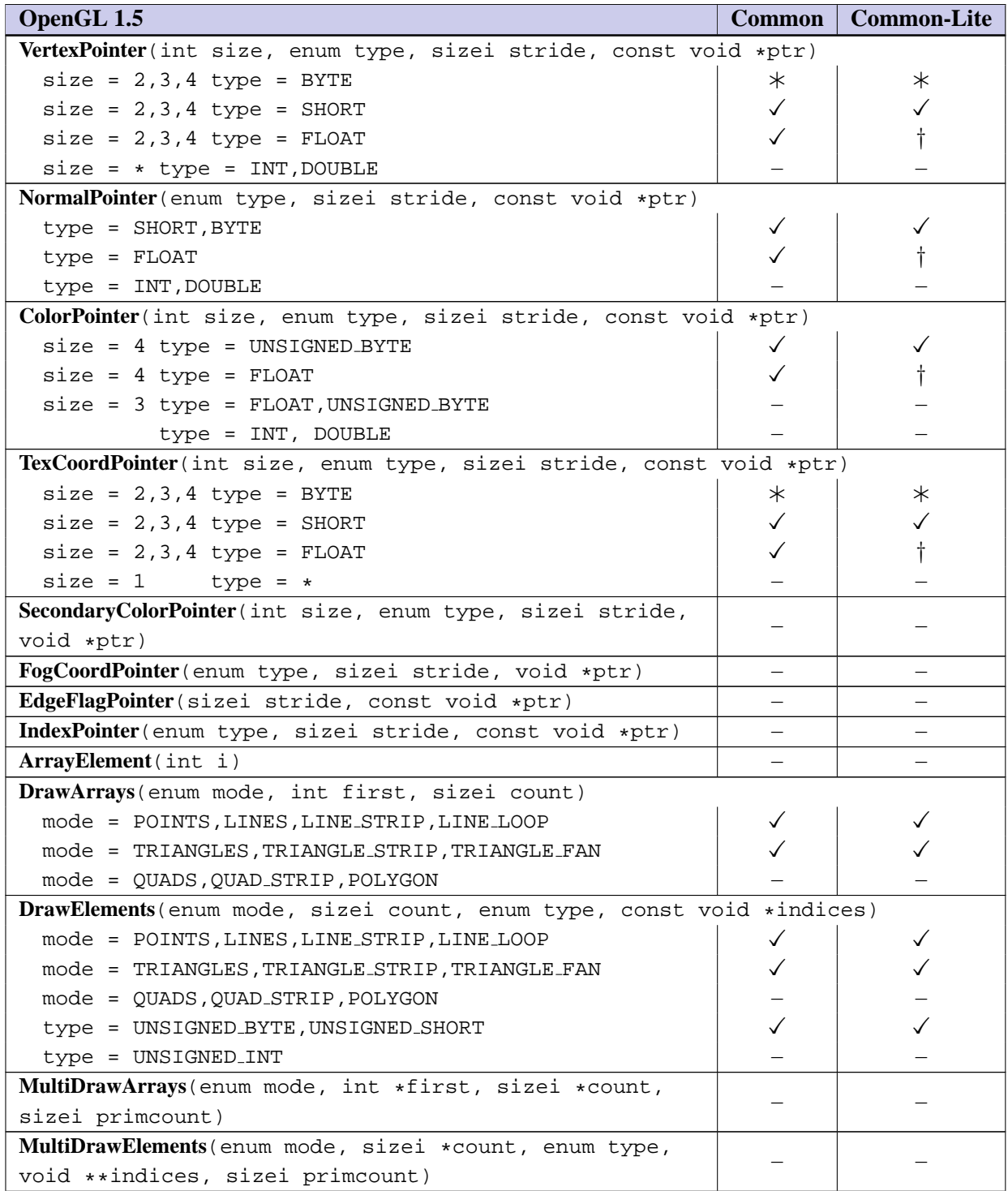

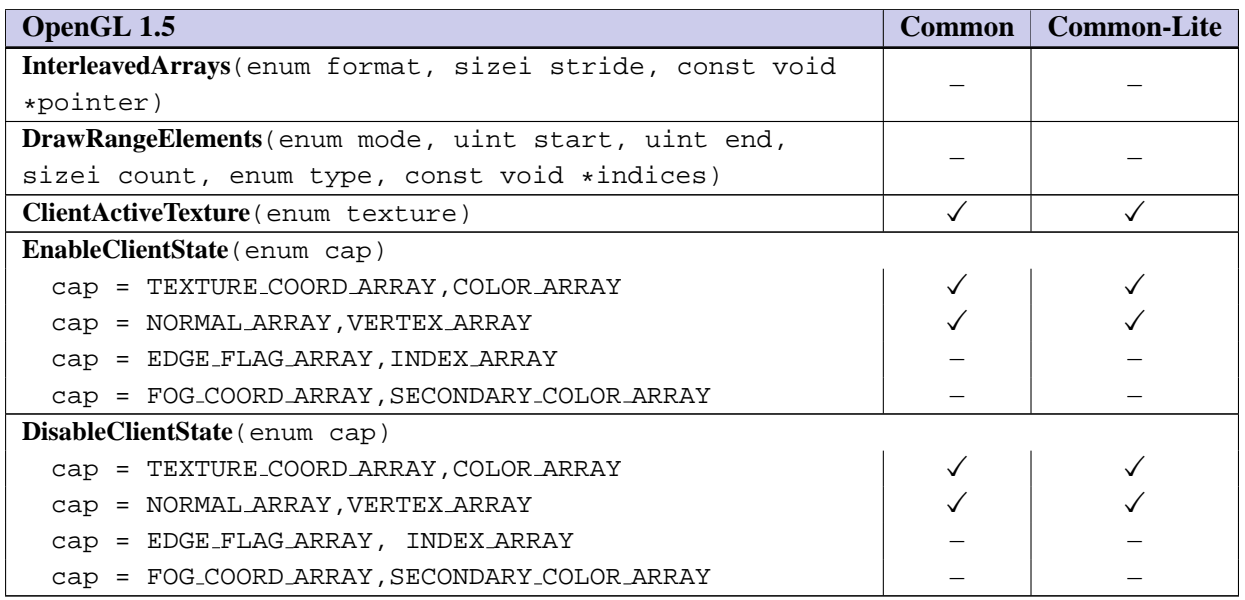

■ Float types are supported for all-around generality, short and byte types are supported for space efficiency. Four-component vertex and texture coordinates are supported to allow an application to fully specify post-projection vertex and texture coordinates before division by  $w$  or  $q$ . Support for indexed vertex arrays allows for greater reuse of coordinate data between multiple faces, that is, when the shared edges are smooth. The indexing support is limited to ubyte and ushort indices since there is typically enough locality in the vertex array data to address the vertices with these more compact index types.

The OpenGL 1.5 specification defines the initial type for each of the arrays to be FLOAT for the common profile and FIXED for the common-lite profile.

Multitexture with a minimum of two texture units is required by OpenGL ES 1.1. ❑

### <span id="page-10-0"></span>**2.9 Buffer Objects**

The vertex data arrays described in Section 2.8 are stored in client memory. It is sometimes desirable to store frequently used client data, such as vertex array data in high-performance server memory. GL buffer objects provide a mechanism that clients can use to allocate, initialize and render from memory. Buffer objects can be used to store vertex array and element index data.

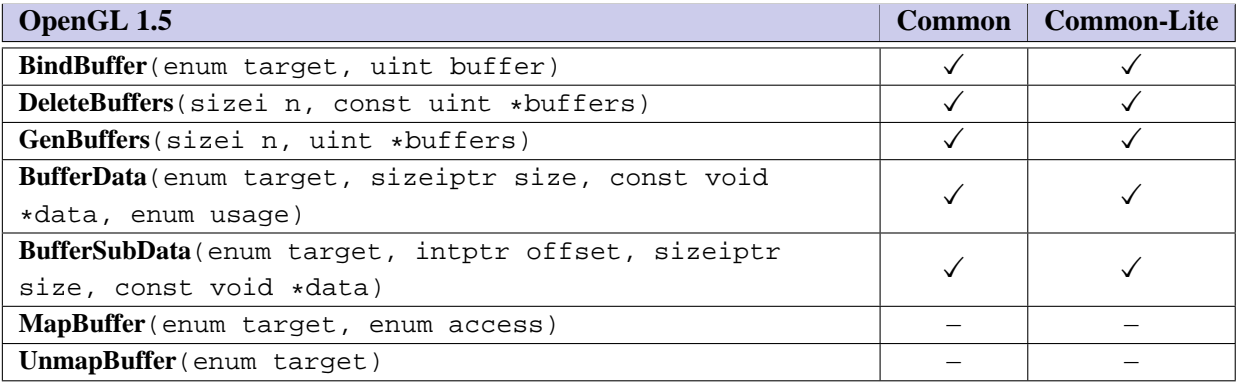

| <b>Name</b>   | <b>Type</b> | <b>Initial Value</b> | <b>Legal Values</b>       |
|---------------|-------------|----------------------|---------------------------|
| BUFFER_SIZE   | integer     |                      | any non-negative integer  |
| BUFFER_USAGE  | enum        | STATIC DRAW          | STATIC_DRAW, DYNAMIC_DRAW |
| BUFFER ACCESS | enum        | WRITE_ONLY           | WRITE_ONLY                |
| BUFFER MAPPED | boolean     | FALSE                | FALSE                     |

Table 2.2: Buffer object parameters and their values

■ The STREAM DRAW, STREAM COPY, STREAM READ, STATIC COPY, STATIC READ, DYNAMIC COPY, and DYNAMIC READ tokens and the **MapBuffer** and **UnmapBuffer** functions are not supported because it may not be possible for an application to read or get a pointer to the vertex data from the vertex buffers in server memory.

BufferData and BufferSubData define two new types that will work well on 64-bit systems, analogous to C's "intptr t". The new type "GLintptrARB" should be used in place of GLint whenever it is expected that values might exceed 2 billion. The new type "GLsizeiptrARB" should be used in place of GLsizei whenever it is expected that counts might exceed 2 billion. Both types are defined as signed integers large enough to contain any pointer value. As a result, they naturally scale to larger numbers of bits on systems with 64-bit or even larger pointers. ❑

#### <span id="page-11-0"></span>**2.10 Rectangles**

The commands for directly specifying rectangles are not supported.

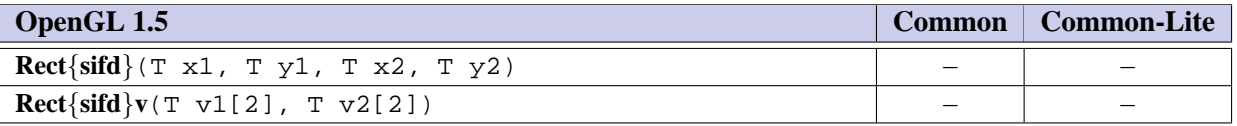

■ The rectangle commands are not used enough in applications to justify maintaining a redundant mechanism for drawing a rectangle. ❑

# <span id="page-11-1"></span>**2.11 Coordinate Transformations**

The full transformation pipeline is supported with the following exceptions: no support for specification of double-precision matrices and transformation parameters; no support for the transpose form of the **LoadMatrix** and **MultMatrix** commands; no support for COLOR matrix; and no support for texture coordinate generation. The double-precision only commands **DepthRange**, **Frustum**, and **Ortho** are replaced with single-precision or fixed-point variants from the OES single precision and OES fixed point extensions. The minimum depth of the MODELVIEW matrix stack is changed from 32 to 16.

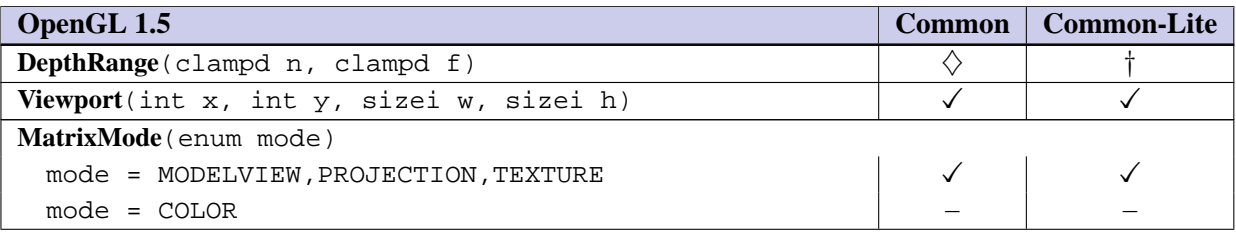

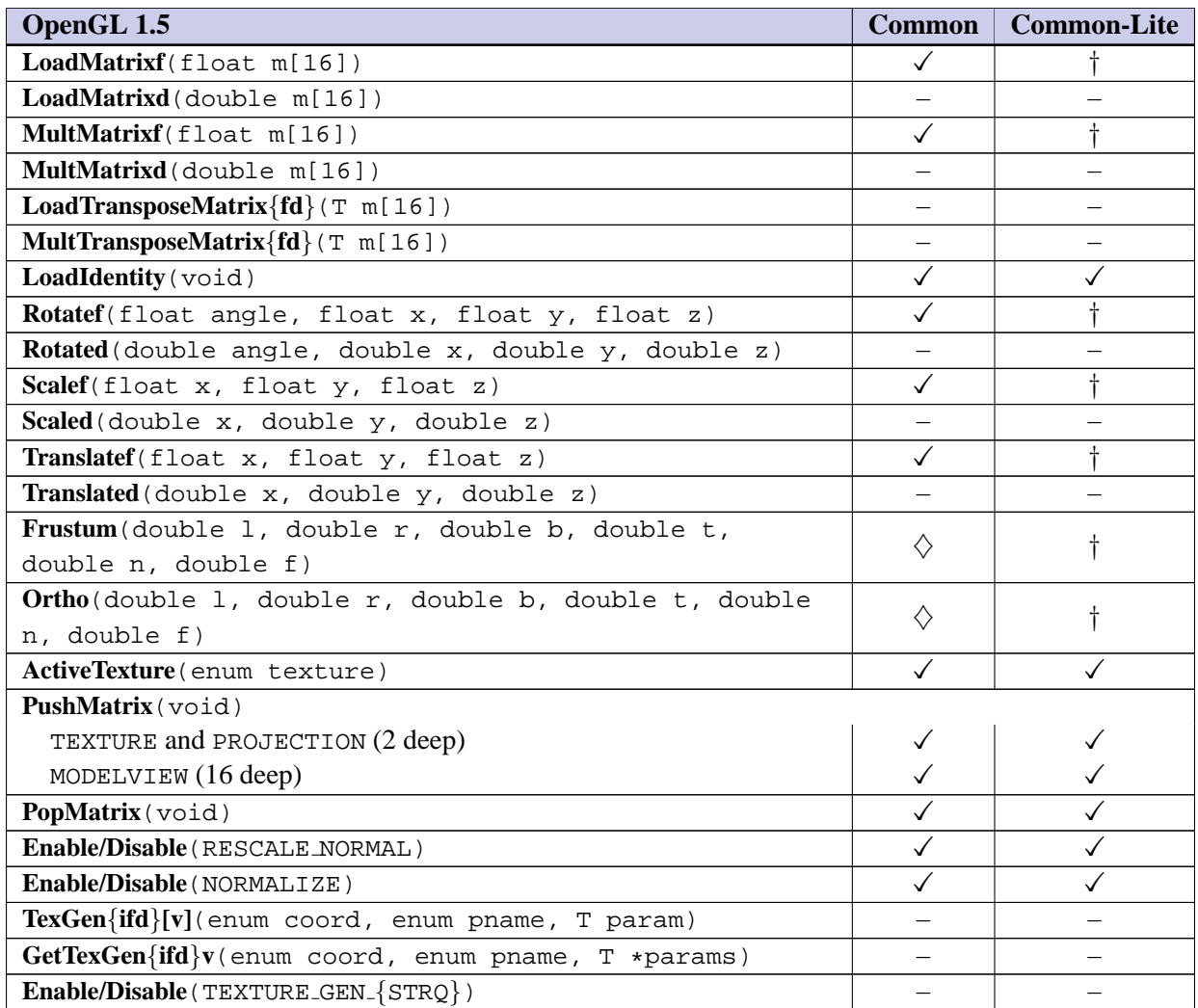

■ The double-precision version of the transform commands are not necessary when there is a single precision version. The matrix stacks and convenience functions for computing rotations, scales, and translations, as well as projection matrices are kept in their entirety since they are used by a large number of of applications. The minimum depth for the modelview stack is reduced from 32 to 16 to reduce the storage requirements somewhat. The projection and texture stack depths are already limited to a depth of two. The non-transpose form of the matrix load and multiply commands are retained over the transpose versions to maximize compatibility with existing programming practices.

The viewport and depth range commands are supported since they provide necessary application control over where primitives are drawn. While texture coordinate generation is useful, it is considered too much of an implementation burden (applications can implement it to some extent themselves). Texgen is a strong candidate for the next revision. Both normalization and rescaling of normals are supported since normalization is deemed necessary and rescaling can be implemented using normalization minimizing implementation burden. ❑

# <span id="page-13-0"></span>**2.12 Clipping**

Primitives are clipped to the *clip volume*. In clip coordinates, the *view volume* is defined by

$$
-w_c \langle = x_c \langle = w_c
$$
  

$$
-w_c \langle = y_c \langle = w_c
$$
  

$$
-w_c \langle = z_c \langle = w_c
$$

This view volume may be further restricted by as many as *n* client-defined clip planes to generate the clip volume. *n* is an implementation defined maximum that must be at least 1.

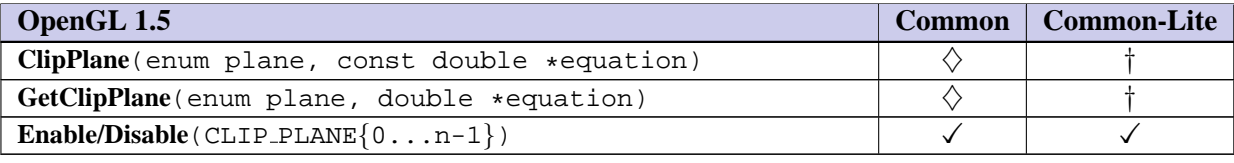

■ User-specified clipping planes are used predominantly in engineering and scientific applications. However, a single clipping plane is useful for some "portal-culling" algorithms. ❑

#### <span id="page-13-1"></span>**2.13 Current Raster Position**

The concept of the current raster position for positioning pixel rectangles and bitmaps is not supported. Current raster state and commands for setting the raster position are not supported.

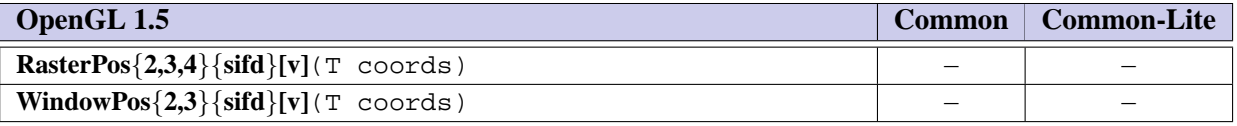

■ Bitmaps and pixel image primitives are not supported so there is no need to specify the raster position. ❑

### <span id="page-13-2"></span>**2.14 Colors and Coloring**

The OpenGL 1.5 lighting model is supported with the following exceptions: no support for the color index lighting, secondary color, different front and back materials, local viewer, or color material mode other than AMBIENT AND DIFFUSE.

Directional, positional, and spot lights are all supported. An implementation must support a minimum of 8 lights. The **Material** command cannot independently change the front and back face properties, so the result is that materials always have the same front and back properties. Two-sided lighting is supported, though the front and back material properties used in the lighting computation will also be equal. The **ColorMaterial** command is not supported, so the color material mode cannot be changed from the default AMBIENT AND DIFFUSE mode, though COLOR MATERIAL can be enabled in this mode. Neither local viewing computations nor separate specular color computation can be enabled using the **LightModel** command, therefore only the OpenGL 1.5 default infinite viewer and single color computational models are supported. Smooth and flat shading are fully supported for all primitives.

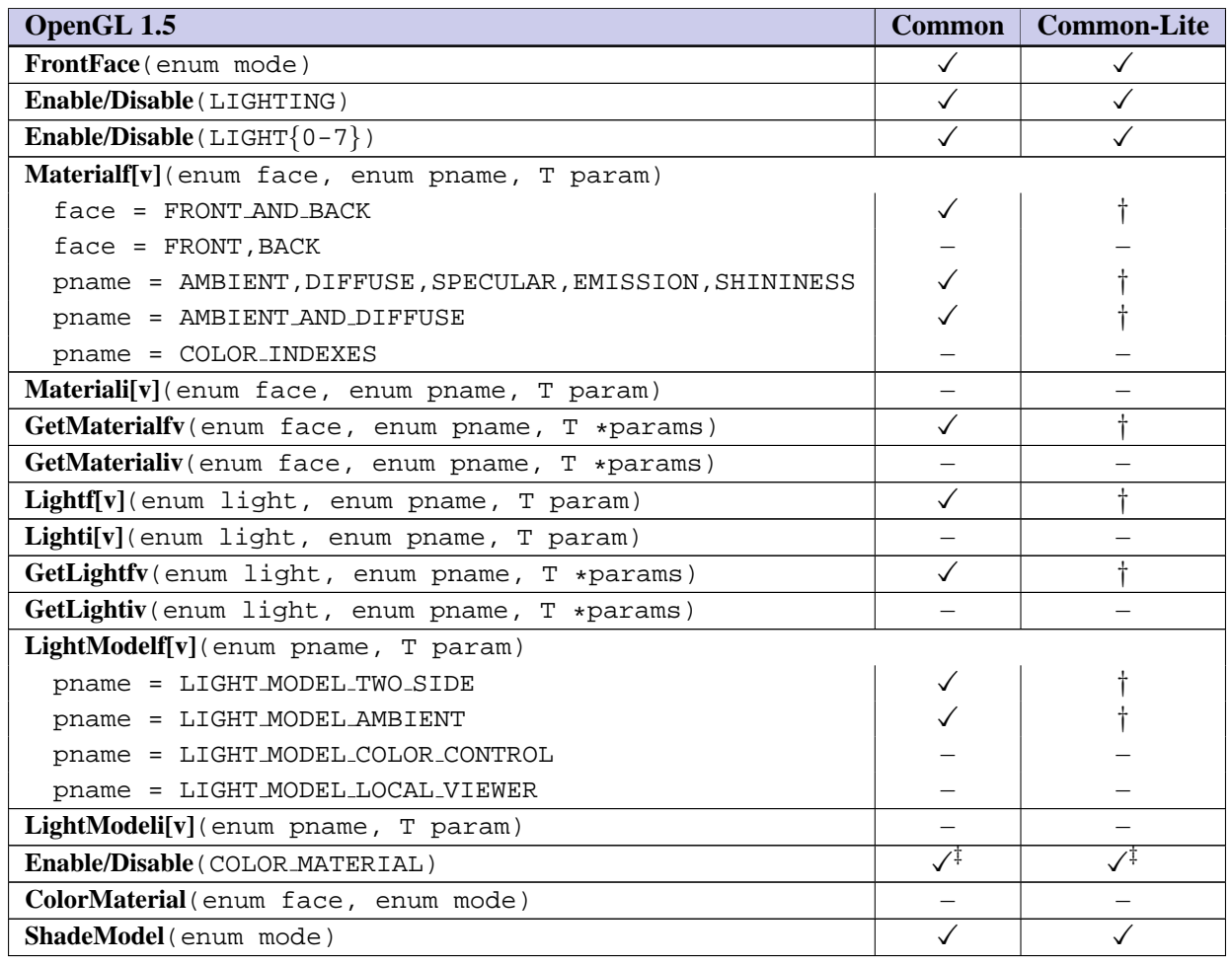

■ Lighting is a desirable feature, so as much as possible is included in the Common and Common-Lite profiles. The minimum number of lights is not reduced since reducing it only saves memory for the state and the savings is not significant unless it is greatly reduced. The number cannot be greatly reduced (e.g., to 1 or 2) as many applications need three or more lights. Support for secondary color creates a non-trivial burden in the rasterization stage of the pipeline so it is not included. Local viewer increases the amount of computation in the lighting pipeline and is not widely used (usually because of the performance degradation), the other features controlled by the **LightModel** (scene ambient and two-sided lighting) are retained. Scene ambient is retained since its default value is non-zero and there would be no method to disable its effect if it were not included. Two-sided lighting is retained in a simplified fashion – the front and back material values must always be equal. To ensure this, only FRONT AND BACK can be used as the face parameter.

The most common use for the **ColorMaterial** functionality is to change the ambient and diffuse coefficients of the material. Since this is the default mode of the command, the **ColorMaterial** command is not included, but the ability to enable and disable it is, so the net effect is that only the ambient and diffuse material parameters can be modified. ❑

# <span id="page-15-0"></span>**Chapter 3**

# **Rasterization**

### <span id="page-15-1"></span>**3.1 Invariance**

The invariance rules are retained in full.

### <span id="page-15-2"></span>**3.2 Antialiasing**

Multisampling is supported though an implementation is not required to provide a multisample buffer.

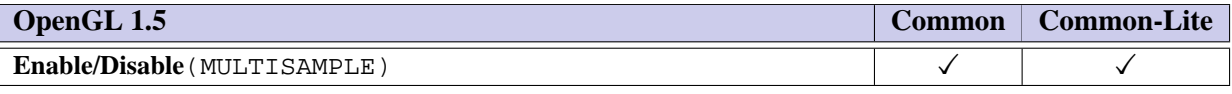

■ Multisampling is a desirable feature. Since an implementation need not provide an actual multisample buffer and the command overhead is low, it is included. ❑

# <span id="page-15-3"></span>**3.3 Points**

Aliased and antialiased points are fully supported. The requested point size can also be multiplied with a distance attenuation factor, clamped to a specified point size range, and further clamped to the implementation dependent point size range to produce the derived point size. Details of how to do distance attenuation of point size is described in section 3.3 of the OpenGL 1.5 specification.

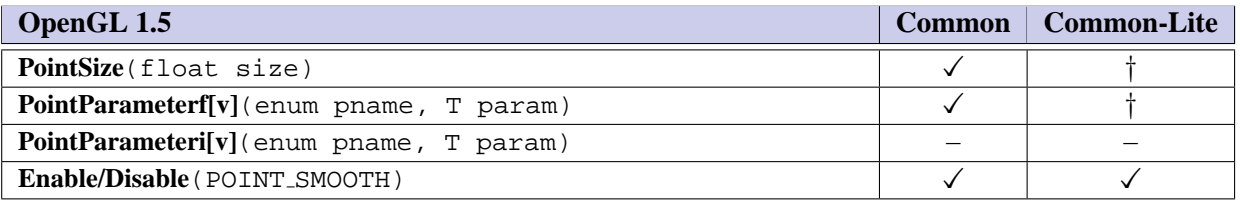

■ See below. **□** 

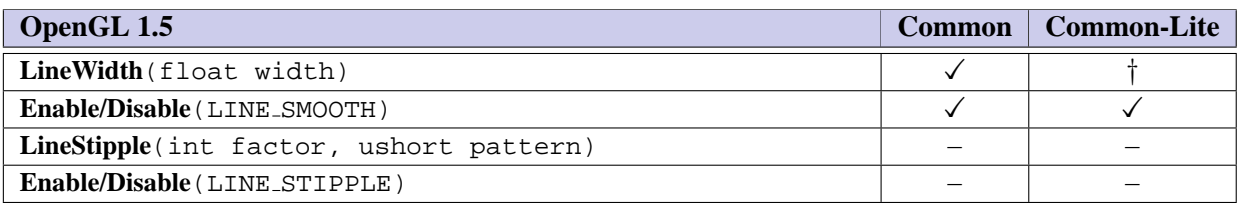

# <span id="page-16-0"></span>**3.4 Line Segments**

Aliased and antialiased lines are fully supported. Line stippling is not supported.

■ Antialiasing is important for visual quality, particularly for devices with low spatial resolution (pixels per mm). Some antialiasing can be implemented within the application using 2D textures, but antialiasing is used by enough applications that it should be in the profile rather than something left to the application. The OpenGL 1.5 point and line antialiasing requirements provide substantial implementation latitude. In particular, only size/width 1.0 is required to be supported and the coverage computation constraints are easily satisfied. Line stippling is also used by "presentation graphics" and engineering applications. It can be implemented by the application, and the implementation cost is considered too high to include in the profile. ❑

# <span id="page-16-1"></span>**3.5 Polygons**

Polygonal geometry support is reduced to triangle strips, triangle fans and independent triangles. All rasterization modes are supported except for point and line **PolygonMode** and antialiased polygons using polygon smooth. Depth offset is supported in FILL mode only.

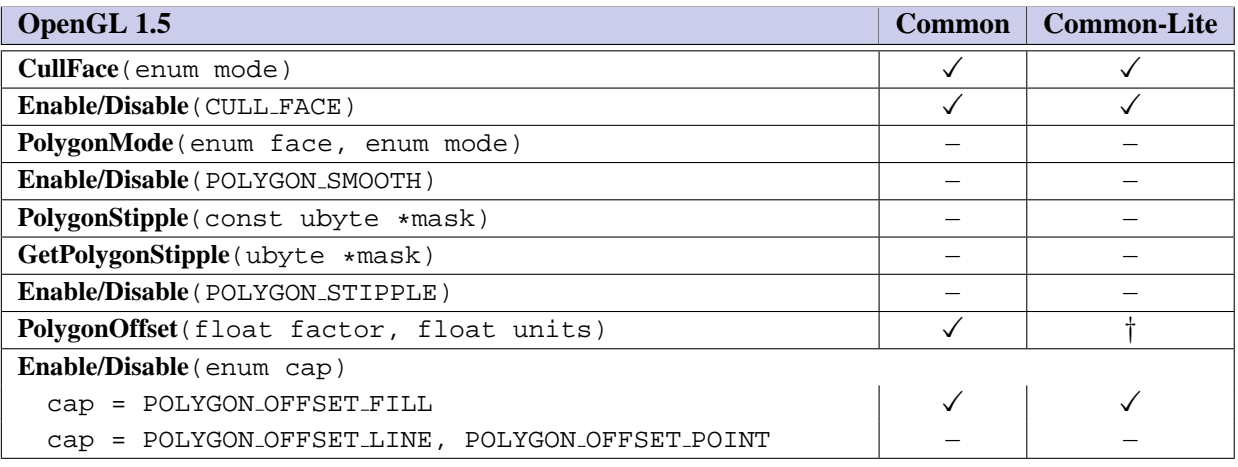

■ Support for all triangle types (independents, strips, fans) is not overly burdensome and each type has some desirable utility: strips for general performance and applicability, independents for efficiently specifying unshared vertex attributes, and fans for representing "corner-turning" geometry. Face culling is important for eliminating unnecessary rasterization. Polygon stipple is desirable for doing patterned fills for "presentation graphics". It is also useful for transparency, but support for alpha is sufficient for that. Polygon stippling does represent a large burden for the polygon rasterization path and can usually be emulated using texture mapping and alpha test, so it is omitted. Polygon offset for filled triangles is necessary for rendering coplanar and outline polygons and if not present requires either stencil buffers or application tricks. Antialiased polygons using POLYGON\_SMOOTH is just as

desirable as antialiasing for other primitives, but is too large an implementation burden to include in the Common/Common-Lite profile. ❑

### <span id="page-17-0"></span>**3.6 Pixel Rectangles**

No support for directly drawing pixel rectangles is included. Limited **PixelStore** support is retained to allow different pack alignments for **ReadPixels** and unpack alignments for **TexImage2D**. **DrawPixels**, **PixelTransfer** modes and **PixelZoom** are not supported. The Imaging subset is not supported.

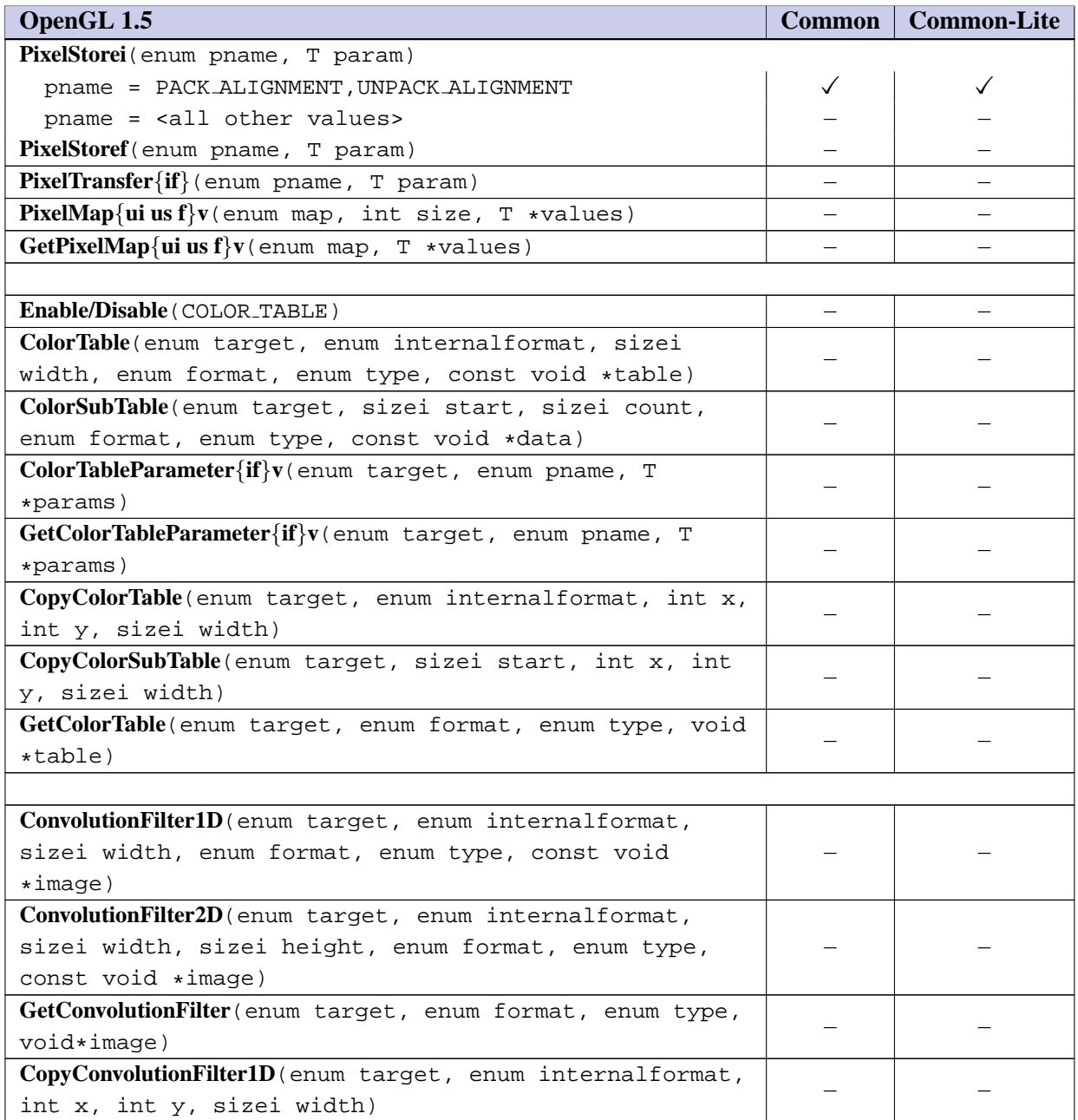

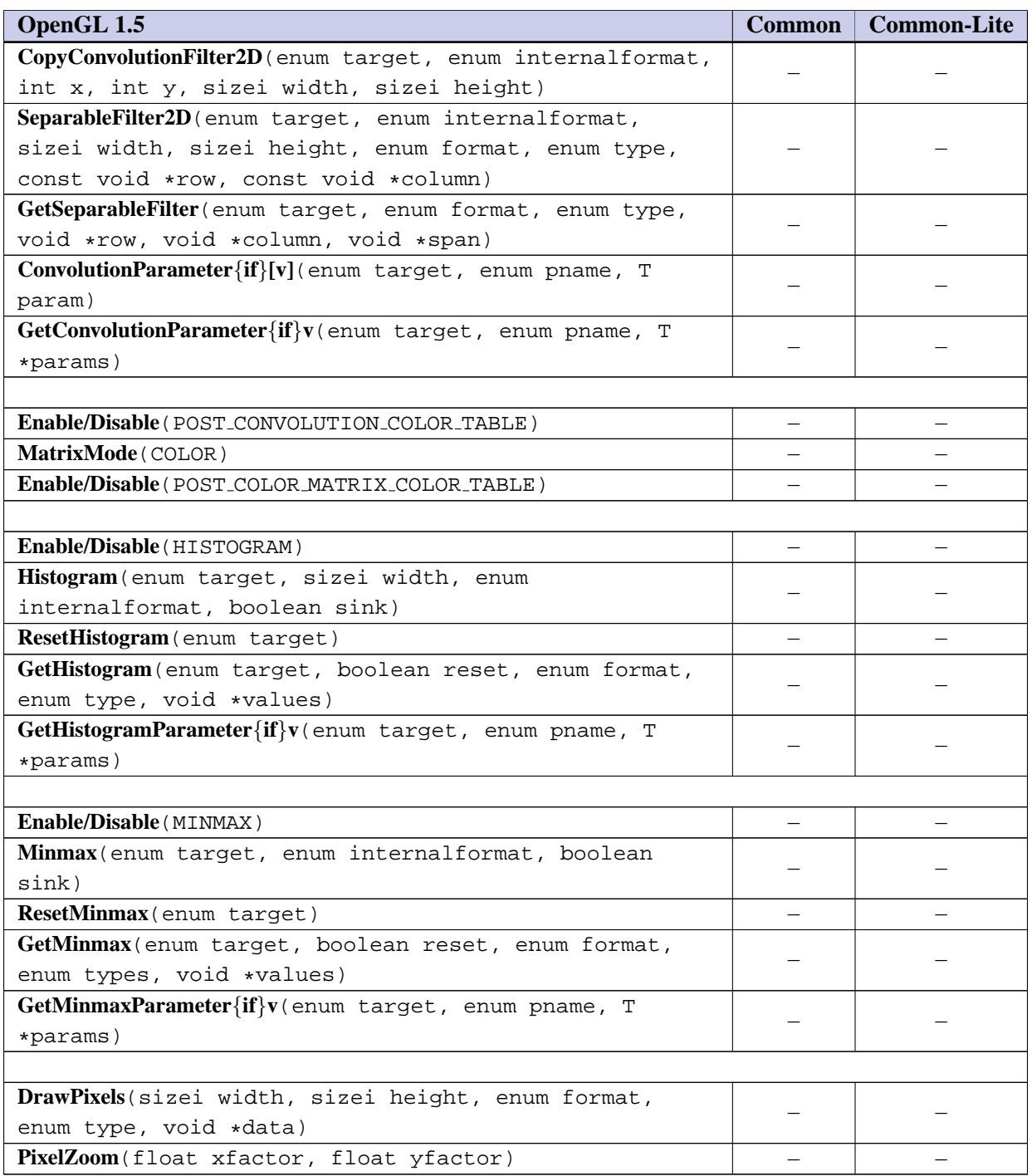

■ The OpenGL 1.5 specification includes substantial support for operating on pixel images. In the Common and Common-Lite profiles, the ability to draw pixel images is important, but with the constraint of minimizing the implementation burden. There is a concern that **DrawPixels** is often poorly implemented on hardware accelerators and that many applications are better served by emulating **DrawPixels** functionality by initializing a texture image with the host image and then drawing the texture image to a screen-aligned quadrilateral. This has the advantage of eliminating the **Draw-Pixels** processing path and and allows the image to be cached and drawn multiple times without

re-transferring the image data from the application's address space. However, it requires extra processing by the application and the implementation, possibly requiring the image to be copied twice. The OES draw texture extension, added to OpenGL ES 1.1, addresses the above issues and provides an efficient mechanism to draw pixel images as textures.

The command **PixelStore** must be included to allow changing the pack alignment for **ReadPixels** and unpack alignment for **TexImage2D** to something other than the default value of 4 to support ubyte RGB image formats. The integer version of **PixelStore** is retained rather than the floating-point version since all parameters can be fully expressed using integer values. ❑

#### <span id="page-19-0"></span>**3.7 Bitmaps**

Bitmap images are not supported.

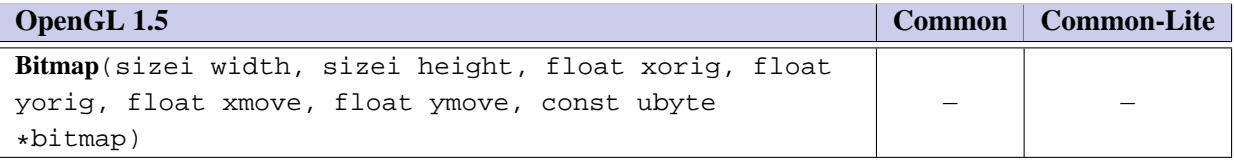

■ The Bitmap command is useful for representing image data compactly and for positioning images directly in window coordinates. Since **DrawPixels** is not supported, the positioning functionality is not required. A strong enough case hasn't been made for the ability to represent font glyphs or other data more efficiently before transfer to the rendering pipeline. ❑

#### <span id="page-19-1"></span>**3.8 Texturing**

**OpenGL ES 1.1 requires a minimum of two texture units to be supported**. 1D textures, 3D textures, and cube maps are not supported. 2D textures are supported with the following exceptions: only a limited number of image format and type combinations are supported, listed in Table [3.1.](#page-21-1) Table [3.2](#page-19-3) summarizes the disposition of all image types. The only internal formats supported are the base internal formats: RGBA, RGB, LUMINANCE, ALPHA, and LUMINANCE ALPHA. The format must match the base internal format (no conversions from one format to another during texture image processing are supported) as described in Table [3.1.](#page-21-1) Texture borders are not supported (the **border** parameter must be zero, and an INVALID VALUE error results if it is non-zero).

#### <span id="page-19-2"></span>**3.8.1 Copy Texture**

**CopyTexture** and **CopyTexSubImage** are supported. The internal format parameter can be any of the base internal formats described for **TexImage2D** subject to the constraint that color buffer components can be dropped during the conversion to the base internal format, but new components cannot be added. For example, an RGB color buffer can be used to create LUMINANCE or RGB textures, but not ALPHA, LUMINANCE - ALPHA, or RGBA textures. Table [3.3](#page-21-2) summarizes the allowable framebuffer and base internal format combinations. If the framebuffer format is not compatible with the base texture format an INVALID OPERATION error results.

<span id="page-19-3"></span>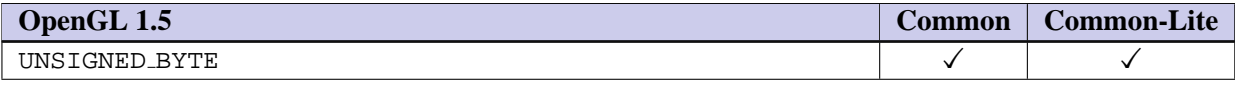

| OpenGL 1.5                  | <b>Common</b> | <b>Common-Lite</b> |
|-----------------------------|---------------|--------------------|
| <b>BITMAP</b>               | —             |                    |
| BYTE                        |               |                    |
| UNSIGNED_SHORT              |               |                    |
| SHORT                       |               |                    |
| UNSIGNED_INT                |               |                    |
| INT                         |               |                    |
| FLOAT                       |               |                    |
| UNSIGNED_BYTE_3_3_2         |               |                    |
| UNSIGNED_BYTE_3_3_2_REV     |               |                    |
| UNSIGNED_SHORT_5_6_5        |               |                    |
| UNSIGNED_SHORT_5_6_5_REV    |               |                    |
| UNSIGNED_SHORT_4_4_4_4      |               |                    |
| UNSIGNED_SHORT_4_4_4_4_REV  |               |                    |
| UNSIGNED_SHORT_5_5_5_1      | $\checkmark$  | ✓                  |
| UNSIGNED_SHORT_5_5_5_1_REV  |               |                    |
| UNSIGNED_INT_8_8_8_8        |               |                    |
| UNSIGNED_INT_8_8_8_8_REV    |               |                    |
| UNSIGNED_INT_10_10_10_2     |               |                    |
| UNSIGNED_INT_10_10_10_2_REV |               |                    |

Table 3.2: Image Types

#### <span id="page-20-0"></span>**3.8.2 Compressed Textures**

Compressed textures are supported including sub-image specification; however, no method for reading back a compressed texture image is included, so implementation vendors must provide separate tools for creating compressed images. The generic compressed internal formats are not supported, so compression of textures using TexImage2D is not supported. The OES\_compressed\_paletted\_texture extension defines several compressed texture formats.

#### <span id="page-20-1"></span>**3.8.3 Texture Addressing Modes**

Wrap modes REPEAT and CLAMP\_TO\_EDGE are supported, but not CLAMP, CLAMP\_TO\_BORDER and MIRRORED\_-REPEAT. Wrap mode for "R" coordinate i.e. TEXTURE WRAP R is not supported. Texture priorities, LOD clamps, and explicit base and maximum level specification are not supported. The remaining OpenGL 1.5 texture parameters are supported including all filtering modes. Texture objects are supported, but proxy textures are not supported.

#### <span id="page-20-2"></span>**3.8.4 Texture Completeness**

For 2D textures, a texture is *complete* in OpenGL ES if the following conditions all hold true:

• the set of mipmap arrays are specified with the same type.

| <b>Internal Format</b> | <b>External Format</b> | <b>Type</b>            | <b>Bytes per Pixel</b> |
|------------------------|------------------------|------------------------|------------------------|
| RGBA                   | RGBA                   | UNSIGNED_BYTE          |                        |
| <b>RGB</b>             | RGB                    | UNSIGNED_BYTE          | 3                      |
| RGBA                   | RGBA                   | UNSIGNED_SHORT_4_4_4_4 | 2                      |
| RGBA                   | RGBA                   | UNSIGNED_SHORT_5_5_5_1 | っ                      |
| RGB                    | RGB                    | UNSIGNED_SHORT_5_6_5   | 2                      |
| LUMINANCE ALPHA        | LUMINANCE_ALPHA        | UNSIGNED BYTE          | $\overline{c}$         |
| LUMINANCE              | LUMINANCE              | UNSIGNED_BYTE          |                        |
| ALPHA                  | ALPHA                  | UNSIGNED_BYTE          |                        |

<span id="page-21-1"></span>Table 3.1: Texture Image Formats and Types

|                     | <b>Texture Format</b> |   |    |           |
|---------------------|-----------------------|---|----|-----------|
| <b>Color Buffer</b> | A                     | L | LA | RGB   RGB |
|                     |                       |   |    |           |
| L                   |                       |   |    |           |
| LA                  |                       |   |    |           |
| RGB                 |                       |   |    |           |
| <b>RGBA</b>         |                       |   |    |           |

<span id="page-21-2"></span>Table 3.3: CopyTexture Internal Format/Color Buffer Combinations

• the dimensions of the arrays follow the sequence described in the **Mimapping** discussion of section 3.8.7 of the OpenGL 1.5 specification.

The check for completeness is done when a given texture is used to render geometry.

#### <span id="page-21-0"></span>**3.8.5 Texture State**

The state necessary for texture can be divided into two categories. First, there is the set of mipmap arrays (for the two-dimensional texture target) and their number. Each array has associated with it a width, height, an integer describing the internal format of the image, a boolean describing whether the image is compressed or not, and an integer size of a compressed image. Each initial texture array is null (zero width, and height, internal format is undefined, with the compressed flag set to FALSE, a zero compressed size, and zerosized components). Next, we have the texture properties which consists of the selected minification and magnification filters, the wrap modes for s, and t, a boolean flag indicating whether the texture is resident, and a boolean indicating whether automatic mipmap generation should be performed. The value of the resident flag is determined by the GL and may change as a result of other GL operations. The flag may only be queried, not set, by applications. In the initial state, the value assigned to TEXTURE MIN FILTER is NEAREST MIPMAP LINEAR, and the value for TEXTURE MAG FILTER is LINEAR. s, and t wrap modes are all set to REPEAT.

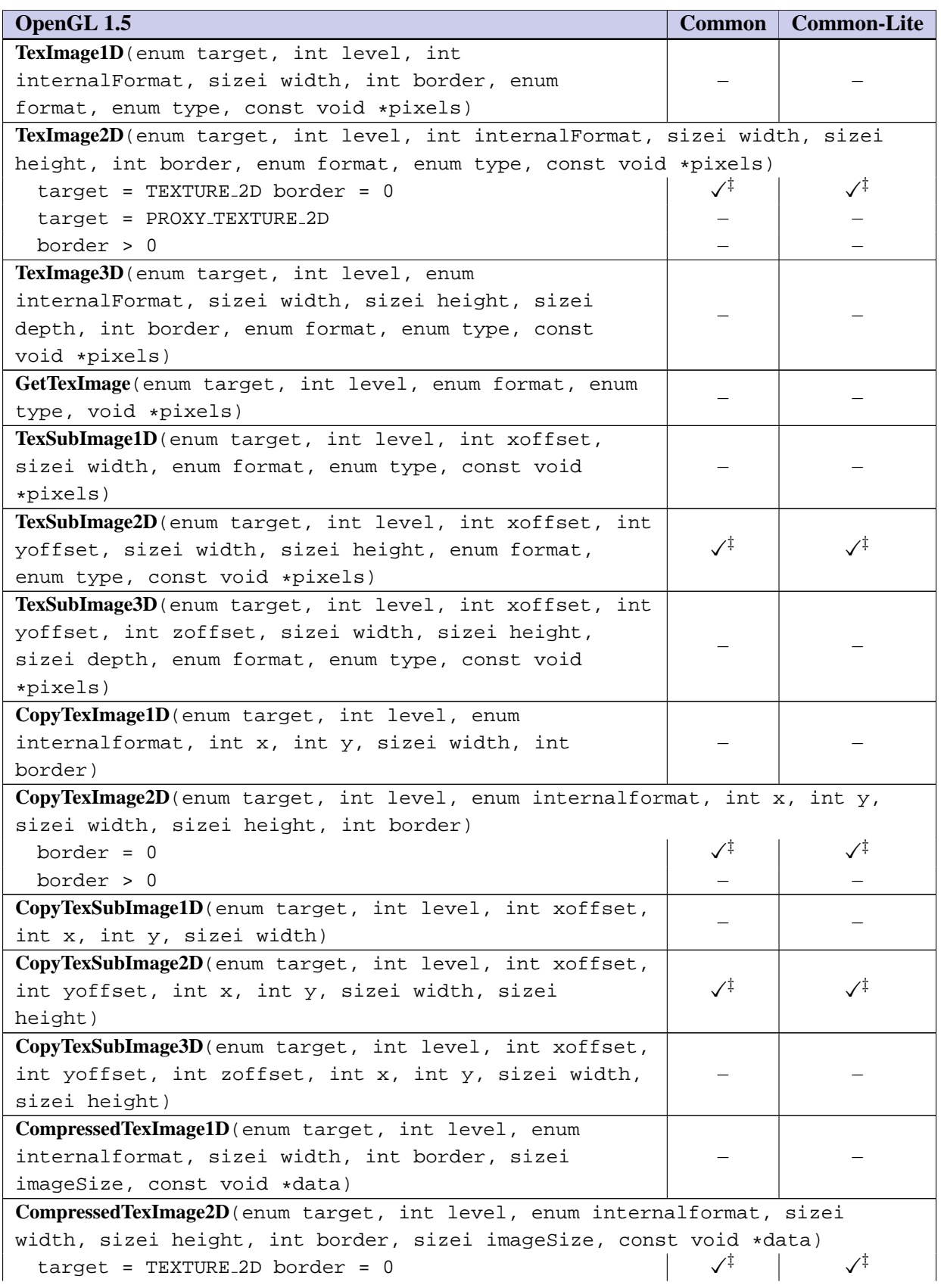

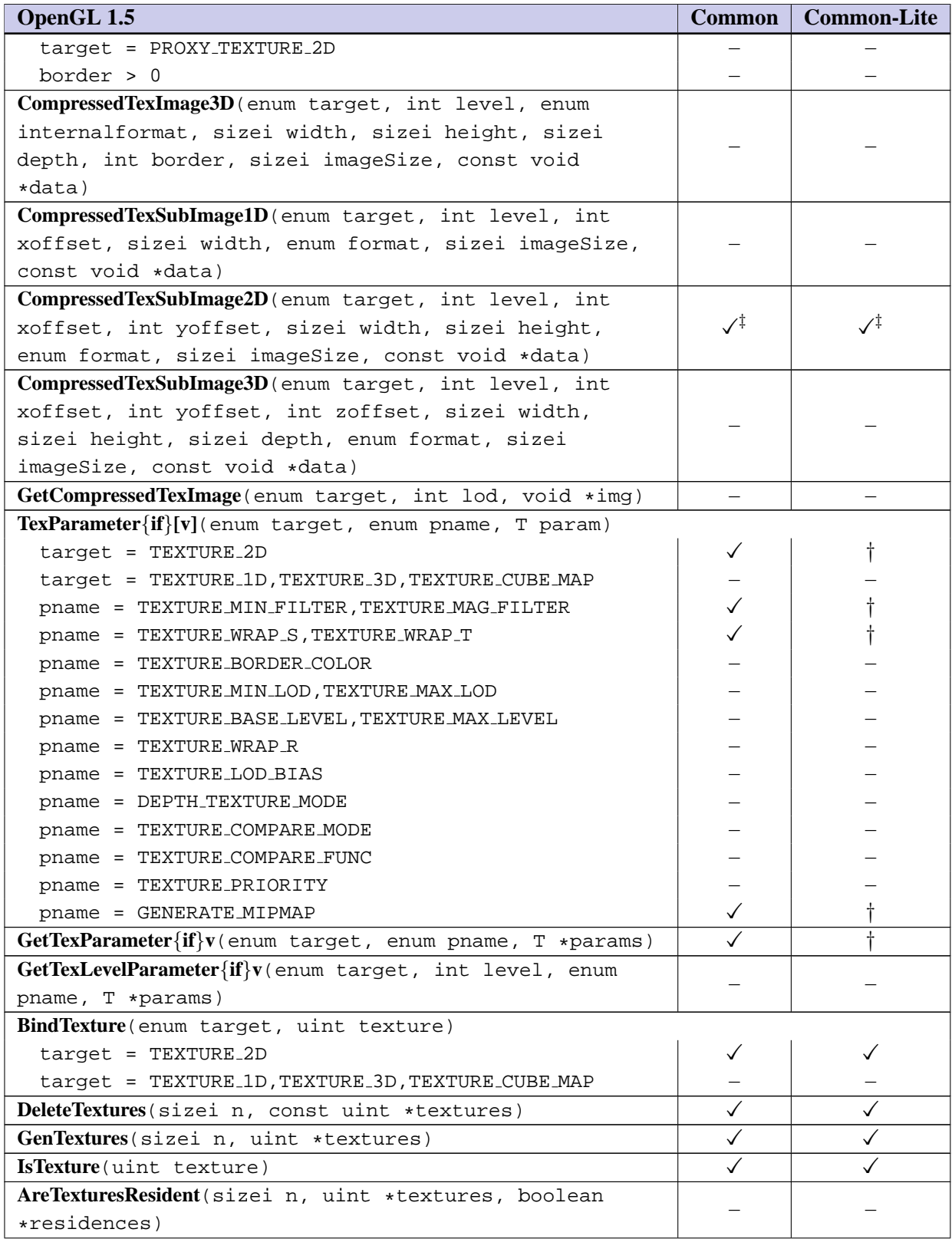

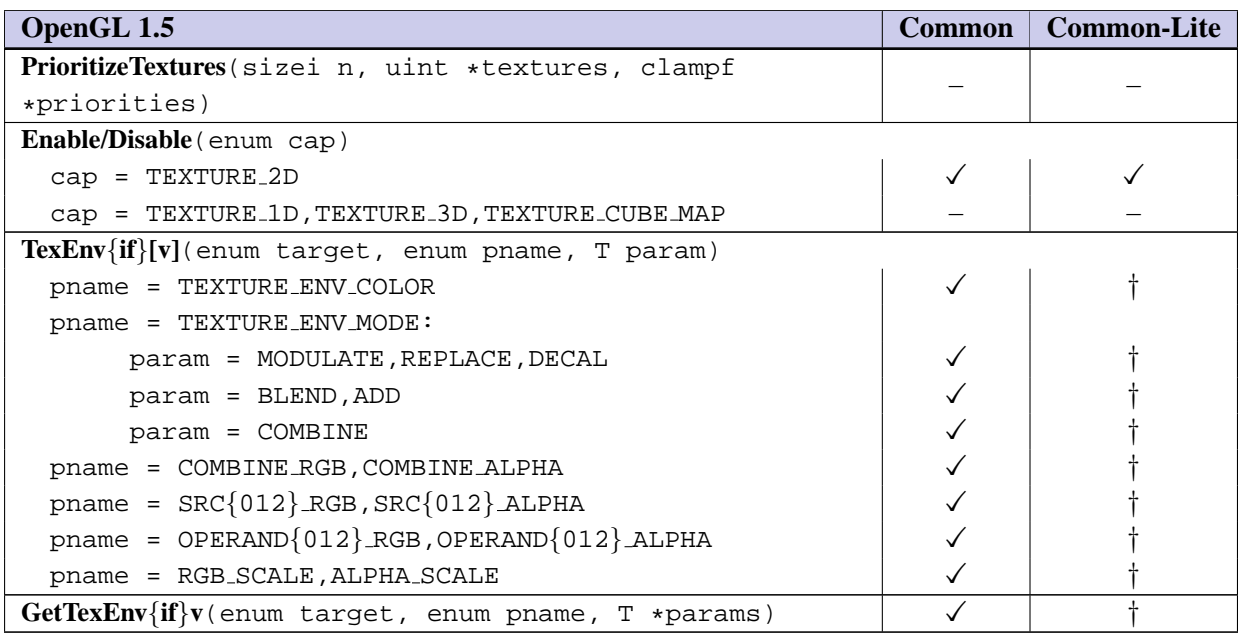

■ Texturing with 2D images is a critical feature for entertainment, presentation, and engineering applications. 1D, 3D, and cube map textures are less important. Texture objects are required for managing multiple textures. In some applications packing multiple textures into a single large texture is necessary for performance, therefore subimage support is also included. Copying from the framebuffer is useful for many shading algorithms. A limited set of formats, types and internal formats is included. The RGB component ordering is always RGB or RGBA rather than BGRA since there is no real perceived advantage to using BGRA. Format conversions for copying from the framebuffer are more liberal than for images specified in application memory, since an application usually has control over images authored as part of the application, but has little control over the framebuffer format. Unsupported **CopyTexture** conversions generate an INVALID OPERATION error, since the error is dependent on the presence of a particular color component in the colorbuffer. This behavior parallels the error treatment for attempts to read from a non-existent depth or stencil buffer.

Texture borders are not included, since they are often not completely supported by full OpenGL implementations. All filter modes are supported since they represent a useful set of quality and speed options. Edge clamp and repeat wrap modes are both supported since these are most commonly used. Texture priorities are not supported since they are seldom used by applications. Similarly, the ability to control the LOD range and the base and maximum mipmap image levels is not included, since these features are used by a narrow set of applications. Since all of the supported texture parameters are scalar valued, the vector form of the parameter command is eliminated.

Auto mipmap generation has been added to OpenGL ES 1.1 since it can offload the application from having to generate mip-levels. Hardware implementations can potentially accelerate auto mip-level generation especially for video textures or when rendering to texture.

Compressed textures are important for reducing space and bandwidth requirements. The OpenGL 1.5 compression infrastructure is retained (for 2D textures) and a simple palette-based compression format is added as a required profile extension. ❑

#### <span id="page-24-0"></span>**3.8.6 Texture Environments and Texture Functions**

All OpenGL 1.5 texture environments except for the texture crossbar are supported.

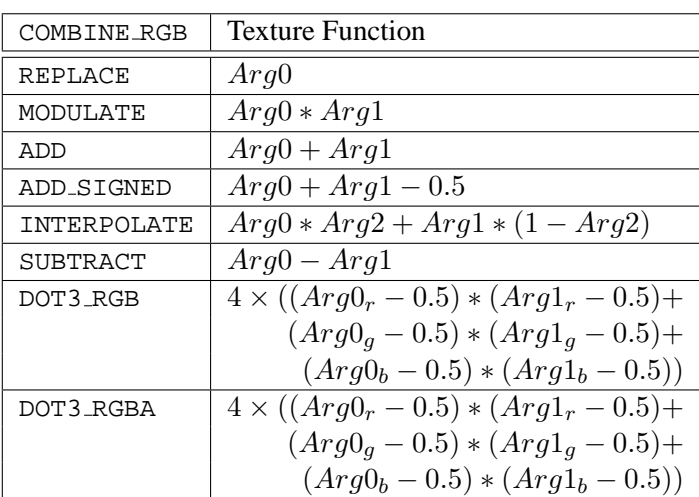

| <b>COMBINE ALPHA</b> | <b>Texture Function</b>           |
|----------------------|-----------------------------------|
| REPLACE              | Arg0                              |
| MODULATE             | $Arg0 * Arg1$                     |
| ADD                  | $Arg0 + Arg1$                     |
| ADD_SIGNED           | $Arg0 + Arg1 - 0.5$               |
| INTERPOLATE          | $Arg0 * Arg2 + Arg1 * (1 - Arg2)$ |
| SUBTRACT             | $Arg0 - Arg1$                     |

Table 3.4: COMBINE texture functions. The scalar expression computed for the DOT3\_RGB and DOT3\_RGBA functions is placed into each of the 3 (RGB) or 4 (RGBA) components of the output. The result generated from COMBINE ALPHA is ignored for DOT3 RGBA.

| SRCn_RGB      | OPERANDn_RGB        | Argument |
|---------------|---------------------|----------|
| TEXTURE       | SRC_COLOR           | $C_s$    |
|               | ONE_MINUS_SRC_COLOR | $1-C_s$  |
|               | SRC_ALPHA           | $A_s$    |
|               | ONE_MINUS_SRC_ALPHA | $1-A_s$  |
| CONSTANT      | SRC_COLOR           | $C_c$    |
|               | ONE_MINUS_SRC_COLOR | $1-C_c$  |
|               | SRC_ALPHA           | Ac       |
|               | ONE_MINUS_SRC_ALPHA | $1-A_c$  |
| PRIMARY_COLOR | SRC_COLOR           | $C_f$    |
|               | ONE_MINUS_SRC_COLOR | $1-C_f$  |
|               | SRC ALPHA           | $A_f$    |
|               | ONE_MINUS_SRC_ALPHA | - $A_f$  |
| PREVIOUS      | SRC_COLOR           | $C_p$    |
|               | ONE_MINUS_SRC_COLOR | $-C_p$   |
|               | SRC_ALPHA           | А,       |
|               | ONE_MINUS_SRC_ALPHA |          |

Table 3.5: Arguments for COMBINE RGB functions.

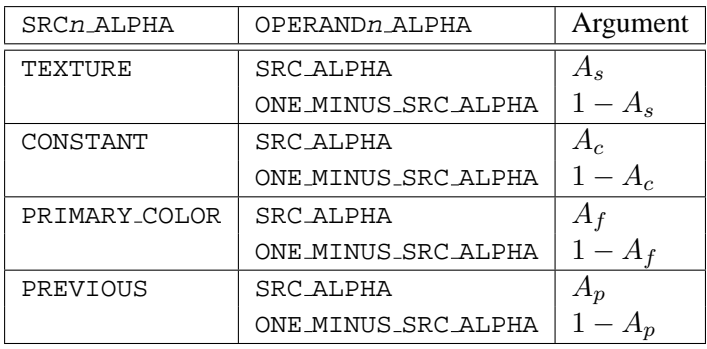

Table 3.6: Arguments for COMBINE ALPHA functions.

# <span id="page-27-0"></span>**3.9 Fog**

Fog is fully supported except for FOG COORD SRC and color index related modes.

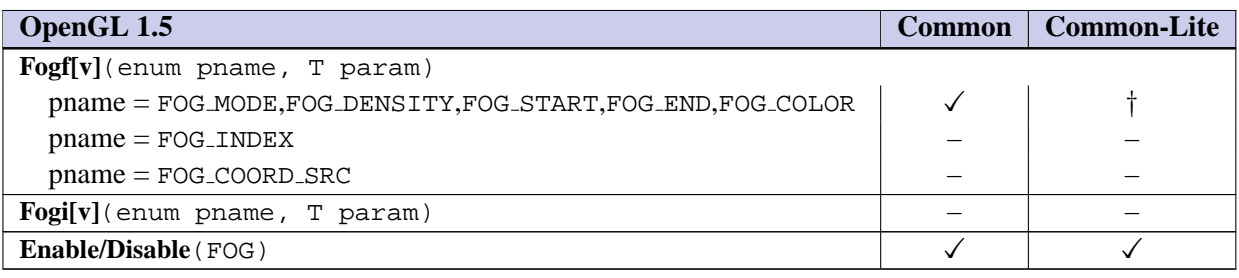

■ Fog is useful for entertainment applications as a way to manage frame rate while hiding drawing mistakes. It can be emulated using texturing, but is often needed in applications that already use texturing for other purposes. Fog does present an implementation burden, but is used in enough applications to justify inclusion. Implementations can reduce the computational burden by computing fog values at each vertex rather than each pixel. ❑

# <span id="page-28-0"></span>**Chapter 4**

# **Per-Fragment Operations and the Framebuffer**

# <span id="page-28-1"></span>**4.1 Per-Fragment Operations**

All OpenGL 1.5 per-fragment operations are supported, except for color index related operations and the imaging subset additions (**BlendColor** and **BlendEquation**). Depth and stencil operations are supported, but a selected config is not required to include a depth or stencil buffer.

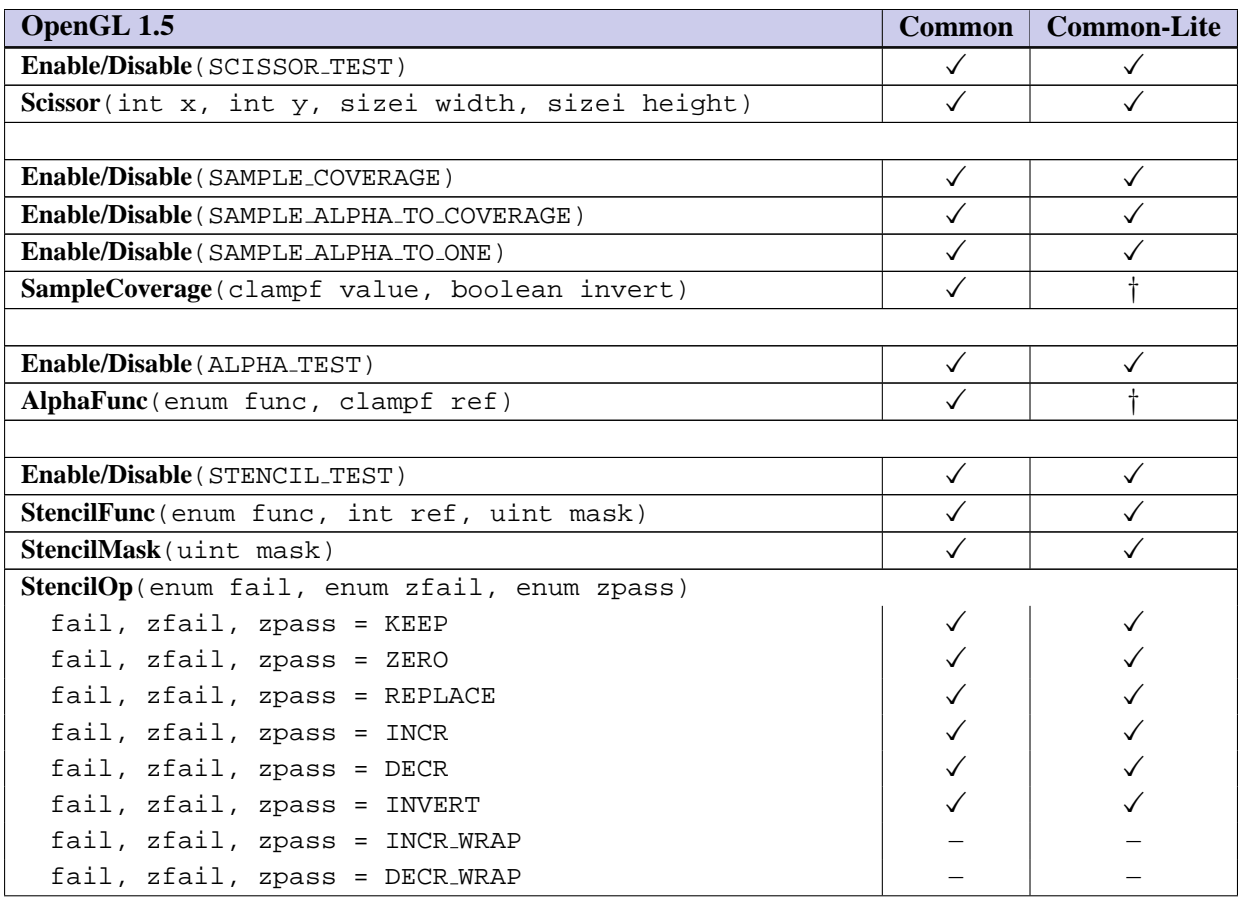

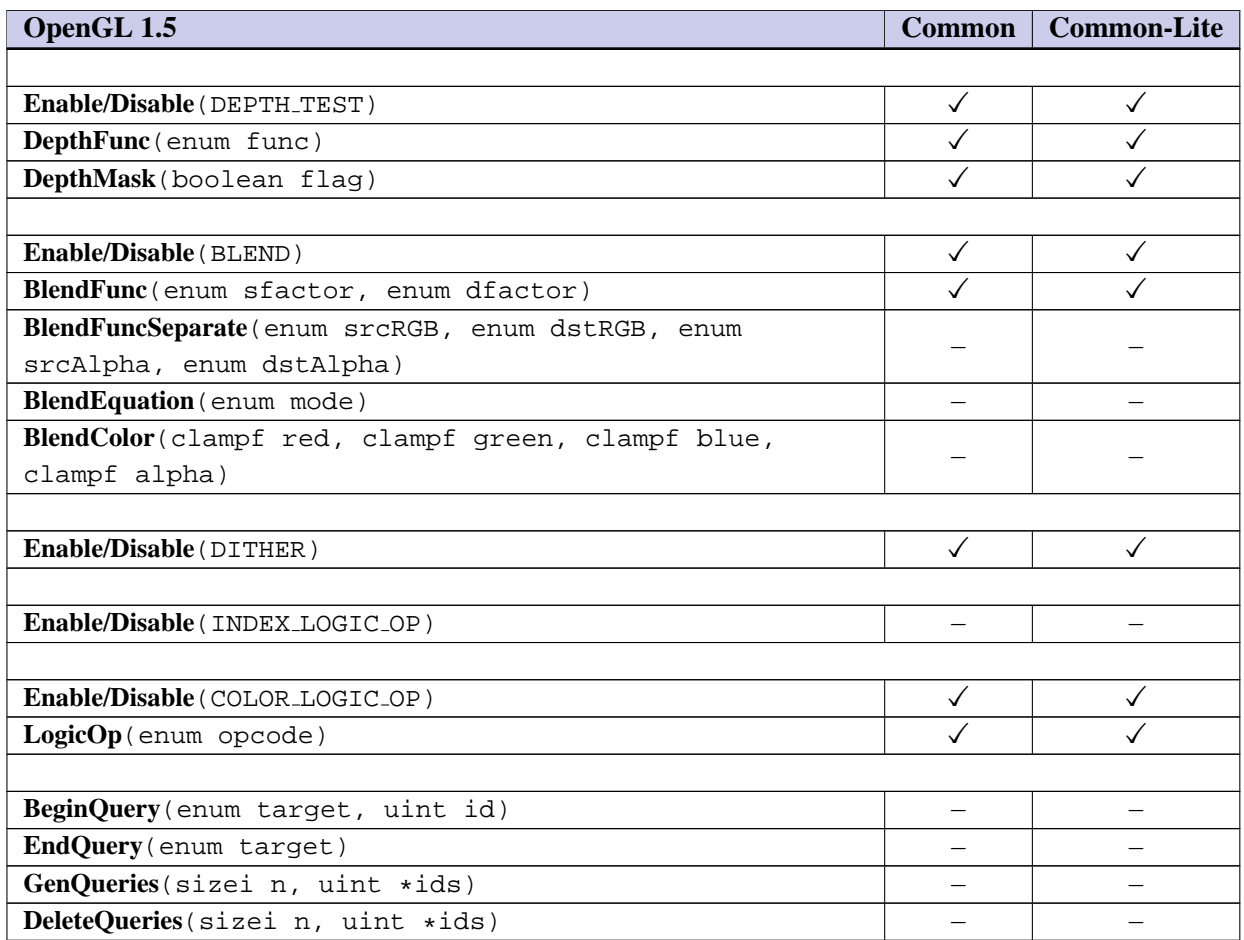

■ Scissor is useful for providing complete control over where pixels are drawn and some form of window/drawing-surface scissoring is typically present in most rasterizers so the cost is small. Alpha testing is useful for early rejection of transparent pixels and for some kinds of keying. Stenciling is useful for drawing with masks and for a number of presentation effects and an implementation is not required to support a stencil buffer (just the API and the correct behavior when not present). Depth buffering is essential for many 3D applications and the profile should require some form of depth buffer to be present. Blending is necessary for implementing transparency, color sums, and some other useful rendering effects. Dithering is useful on displays with low color resolution, and the inclusion doesn't require dithering to be implemented in the renderer. Logic op is useful for efficient highlighting operations. Masked operations are supported since they are often used in more complex operations and are needed to achieve invariance. Support for blend equations other than add and blend color would be useful, but are only included in the Imaging Subset of OpenGL 1.5 so they are not included. ❑

# <span id="page-29-0"></span>**4.2 Whole Framebuffer Operations**

All whole framebuffer operations are supported except for color index related operations, drawing to different color buffers, and accumulation buffer.

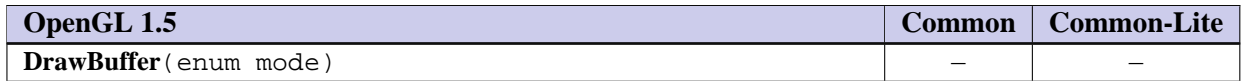

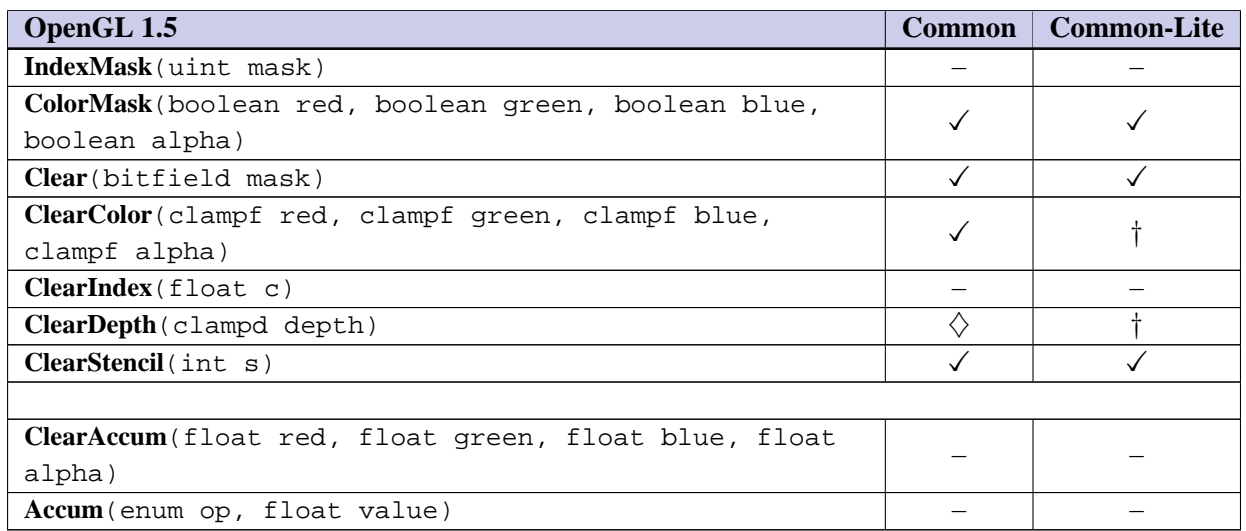

■ Multiple drawing buffers are not exposed; an application can only draw to the default buffer, so **DrawBuffer** is not necessary. The accumulation buffer is not used in many applications, though it is useful as a non-interactive antialiasing technique. ❑

# <span id="page-30-0"></span>**4.3 Drawing, Reading, and Copying Pixels**

**ReadPixels** is supported with the following exceptions: the depth and stencil buffers cannot be read from and the number of format and type combinations for **ReadPixels** is severely restricted. Two format/type combinations are supported: format RGBA and type UNSIGNED BYTE for portability; and one implementationspecific format/type combination queried using the tokens IMPLEMENTATION COLOR READ FORMAT OES and IMPLEMENTATION\_COLOR\_READ\_TYPE\_OES (OES\_read\_format extension). The format and type combinations that can be returned from these queries are listed in Table [3.1.](#page-21-1) **CopyPixels** and **ReadBuffer** are not supported. Read operations return data from the default color buffer.

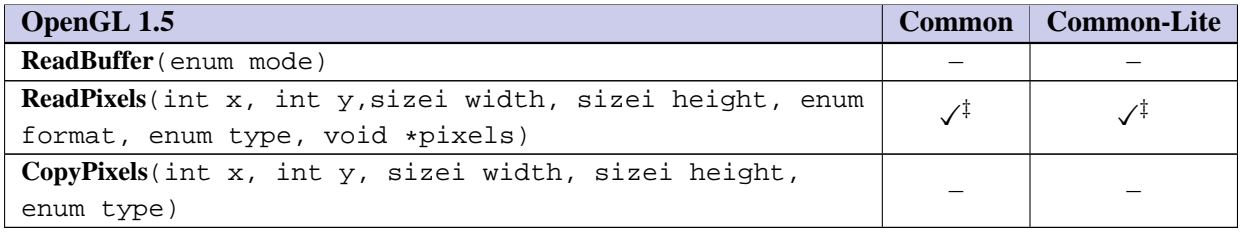

■ Reading the color buffer is useful for some applications and also provides a platform independent method for testing. The inclusion of the OES\_read\_format extension allows an implementation to support a more efficient format without increasing the number of formats that must be supported. Pixel copies can be implemented by reading to the host and then drawing to the color buffer (using texture mapping for the drawing part). Image copy performance is important to many presentation applications, so **CopyPixels** may be revisited in a future revision. Drawing to and reading from the depth and stencil buffers is not used frequently in applications (though it would be convenient for testing), so it is not included. **ReadBuffer** is not required since the concept of multiple drawing buffers is not exposed. ❑

# <span id="page-31-0"></span>**Chapter 5**

# **Special Functions**

# <span id="page-31-1"></span>**5.1 Evaluators**

Evaluators are not supported.

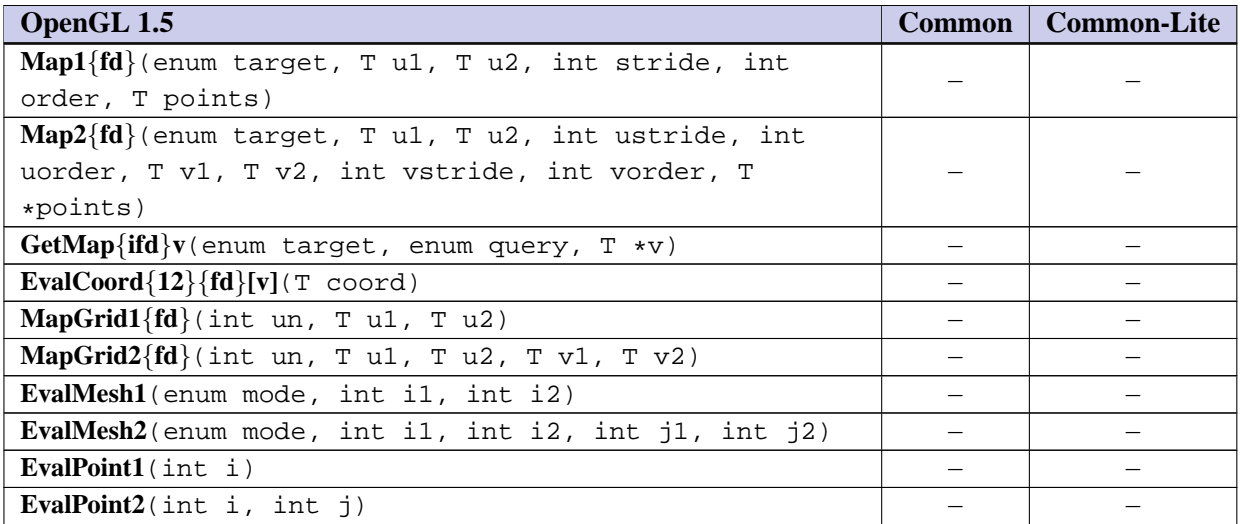

■ Evaluators are not used by many applications other than sophisticated CAD applications. □

# <span id="page-31-2"></span>**5.2 Selection**

Selection is not supported.

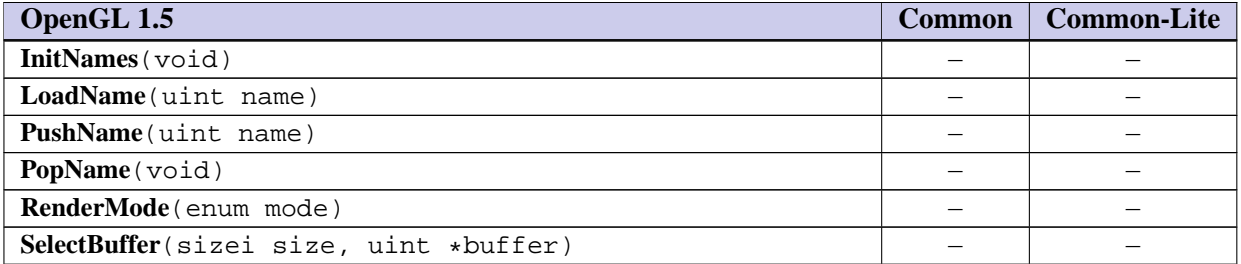

■ Selection is not used by many applications. There are other methods that applications can use to implement picking operations. ❑

#### <span id="page-32-0"></span>**5.3 Feedback**

Feedback is not supported.

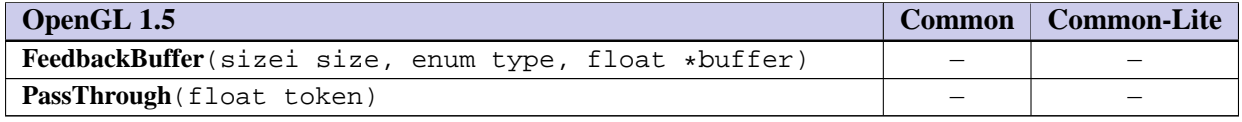

■ Feedback is seldom used. ❑

### <span id="page-32-1"></span>**5.4 Display Lists**

Display lists are not supported.

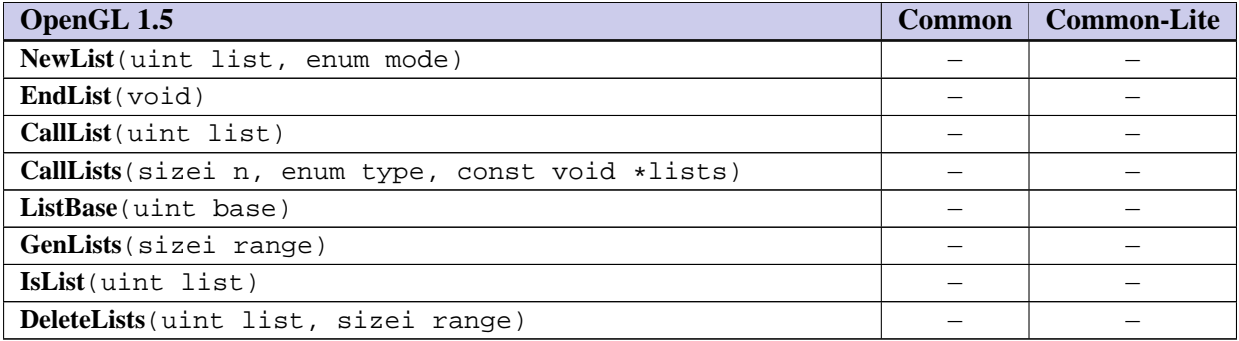

■ Display lists are used by many applications — sometimes to achieve better performance and sometimes for convenience. The implementation complexity associated with display lists is too large for the implementation targets envisioned for this profile. ❑

# <span id="page-32-2"></span>**5.5 Flush and Finish**

**Flush** and **Finish** are supported.

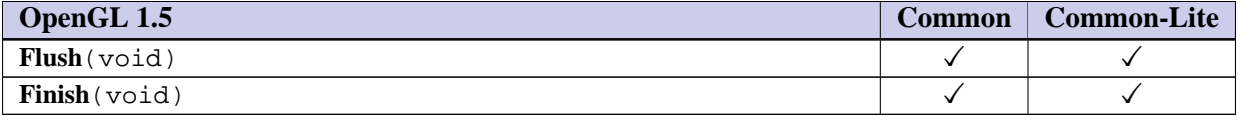

■ Applications need some manner to guarantee rendering has completed, so **Finish** needs to be supported. **Flush** can be trivially supported. ❑

# <span id="page-33-0"></span>**5.6 Hints**

Hints are retained except for the hints relating to the unsupported polygon smoothing and compression of textures (including retrieving compressed textures) features.

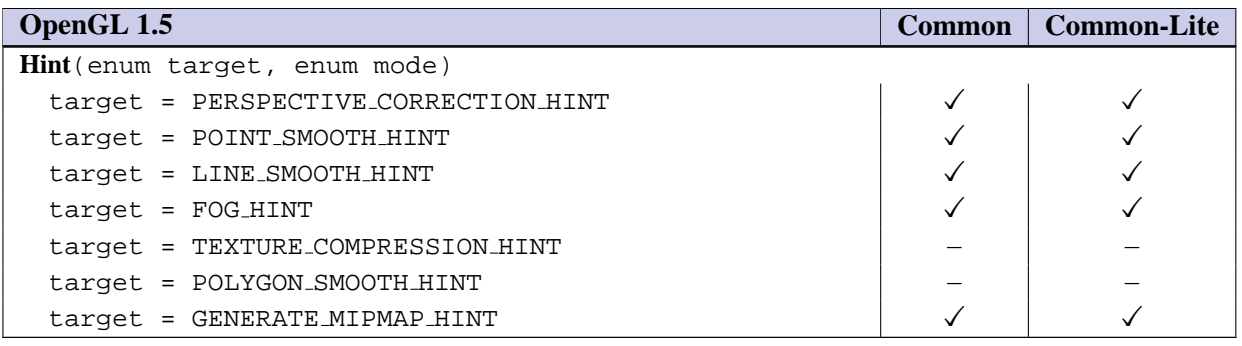

■ Applications and implementations still need some method for expressing permissible speed versus quality trade-offs. The implementation cost is minimal. There is no value in retaining the hints for unsupported features. ❑

# <span id="page-34-0"></span>**Chapter 6**

# **State and State Requests**

# <span id="page-34-1"></span>**6.1 Querying GL State**

State queries are supported for *static* and *dynamic* state explicitly supported in the profile. The supported GL state queries can be categorized into simple queries, enumerated queries, texture queries, pointer and string queries, and buffer object queries.

The values of the strings returned by **GetString** are specified as part of the profile definition. In particular, the version string indicates the particular OpenGL ES profile as well as the version of that profile. Strings are listed in Table [6.1.](#page-34-2)

<span id="page-34-2"></span>As the profile is revised, the VERSION string is updated to indicate the revision. The string format is fixed and includes a two-character profile identifier: CM for the Common and CL for the Common-Lite profile; and the two-digit version number (X.Y).

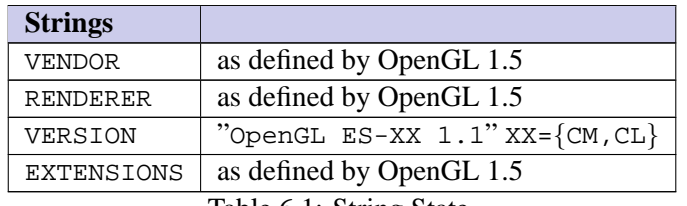

Table 6.1: String State

Client and server attribute stacks are not supported by the profiles; consequently, the commands **PushAttrib**, **PopAttrib**, **PushClientAttrib**, and **PopClientAttrib** are not supported. Gets are supported by the profiles to allow an application to save and restore dynamic state.

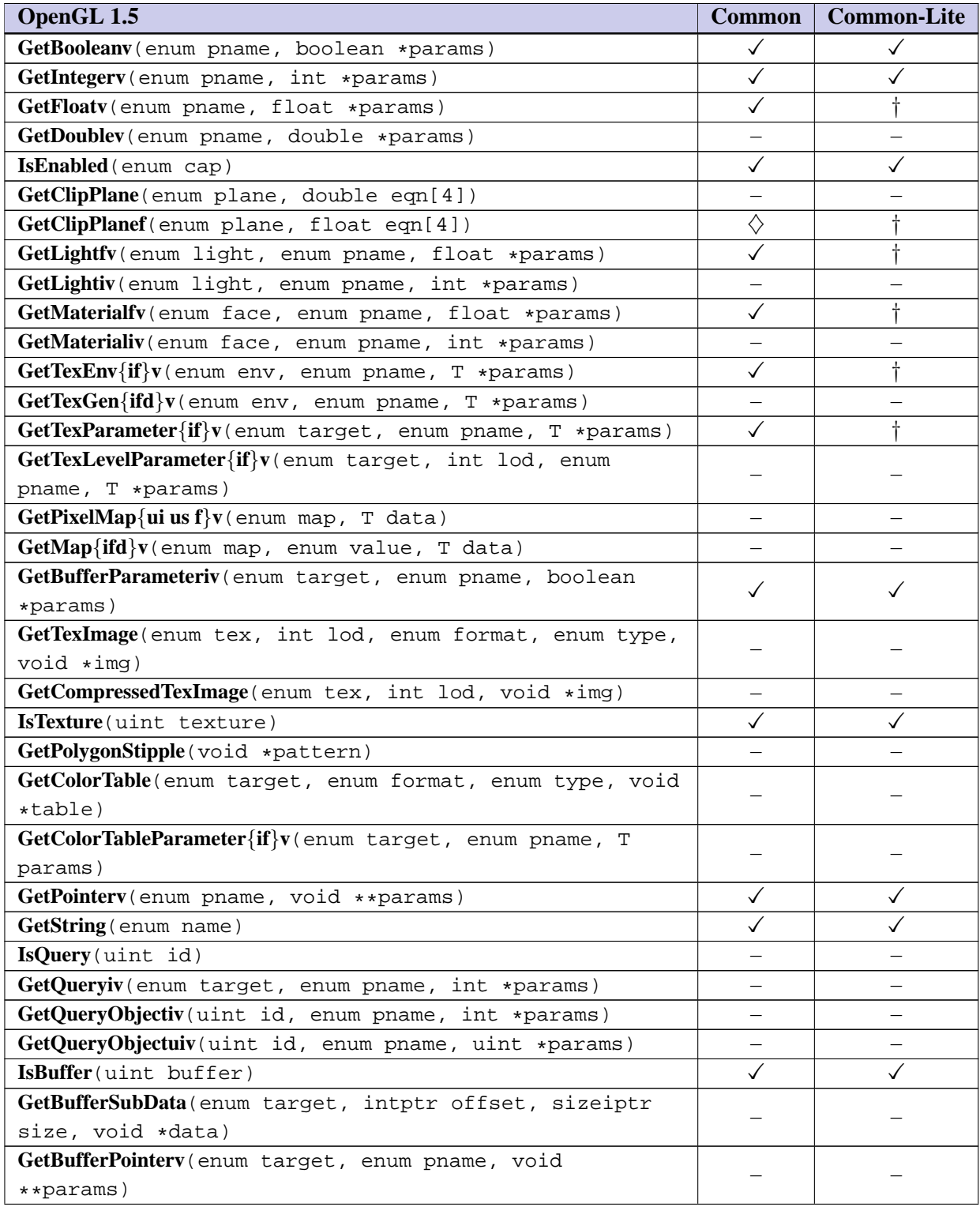
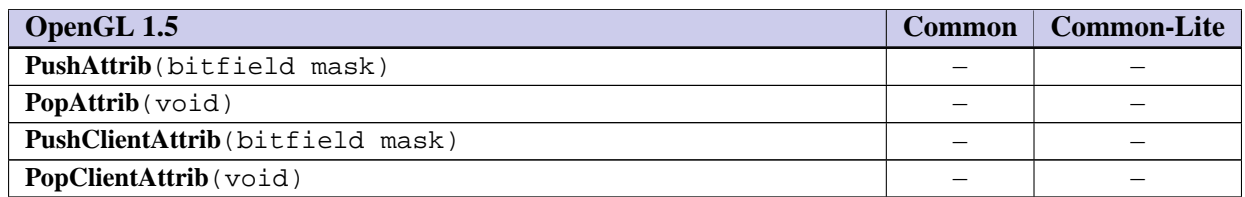

■ There are several reasons why one type or another of internal state needs to be queried by an application. The application may need to dynamically discover implementation limits (pixel component sizes, texture dimensions, etc.), or the application might be part of a layered library and it may need to save and restore any state that it disturbs as part of its rendering. **PushAttrib** and **PopAttrib** can be used to perform this but they are expensive to implement in hardware since we need an attribute stack depth greater than 1. An attribute stack depth of 4 was proposed but was rejected because an application would still have to handle stack overflow which was considered unacceptable. Gets can be efficiently implemented if the implementation shadows states on the CPU. Gets also allow an infinite stack depth so an application will never have to worry about stack overflow errors. The string queries are retained as they provide important versioning, and extension information. ❑

## **6.2 State Tables**

The following tables summarize state that is present in the Common and Common-Lite profiles. The tables also indicate which state variables are obtained with what commands. State variables that can be obtained using any of GetBooleanv, GetIntegerv, or GetFloatv are listed with just one of these commands - the one that is most appropriate given the type of data to be returned and the profile used. These state variables cannot be obtained using IsEnabled. However, state variables for which IsEnabled is listed as the query command can also be obtained using GetBooleanv, GetIntegerv, and GetFloatv. State variables for which any other command is listed as the query command can be obtained only by using that command.

State appearing in *italic* indicates unnamed state. All state has initial values identical to those specified in OpenGL 1.5.

| <b>State</b>                         | <b>Exposed</b> | <b>Queriable</b> | <b>Common</b><br>Get | <b>Common-Lite</b><br><b>Get</b> |
|--------------------------------------|----------------|------------------|----------------------|----------------------------------|
| Begin/end object                     |                |                  |                      |                                  |
| Previous line vertex                 |                |                  |                      |                                  |
| First line-vertex flag               |                |                  |                      |                                  |
| First vertex of line loop            |                |                  |                      |                                  |
| Line stipple counter                 |                |                  |                      |                                  |
| Polygon vertices                     |                |                  |                      |                                  |
| Number of polygon vertices           |                |                  |                      |                                  |
| Previous two triangle strip vertices |                |                  |                      |                                  |
| Number of triangle strip vertices    |                |                  |                      |                                  |
| Triangle strip A/B pointer           |                |                  |                      |                                  |
| Quad vertices                        |                |                  |                      |                                  |
| Number of quad strip vertices        |                |                  |                      |                                  |

Table 6.4: GL Internal begin-end state variables

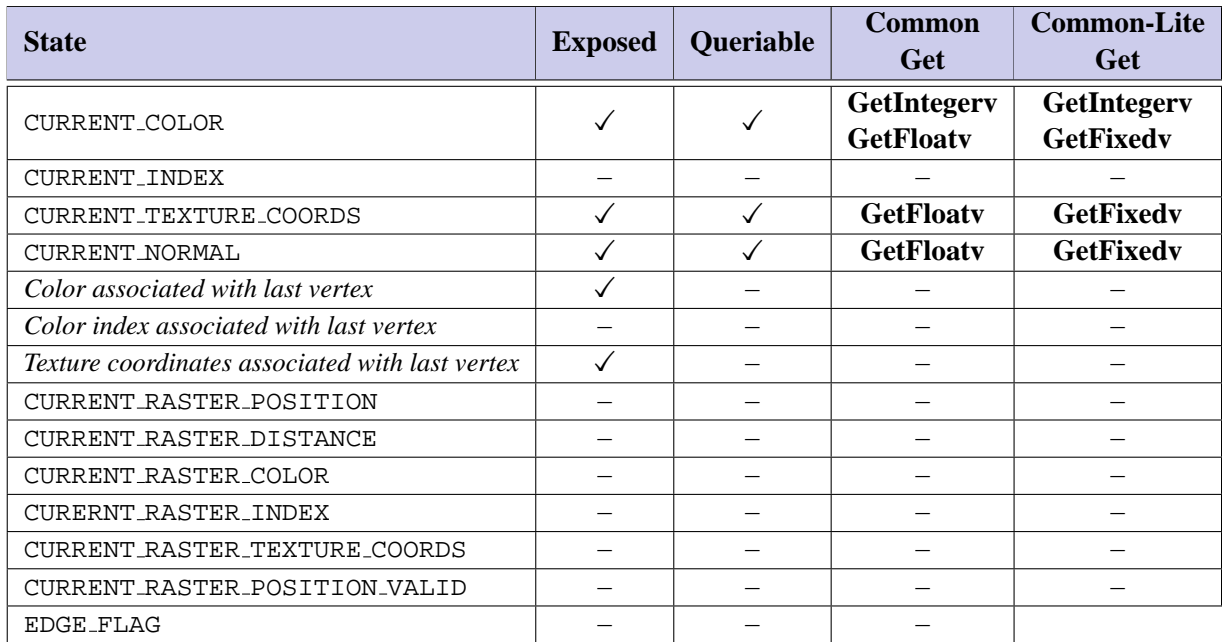

Table 6.5: Current Values and Associated Data

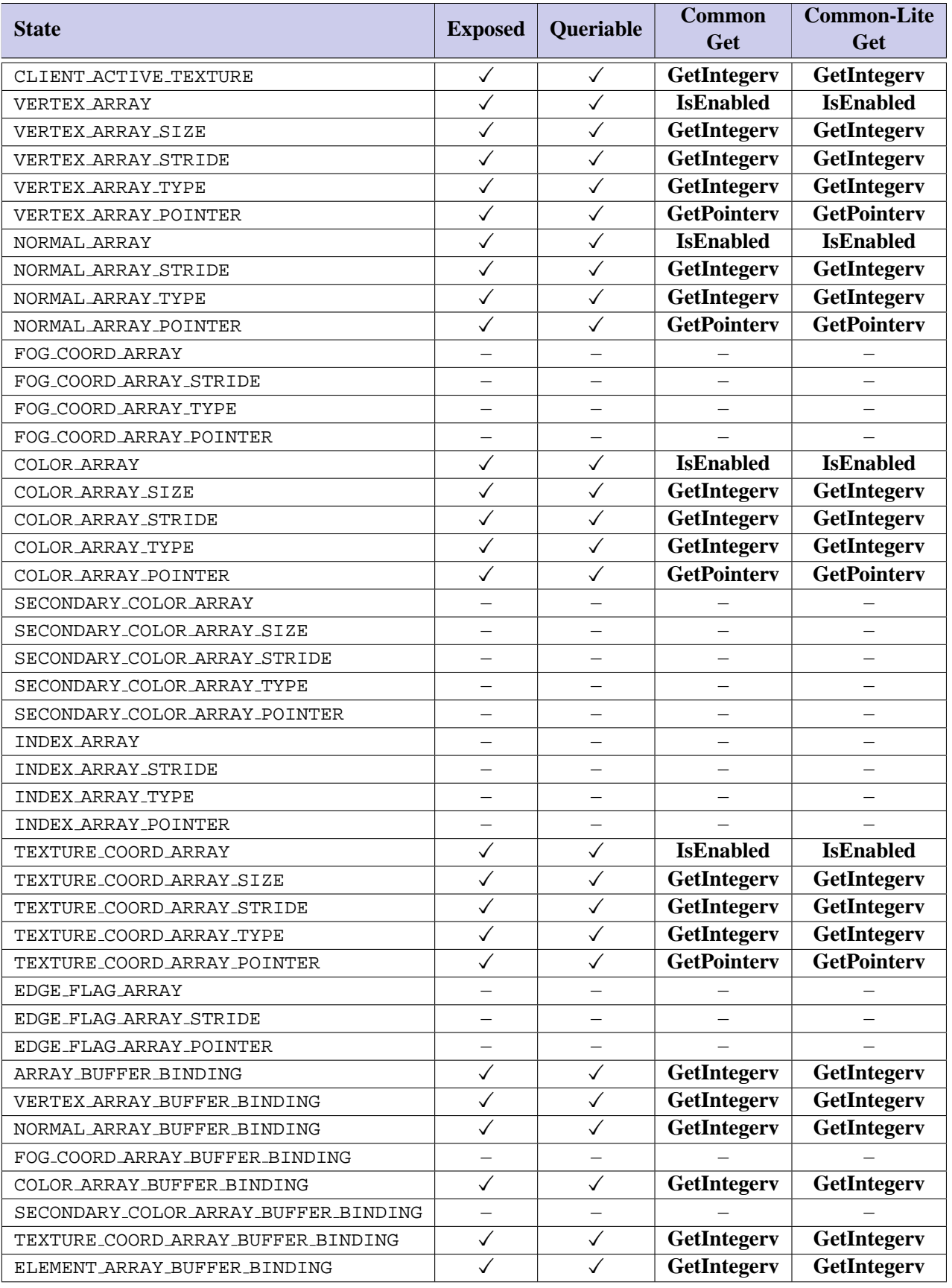

Table 6.6: Vertex Array Data

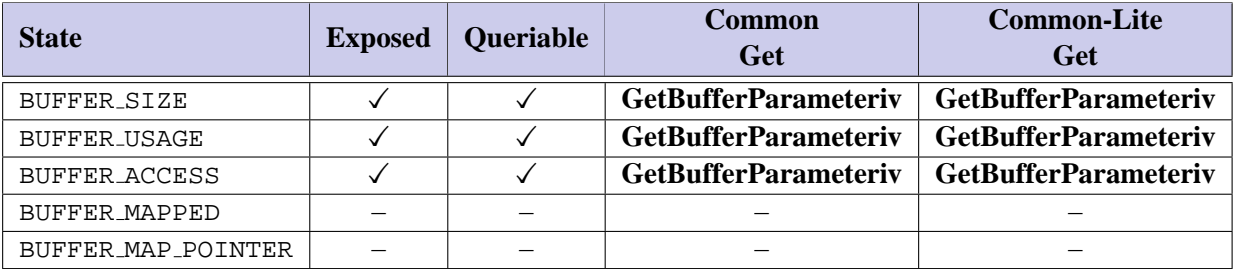

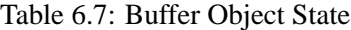

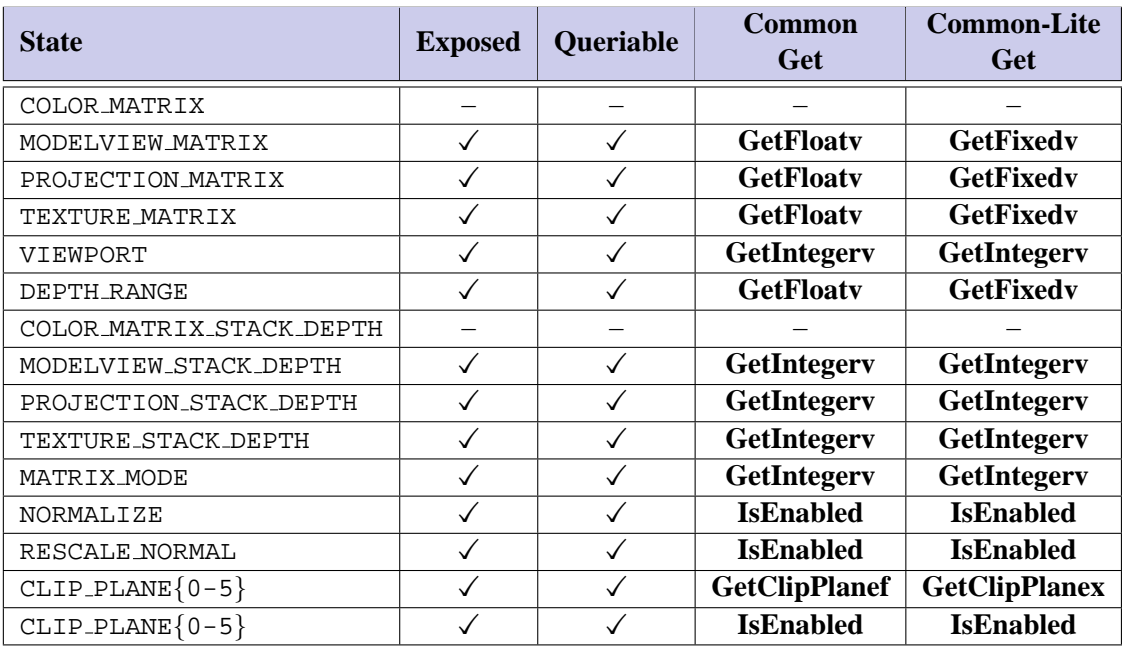

Table 6.8: Transformation State

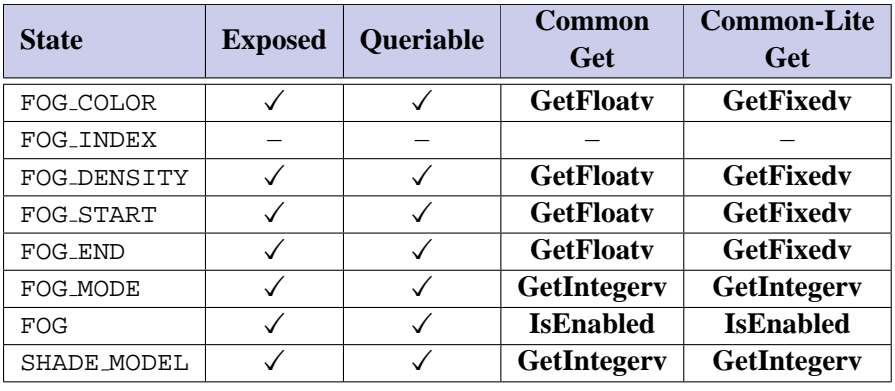

Table 6.9: Coloring

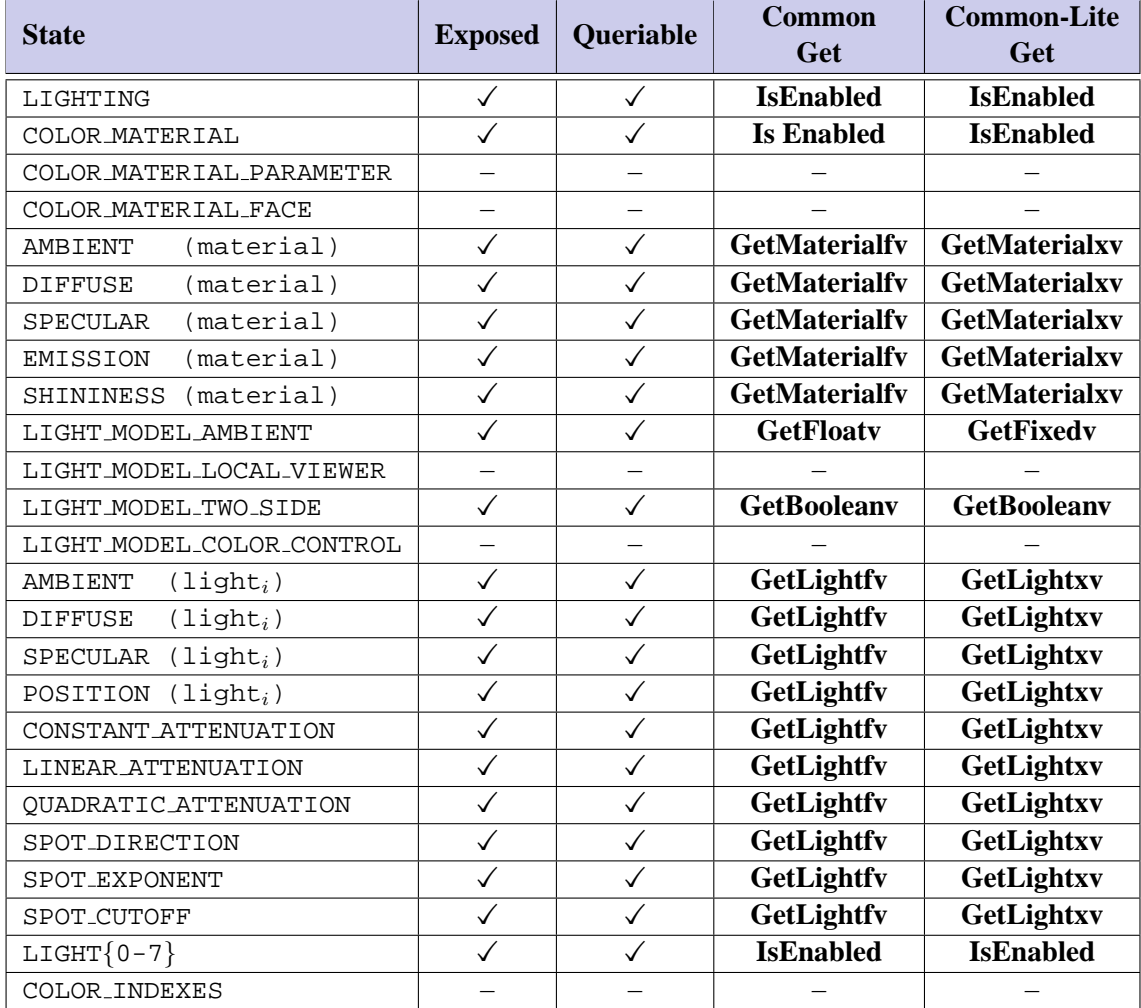

Table 6.10: Lighting

| <b>State</b>               | <b>Exposed</b> | Queriable                | <b>Common</b><br>Get | <b>Common-Lite</b><br>Get |
|----------------------------|----------------|--------------------------|----------------------|---------------------------|
| POINT_SIZE                 |                | ✓                        | <b>GetFloatv</b>     | <b>GetFixedv</b>          |
| POINT_SMOOTH               |                |                          | <b>IsEnabled</b>     | <b>IsEnabled</b>          |
| POINT_SIZE_MIN             | $\checkmark$   | $\checkmark$             | <b>GetFloatv</b>     | <b>GetFixedv</b>          |
| POINT_SIZE_MAX             | ✓              | ✓                        | <b>GetFloatv</b>     | <b>GetFixedv</b>          |
| POINT_FADE_THRESHOLD_SIZE  |                | $\checkmark$             | <b>GetFloatv</b>     | <b>GetFixedv</b>          |
| POINT_DISTANCE_ATTENUATION | ✓              | $\checkmark$             | <b>GetFloatv</b>     | <b>GetFixedv</b>          |
| LINE_WIDTH                 |                | $\checkmark$             | <b>GetFloatv</b>     | <b>GetFixedv</b>          |
| LINE_SMOOTH                | ✓              | $\checkmark$             | <b>IsEnabled</b>     | <b>IsEnabled</b>          |
| LINE_STIPPLE_PATTERN       |                |                          |                      |                           |
| LINE_STIPPLE_REPEAT        |                |                          |                      |                           |
| LINE_STIPPLE               |                |                          |                      |                           |
| CULL_FACE                  | ✓              | ✓                        | <b>IsEnabled</b>     | <b>IsEnabled</b>          |
| CULL_FACE_MODE             | ✓              | ✓                        | GetIntegerv          | GetIntegerv               |
| FRONT_FACE                 | ✓              | ✓                        | GetIntegerv          | GetIntegerv               |
| POLYGON_SMOOTH             |                |                          |                      |                           |
| POLYGON_MODE               |                | $\overline{\phantom{0}}$ |                      |                           |
| POLYGON_OFFSET_FACTOR      | $\checkmark$   | $\checkmark$             | <b>GetFloatv</b>     | <b>GetFixedv</b>          |
| POLYGON_OFFSET_UNITS       |                | ✓                        | <b>GetFloatv</b>     | <b>GetFixedv</b>          |
| POLYGON_OFFSET_POINT       |                |                          |                      |                           |
| POLYGON_OFFSET_LINE        |                |                          |                      |                           |
| POLYGON_OFFSET_FILL        |                |                          | <b>IsEnabled</b>     | <b>IsEnabled</b>          |
| POLYGON_STIPPLE            |                |                          |                      |                           |

Table 6.11: Rasterization

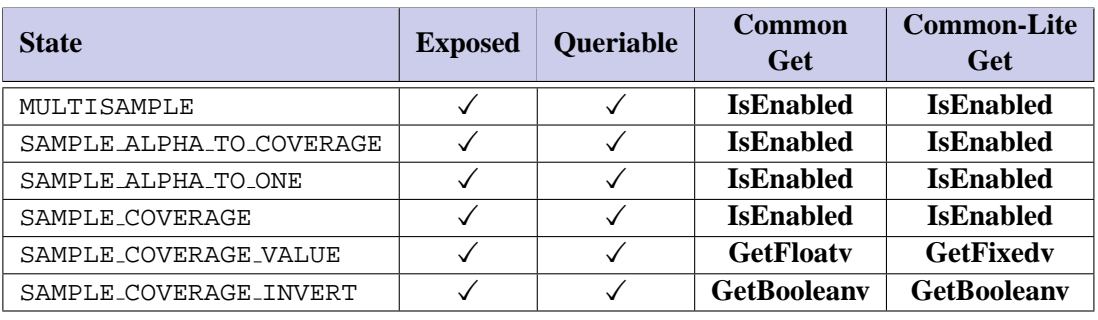

Table 6.12: Multisampling

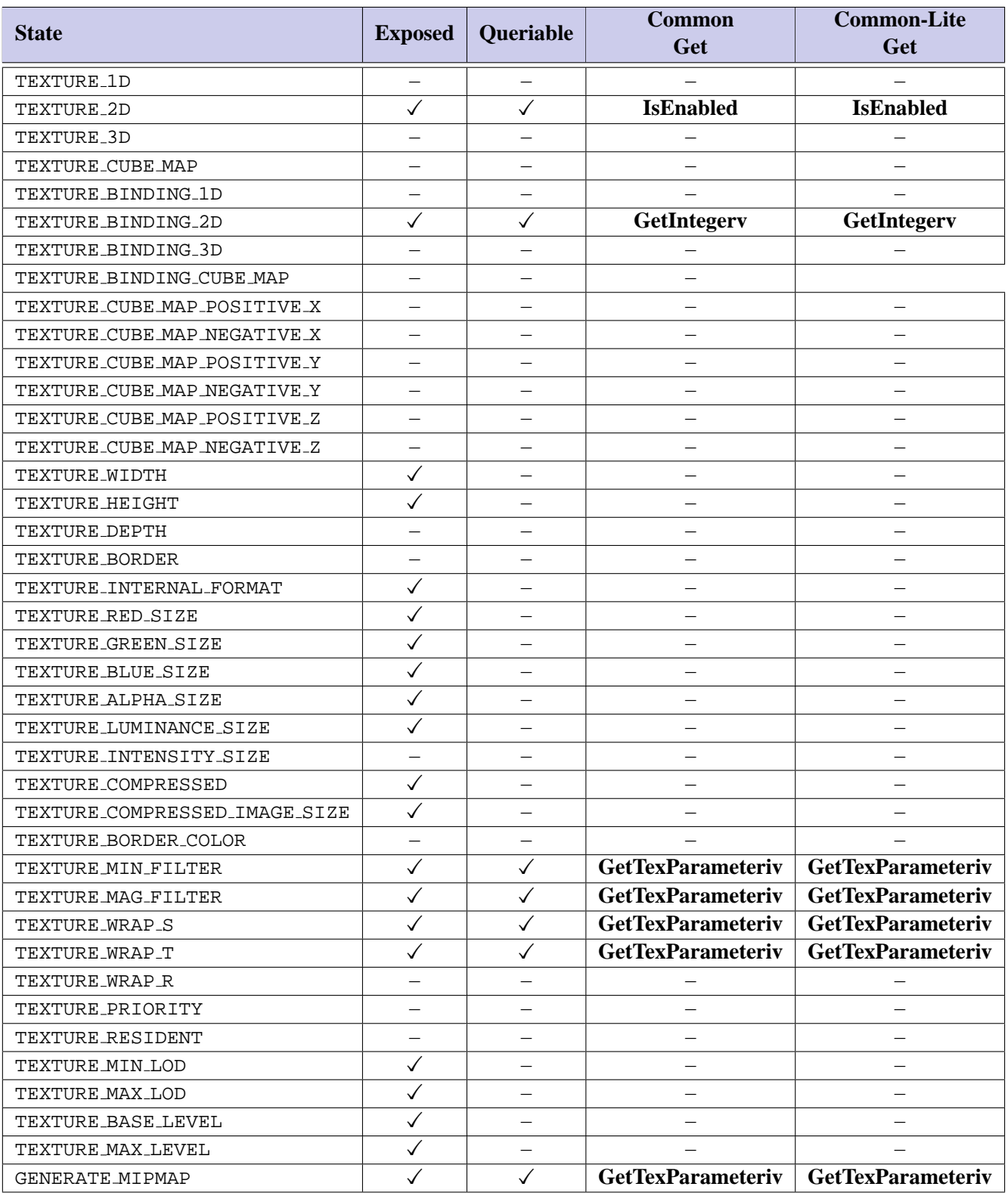

| <b>State</b>              | <b>Exposed</b> | Queriable    | <b>Common</b><br>Get | <b>Common-Lite</b><br><b>Get</b> |
|---------------------------|----------------|--------------|----------------------|----------------------------------|
| <b>ACTIVE_TEXTURE</b>     |                |              | GetIntegerv          | GetIntegerv                      |
| TEXTURE_ENV_MODE          |                |              | <b>GetTexEnviv</b>   | <b>GetTexEnviv</b>               |
| TEXTURE_ENV_COLOR         |                |              | <b>GetTexEnvfv</b>   | <b>GetTexEnvxv</b>               |
| TEXTURE_GEN_{STRQ}        |                |              |                      |                                  |
| EYE_PLANE                 |                |              |                      |                                  |
| OBJECT_PLANE              |                |              |                      |                                  |
| TEXTURE_GEN_MODE          |                |              |                      |                                  |
| <b>COMBINE_RGB</b>        |                | $\checkmark$ | <b>GetTexEnviv</b>   | <b>GetTexEnviv</b>               |
| COMBINE_ALPHA             |                | $\sqrt{}$    | <b>GetTexEnviv</b>   | <b>GetTexEnviv</b>               |
| $SRC{012}$ <sub>RGB</sub> |                | $\checkmark$ | <b>GetTexEnviv</b>   | <b>GetTexEnviv</b>               |
| SRC{012} ALPHA            |                |              | <b>GetTexEnviv</b>   | <b>GetTexEnviv</b>               |
| OPERAND{012}_RGB          |                |              | <b>GetTexEnviv</b>   | <b>GetTexEnviv</b>               |
| OPERAND{012} ALPHA        |                |              | <b>GetTexEnviv</b>   | <b>GetTexEnviv</b>               |
| RGB_SCALE                 |                |              | <b>GetTexEnviv</b>   | <b>GetTexEnviv</b>               |
| ALPHA_SCALE               |                |              | <b>GetTexEnviv</b>   | <b>GetTexEnviv</b>               |

Table 6.14: Texture Environment and Generation

| <b>State</b>        | <b>Exposed</b> | <b>Queriable</b> | Common<br>Get      | <b>Common-Lite</b><br><b>Get</b> |
|---------------------|----------------|------------------|--------------------|----------------------------------|
| DRAW_BUFFER         |                |                  |                    |                                  |
| INDEX_WRITEMASK     |                |                  |                    |                                  |
| COLOR_WRITEMASK     | ✓              |                  | <b>GetBooleanv</b> | <b>GetBooleanv</b>               |
| DEPTH_WRITEMASK     | ✓              |                  | <b>GetBooleanv</b> | <b>GetBooleany</b>               |
| STENCIL_WRITEMASK   | ✓              |                  | <b>GetIntegery</b> | GetIntegerv                      |
| COLOR_CLEAR_VALUE   |                |                  | <b>GetFloatv</b>   | <b>GetFixedv</b>                 |
| INDEX_CLEAR_VALUE   |                |                  |                    |                                  |
| DEPTH_CLEAR_VALUE   |                |                  | <b>GetIntegerv</b> | <b>GetIntegery</b>               |
| STENCIL_CLEAR_VALUE |                |                  | GetIntegerv        | GetIntegerv                      |
| ACCUM_CLEAR_VALUE   |                |                  |                    |                                  |

Table 6.15: Framebuffer Control

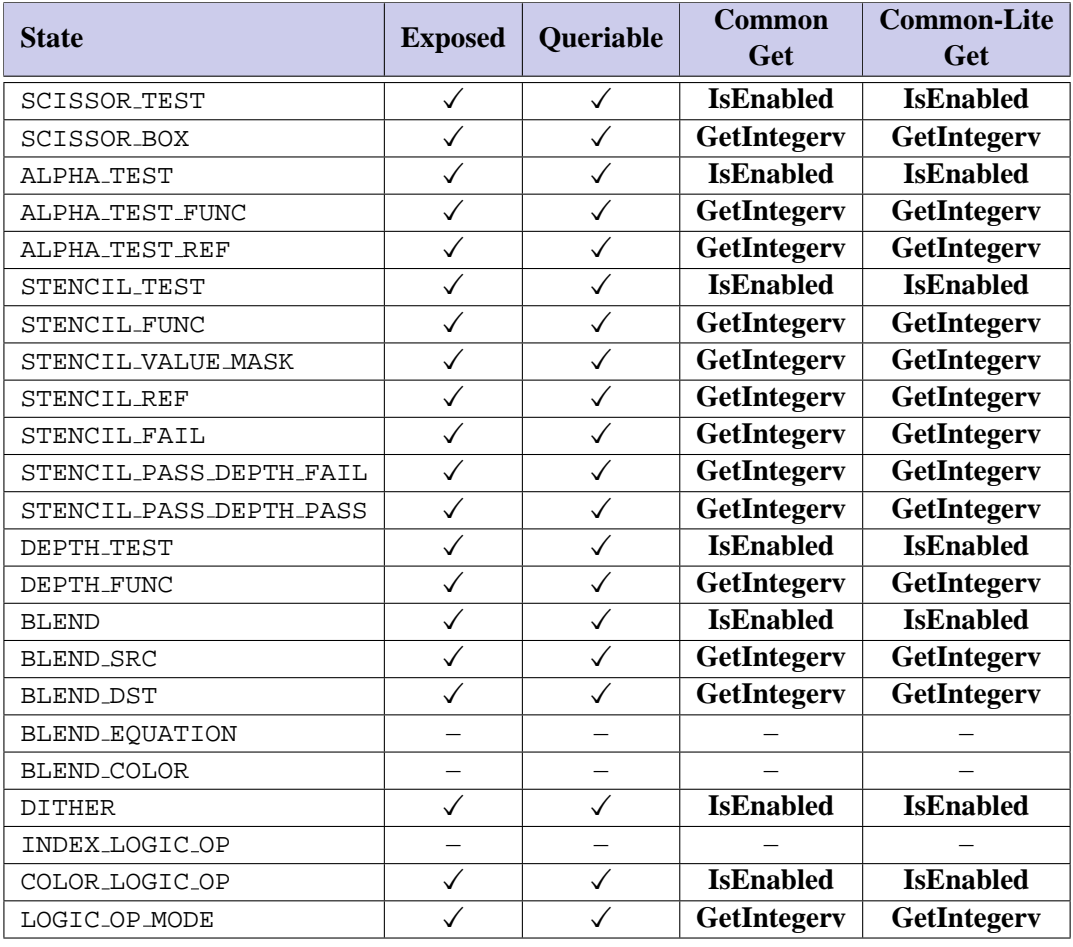

Table 6.16: Pixel Operations

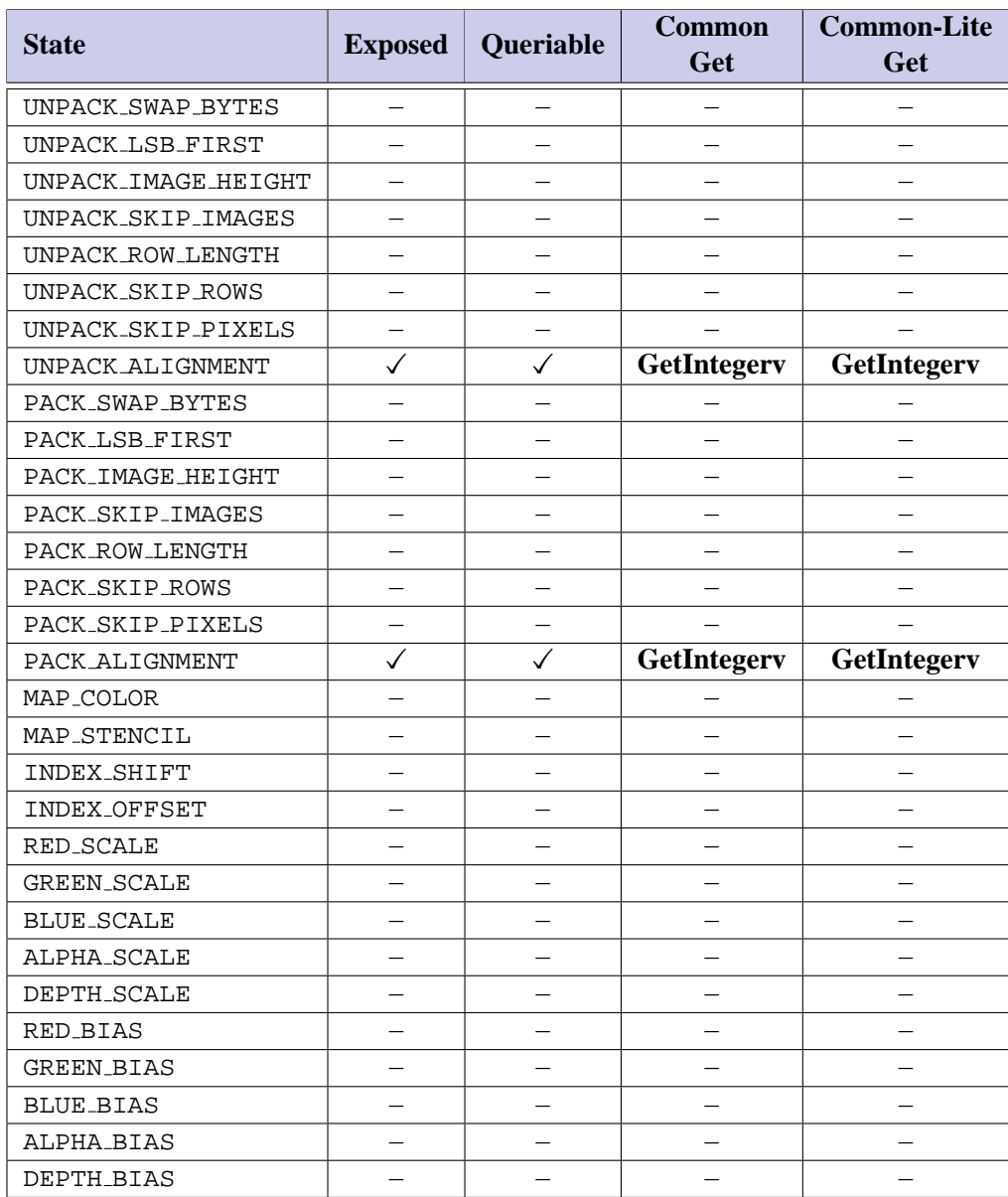

Table 6.17: Pixels

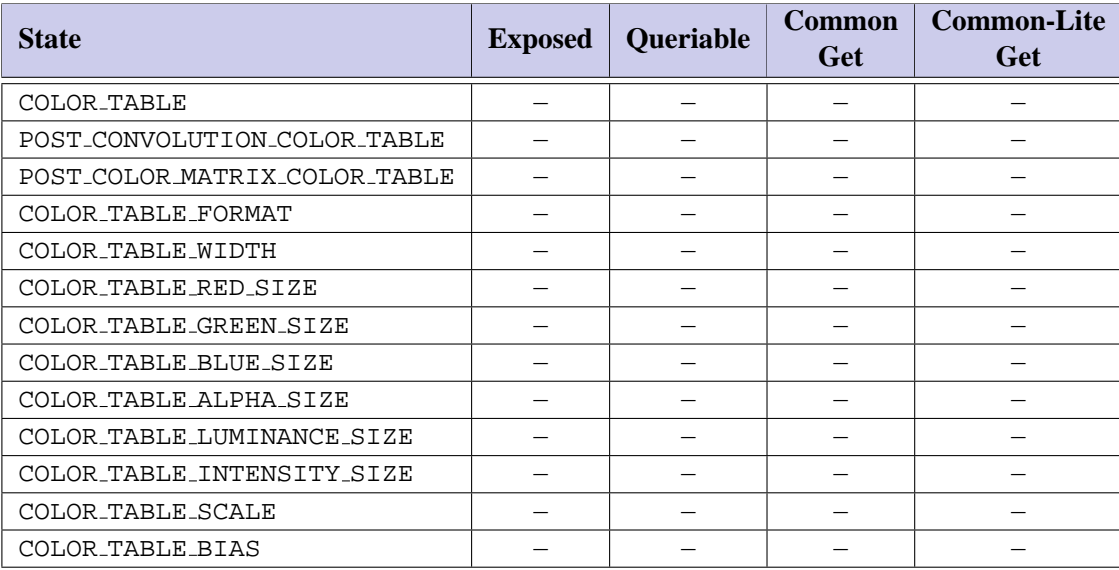

Table 6.18: Pixels (cont.)

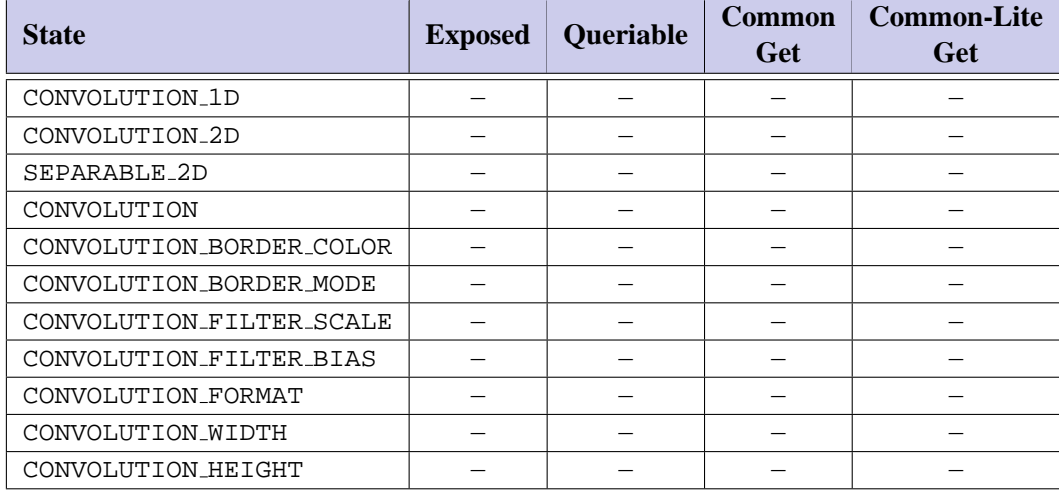

Table 6.19: Pixels (cont.)

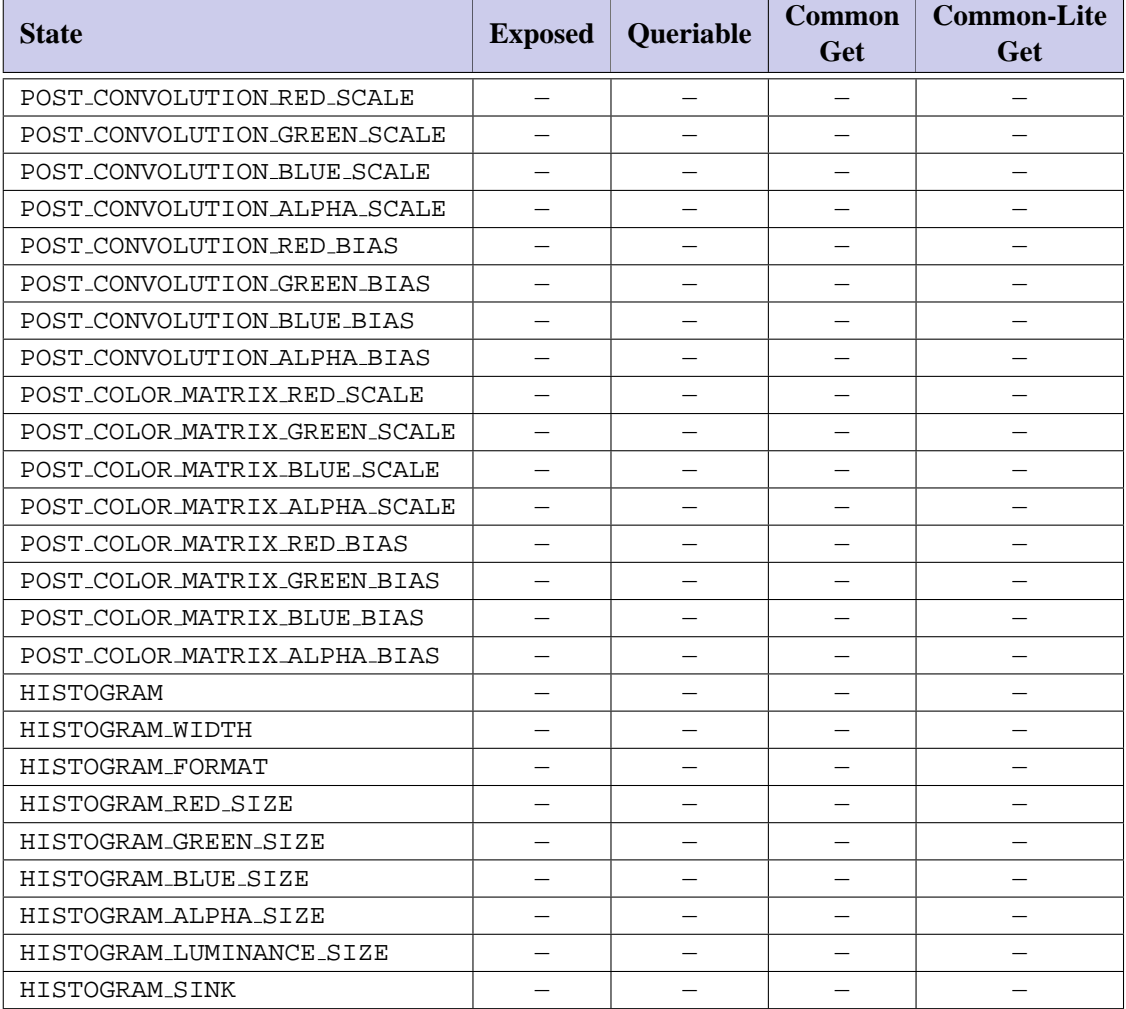

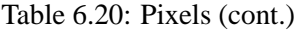

| <b>State</b>          | <b>Exposed</b> | <b>Queriable</b> | <b>Common</b><br>Get | <b>Common-Lite</b><br>Get |
|-----------------------|----------------|------------------|----------------------|---------------------------|
| MINMAX                |                |                  |                      |                           |
| MINMAX_FORMAT         |                |                  |                      |                           |
| MINMAX_SINK           |                |                  |                      |                           |
| ZOOM_X                |                |                  |                      |                           |
| ZOOM_Y                |                |                  |                      |                           |
| PIXEL_MAP_I_TO_I      |                |                  |                      |                           |
| PIXEL_MAP_S_TO_S      |                |                  |                      |                           |
| PIXEL_MAP_I_TO_{RGBA} |                |                  |                      |                           |
| PIXEL MAP R TO R      |                |                  |                      |                           |
| PIXEL_MAP_G_TO_G      |                |                  |                      |                           |
| PIXEL_MAP_B_TO_B      |                |                  |                      |                           |
| PIXEL MAP A TO A      |                |                  |                      |                           |
| PIXEL_MAP_x_TO_y_SIZE |                |                  |                      |                           |
| READ_BUFFER           |                |                  |                      |                           |

Table 6.21: Pixels (cont.)

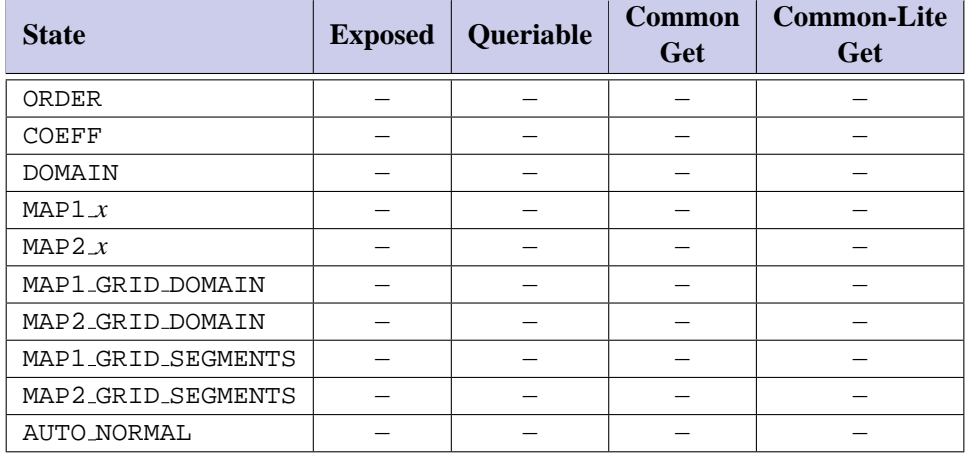

Table 6.22: Evaluators

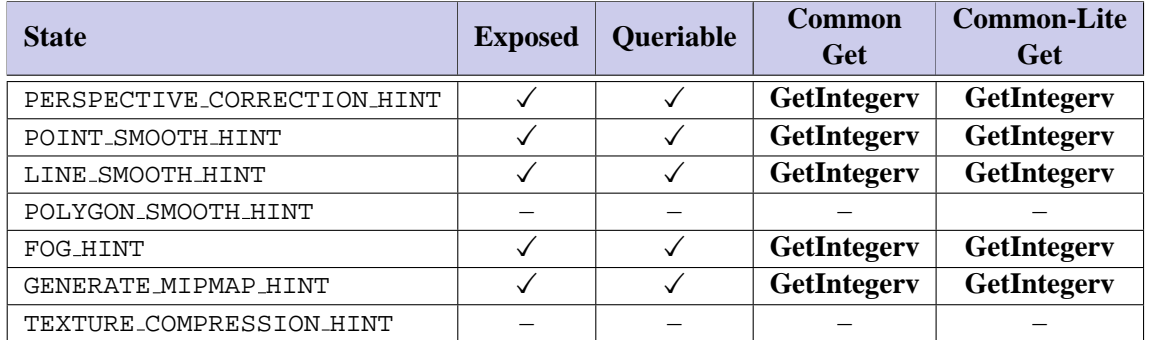

Table 6.23: Hints

| <b>State</b>                 | <b>Exposed</b> | <b>Queriable</b> | <b>Common</b><br>Get | <b>Common-Lite</b><br>Get |
|------------------------------|----------------|------------------|----------------------|---------------------------|
| MAX_CLIP_PLANES              |                |                  | GetIntegerv          | <b>GetIntegerv</b>        |
| MAX_COLOR_MATRIX_STACK_DEPTH |                |                  |                      |                           |
| MAX_MODELVIEW_STACK_DEPTH    |                |                  | GetIntegerv          | GetIntegerv               |
| MAX_PROJECTION_STACK_DEPTH   | $\checkmark$   |                  | GetIntegerv          | GetIntegerv               |
| MAX_TEXTURE_STACK_DEPTH      | ✓              |                  | GetIntegerv          | GetIntegerv               |
| SUBPIXEL_BITS                |                |                  | GetIntegerv          | GetIntegerv               |
| MAX_3D_TEXTURE_SIZE          |                |                  |                      |                           |
| MAX_TEXTURE_SIZE             |                |                  | GetIntegerv          | GetIntegerv               |
| MAX_CUBE_MAP_TEXTURE_SIZE    |                |                  |                      |                           |
| MAX_PIXEL_MAP_TABLE          |                |                  |                      |                           |
| MAX_NAME_STACK_DEPTH         |                |                  |                      |                           |
| MAX_LIST_NESTING             |                |                  |                      |                           |
| <b>MAX_EVAL_ORDER</b>        |                |                  |                      |                           |
| MAX_VIEWPORT_DIMS            |                |                  | GetIntegerv          | <b>GetIntegerv</b>        |

Table 6.24: Implementation Dependent Values

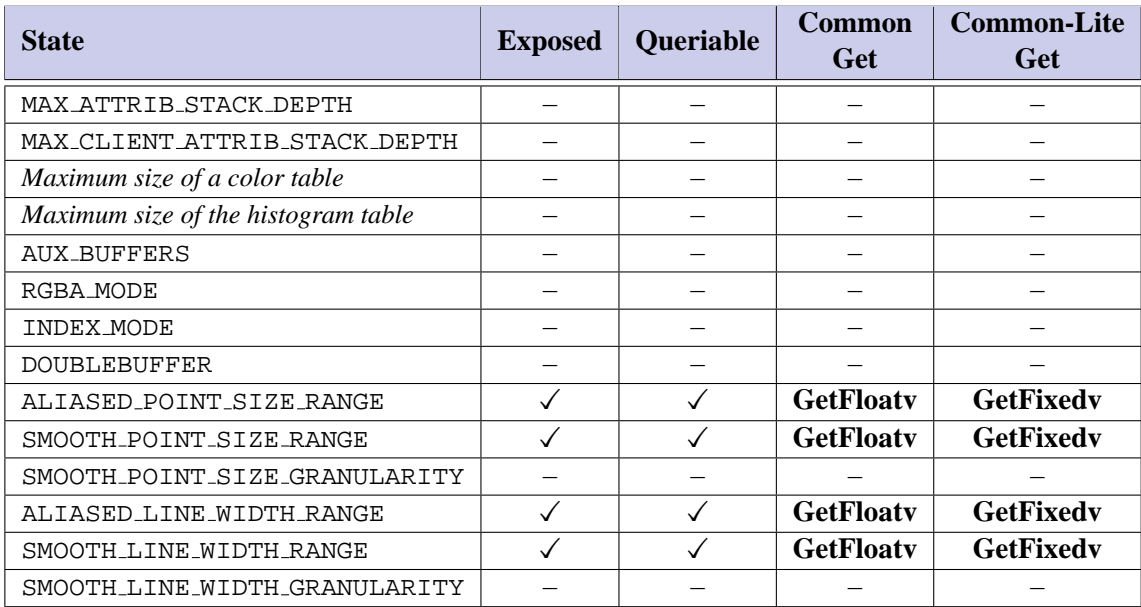

Table 6.25: Implementation Dependent Values (cont.)

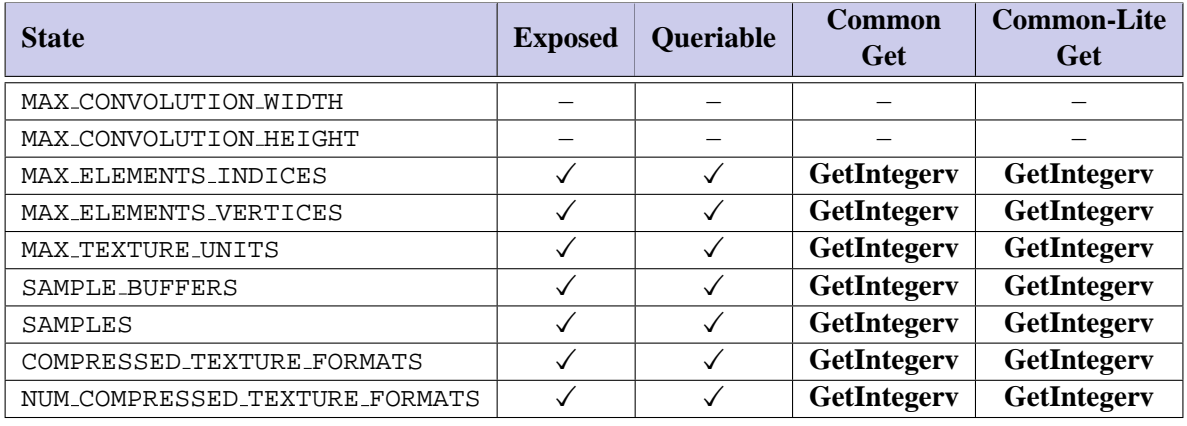

Table 6.26: Implementation Dependent Values (cont.)

| <b>State</b>      | <b>Exposed</b> | <b>Queriable</b> | Common<br>Get | <b>Common-Lite</b><br>Get |
|-------------------|----------------|------------------|---------------|---------------------------|
| RED_BITS          |                |                  | GetIntegerv   | GetIntegerv               |
| GREEN_BITS        |                |                  | GetIntegerv   | GetIntegerv               |
| <b>BLUE_BITS</b>  |                |                  | GetIntegerv   | GetIntegerv               |
| ALPHA BITS        |                |                  | GetIntegerv   | GetIntegerv               |
| INDEX_BITS        |                |                  |               |                           |
| DEPTH_BITS        |                |                  | GetIntegerv   | GetIntegerv               |
| STENCIL_BITS      |                |                  | GetIntegerv   | GetIntegerv               |
| <b>ACCUM_BITS</b> |                |                  |               |                           |

Table 6.27: Implementation Dependent Pixel Depths

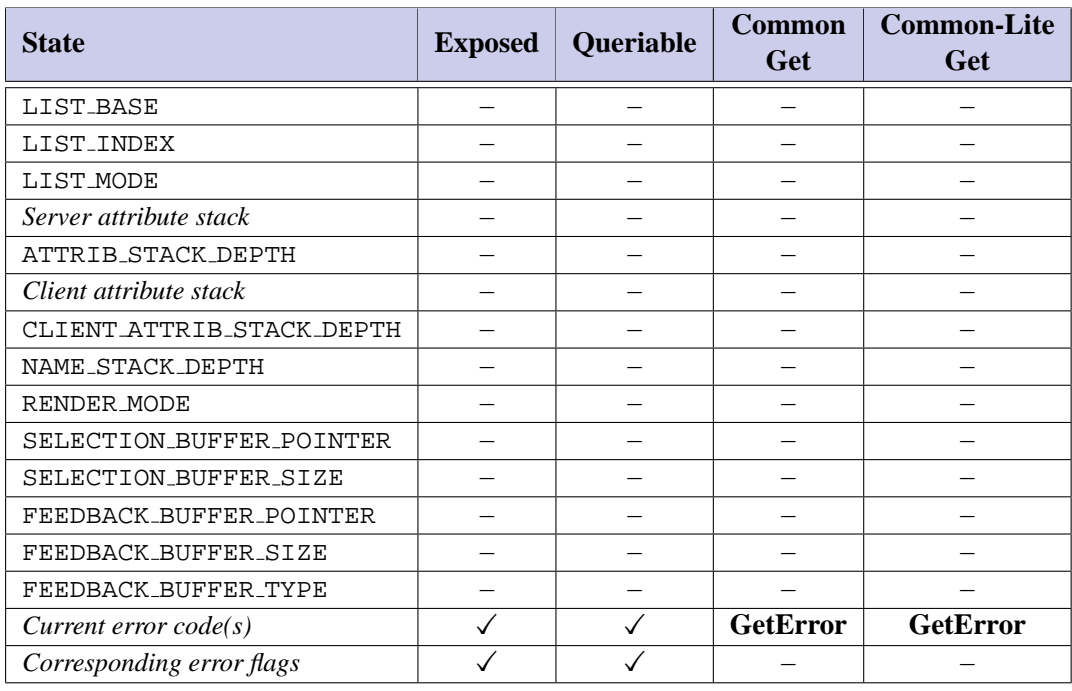

Table 6.28: Miscellaneous

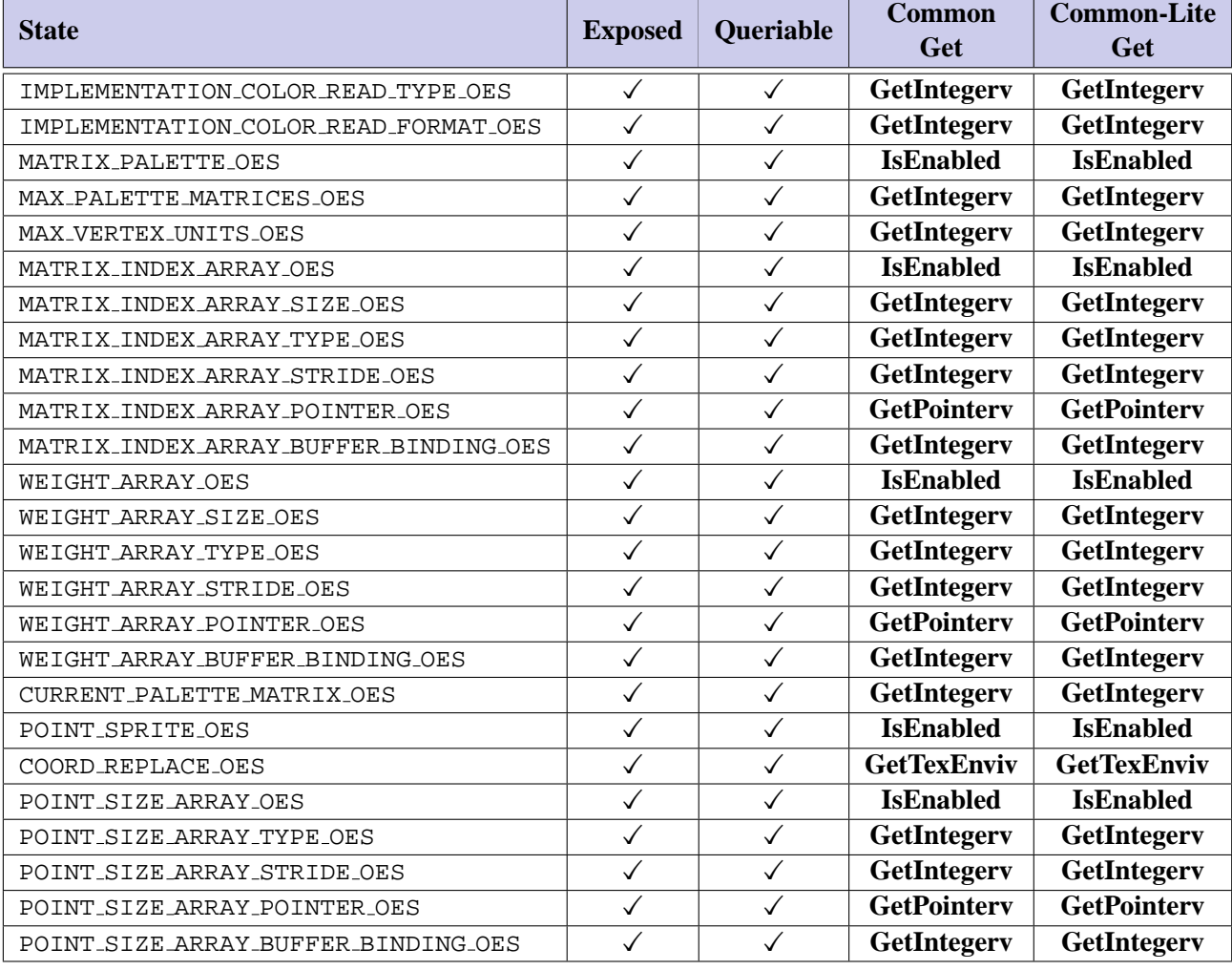

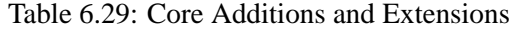

## <span id="page-53-0"></span>**Chapter 7**

# **Core Additions and Extensions**

An OpenGL ES profile consists of two parts: a subset of the full OpenGL pipeline, and some extended functionality that is drawn from a set of OpenGL ES-specific extensions to the full OpenGL specification. Each extension is pruned to match the profile's command subset and added to the profile as either a core addition or a profile extension. Core additions differ from profile extensions in that the commands and tokens do not include extension suffixes in their names.

Profile extensions are further divided into required (mandatory) and optional extensions. Required extensions must be implemented as part of a conforming implementation, whereas the implementation of optional extensions is left to the discretion of the implementor. Both types of extensions use extension suffixes as part of their names, are present in the EXTENSIONS string, and participate in function address queries defined in the platform embedding layer. Required extensions have the additional packaging constraint, that commands defined as part of a required extension must also be available as part of a static binding if core commands are also available in a static binding. The commands comprising an optional extension may optionally be included as part of a static binding.

From an API perspective, commands and tokens comprising a core addition are indistinguishable from the original OpenGL subset. However, to increase application portability, an implementation may also implement a core addition as an extension by including suffixed versions of commands and tokens in the appropriate dynamic and optional static bindings and the extension name in the EXTENSIONS string.

■ Extensions preserve all traditional extension properties regardless of whether they are required or optional. Required extensions must be present; therefore, additionally providing static bindings simplifies application usage and reinforces the ubiquity of the extension. Permitting core additions to be included as extensions allows extensions that are promoted to core additions in later profile revisions to continue to be available as extensions, retaining application compatibility. ❑

The Common and Common-Lite profiles add subsets of the OES byte coordinates, OES fixed point, OES single precision and OES matrix get ES-specific extensions as core additions; OES read format, OES compressed paletted texture, OES point size array and OES point sprite as required profile extensions; and OES matrix palette and OES draw texture as optional profile extensions.

The OES query matrix optional extension in OpenGL ES 1.0 has been deprecated in OpenGL ES 1.1. The various matrices in GL can be obtained by calling the fixed, float version of get or by using the OES matrix get core extension.

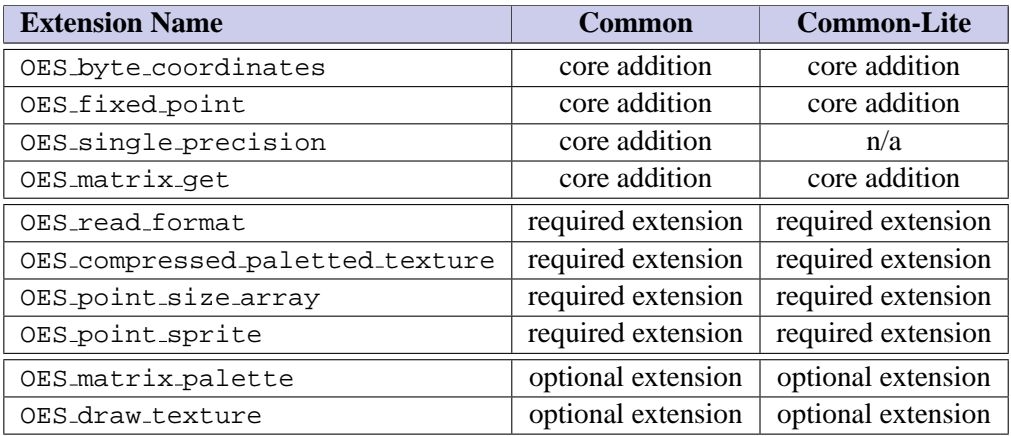

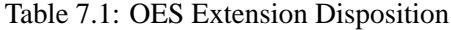

## **7.1 Byte Coordinates**

The OES byte coordinates extension allows byte data types to be used as vertex and texture coordinates. The Common/Common-Lite profile supports byte coordinates in vertex array commands.

## **7.2 Fixed Point**

The OES fixed point extension defines an integer fixed-point data type for vertex attributes and command parameters. The extension specification includes commands that parallel all OpenGL 1.5 commands with floating-point parameters (including commands that support a single parameter type version such as **DepthRange**, **PointSize**, and **LineWidth**). The subset of commands included in the Common and Common-Lite profiles matches exactly the subset of floating-point commands included in the Common profile. The subset of commands is summarized in Table [7.2](#page-54-0)

<span id="page-54-0"></span>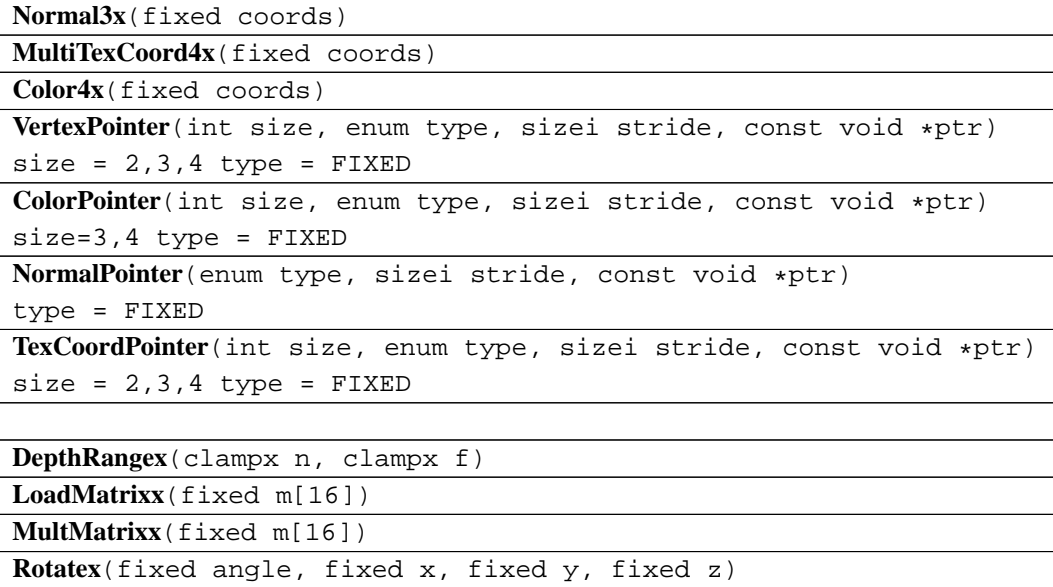

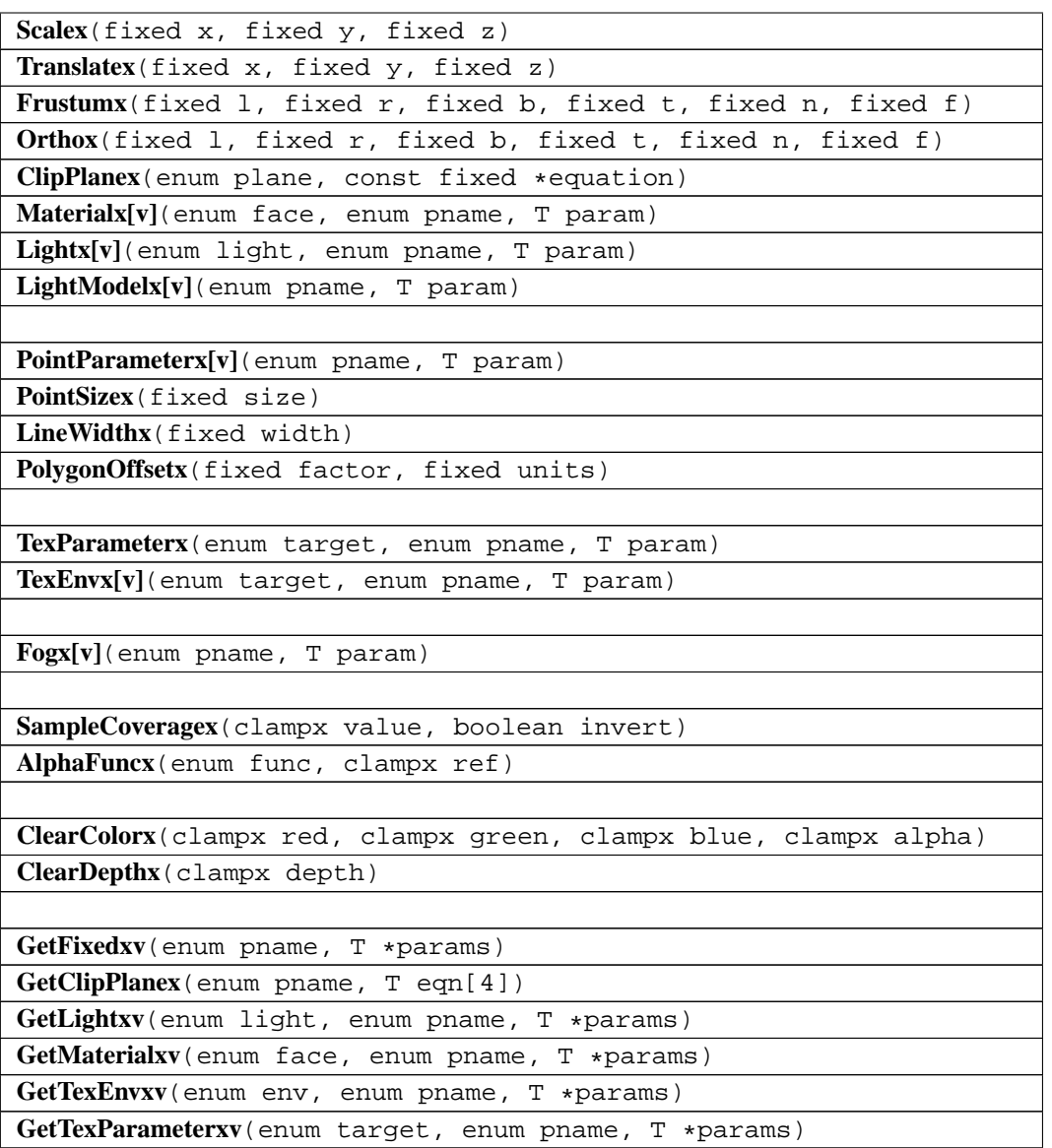

Table 7.2: Common/Common-Lite profile subset of OES fixed point

## **7.3 Single-precision Commands**

The OES single precision commands extension creates new single-precision parameter command variants of commands that have no such variants (**DepthRange**, **TexGen**, **Frustum**, **Ortho**, etc.). Only the subset matching the profile feature set is included in the Common profile.

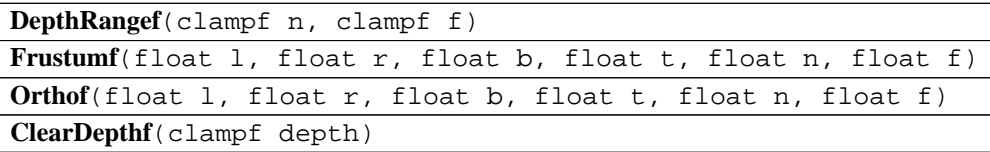

**GetClipPlanef**(enum pname, float eqn[4])

### **7.4 Compressed Paletted Texture**

The OES compressed paletted texture extension provides a method for specifying a compressed texture image as a color index image accompanied by a palette. The extension adds ten new texture internal formats to specify different combinations of index width and palette color format: PALETTE4 RGB8 OES, PALETTE4 RGBA8 OES, PALETTE4 R5 G6 B5 OES, PALETTE4 RGBA4 OES,

PALETTE4 RGB5 A1 OES, PALETTE8 RGB8 OES, PALETTE8 RGBA8 OES, PALETTE8 R5 G6 B5 OES, PALETTE8 RGBA4 OES, and PALETTE8 RGB5 A1 OES. The state queries for NUM COMPRESSED TEXTURE - FORMATS and COMPRESSED TEXTURE FORMATS include these formats.

### **7.5 Read Format**

The OES read format extension allows implementation-specific pixel type and format parameters to be queried by an application and used in **ReadPixel** commands. The format and type values must be from the set of supported texture image format and type values specified in Table [3.1.](#page-21-0)

### **7.6 Matrix Palette**

The optional OES matrix palette extension adds the ability to support vertex skinning in OpenGL ES. This extension allow OpenGL ES to support a palette of matrices. The matrix palette defines a set of matrices that can be used to transform a vertex. The matrix palette is not part of the model view matrix stack and is enabled by setting the MATRIX MODE to MATRIX PALETTE OES.

The n vertex units use a palette of m modelview matrices (where n and m are constrained to implementation defined maxima). Each vertex has a set of n indices into the palette, and a corresponding set of n weights. Matrix indices and weights can be changed for each vertex.

When this extension is utilized, the enabled units transform each vertex by the modelview matrices specified by the vertices' respective indices. These results are subsequently scaled by the weights of the respective units and then summed to create the eyespace vertex.

### **7.7 Point Sprites**

The OES point sprites extension provides a method for application to draw particles using points instead of quads. This extension also allows an app to specify texture coordinates that are interpolated across the point instead of the same texture coordinate used by traditional GL points.

### **7.8 Point Size Array**

This OES point size array extension extends how points and point sprites are rendered by allowing an array of point sizes instead of a fixed input point size given by PointSize. This provides flexibility for applications to do particle effects.

The vertex arrays will be extended to include a point size array. The point size array can be enabled/disabled via POINT SIZE ARRAY OES. The point size array, if enabled, controls the sizes used to render points and point sprites. If point size array is enabled, the point size defined by PointSize is ignored. The point sizes supplied in the point size arrays will be the sizes used to render both points and point sprites.

Distance-based attenuation works in conjunction with POINT SIZE ARRAY OES. If distance-based attenuation is enabled the point size from the point size array will be attenuated as defined by point parameters to compute the final point size.

### **7.9 Matrix Get**

Many applications require the ability to be able to read the GL matrices. OpenGL ES 1.1 will allow an application to read the matrices using the GetFloatv command for the common profile and the GetFixedv command for the common-lite profile.

In cases where the common-lite implementation stores matrices and performs matrix operations internally using floating point (example would be OpenGL ES implementations that support JSR184 etc.) the GL cannot return the floating pt matrix elements since the float data type is not supported by the common-lite profile. Using GetFixedv to get the matrix data will result in a loss of information.

To take care of this issue, new tokens are proposed by this extension. These tokens will allow the GL to return a representation of the floating pt matrix elements as as an array of integers, according to the IEEE 754 floating pt "single format" bit layout.

## **7.10 Draw Texture**

This OES draw texture extension defines a mechanism for writing pixel rectangles from one or more textures to a rectangular region of the screen. This capability is useful for fast rendering of background paintings, bitmapped font glyphs, and 2D framing elements in games

## **Chapter 8**

# **Packaging**

## **8.1 Header Files**

The header file structure is the same as in a full OpenGL distribution, using a single header file: gl.h. Additional enumerants VERSION ES CM  $x, y$  and VERSION ES CL  $x, y$ , where x and y are the major and minor version numbers as described in Section [6.1,](#page-34-0) are included in the header file. These enumerants indicate the versions of profiles supported at compile-time.

## **8.2 Libraries**

Each profile defines a distinct link-library. The library name includes the profile name as libGLES nn.z where nn is either CM or CL and .z is a platform-specific library suffix (i.e., .a, .so, .lib, etc.). The symbols for the platform-specific embedding library are also included in the link-library. Availability of static and dynamic function bindings is platform dependent. Rules regarding the export of bindings for core additions, required profile extensions, and optional platform extensions are described in Chapter [7.](#page-53-0)

# **Appendix A**

# **Acknowledgements**

The OpenGL ES Common and Common-Lite profiles are the result of the contributions of many people, representing a cross section of the desktop, hand-held, and embedded computer industry. Following is a partial list of the contributors, including the company that they represented at the time of their contribution:

Aaftab Munshi, ATI Andy Methley, Panasonic Axel Mamode, Sony Computer Entertainment Barthold Lichtenbelt, 3Dlabs Benji Bowman, Imagination Technologies Borgar Ljosland, Falanx Brian Murray, Motorola Bryce Johnstone, Texas Instruments Carlos Sarria, Imagination Technologies Chris Tremblay, Motorola Claude Knaus, Esmertec Clay Montgomery, Nokia Dan Petersen, Sun Dan Rice, Sun David Blythe, HI David Yoder, Motorola Doug Twilleager, Sun Ed Plowman, ARM Graham Connor, Imagination Technologies Greg Stoner, Motorola Hannu Napari, Hybrid Harri Holopainen, Hybrid Jacob Ström, Ericsson

Jani Vaarala, Nokia Jerry Evans, Sun John Metcalfe, Imagination Technologies Jon Leech, Silicon Graphics Kari Pulli, Nokia Lane Roberts, Symbian Madhukar Budagavi, Texas Instruments Mathias Agopian, PalmSource Mark Callow, HI Mark Tarlton, Motorola Mike Olivarez, Motorola Neil Trevett, 3Dlabs Nick Triantos, Nvidia Petri Kero, Hybrid Petri Nordlund, Bitboys Phil Huxley, Tao Group Remi Arnaud, Sony Computer Entertainment Robert Simpson, Bitboys Tero Sarkinnen, Futuremark Timo Suoranta, Futuremark Thomas Tannert, Silicon Graphics Tomi Aarnio, Nokia Tom McReynolds, Nvidia Tom Olson, Texas Instruments Ville Miettinen, Hybrid Graphics

## **Appendix B**

# **OES Extension Specifications**

## **B.1 OES byte coordinates**

#### Name

OES\_byte\_coordinates

Name Strings

GL\_OES\_byte\_coordinates

Contact

Kari Pulli, Nokia (kari.pulli 'at' nokia.com)

Status

Ratified by the Khronos BOP, July 23, 2003.

Version

\$Date: 2003/07/23 04:23:25 \$ \$Revision: 1.5 \$

Number

291

#### Dependencies

OpenGL 1.1 is required.

### Overview

This extension allows specifying, additionally to all existing values, byte-valued vertex and texture coordinates to be used.

The main reason for introducing the byte-argument is to allow storing data more compactly on memory-restricted environments.

#### IP Status

There is no intellectual property associated with this extension.

#### Issues

None known.

New Procedures and Functions

None

#### New Tokens

Accepted by the <type> parameter of VertexPointer and TexCoordPointer

BYTE 0x1400

Additions to Chapter 2 of the OpenGL 1.3 Specification (OpenGL Operation)

Add signed byte entry points to first paragraph of section 2.7 (Vertex Specification):

> void Vertex{234}bOES( T coords ); void Vertex{234}bvOES( T coords );

and to the second paragraph:

void TexCoord{1234}bOES( T coords ); void TexCoord{1234}bvOES( T coords );

and to the third paragraph:

void MultiTexCoord{1234}bOES( enum texture, T coords ); void MultiTexCoord{1234}bvOES( enum texture, T coords );

Add byte to supported types in Table 2.4 (Vertex Array Sizes):

Command Sizes Types<br>VertexPointer 2,3,4 byte, VertexPointer 2,3,4 byte,short,int,float,double TexCoordPointer 1,2,3,4 byte,short,int,float,double

Additions to Chapter 3 of the OpenGL 1.3 Specification (Rasterization)

None

Additions to Chapter 4 of the OpenGL 1.3 Specification (Per-Fragment Operations and the Frame Buffer)

None

Additions to Chapter 5 of the OpenGL 1.3 Specification (Special Functions)

None

Additions to Chapter 6 of the OpenGL 1.3 Specification (State and State Requests)

None

Additions to Appendix A of the OpenGL 1.3 Specification (Invariance)

None

Additions to the AGL/GLX/WGL Specifications

GLX Protocol

Byte type commands are mapped on the client-side to the appropriate short or int command protocol.

Errors

No new errors, giving byte as <type> argument to VertexPointer or TexCoordPointer is not an error any more.

New State

(table 6.6, pp. 214-215)

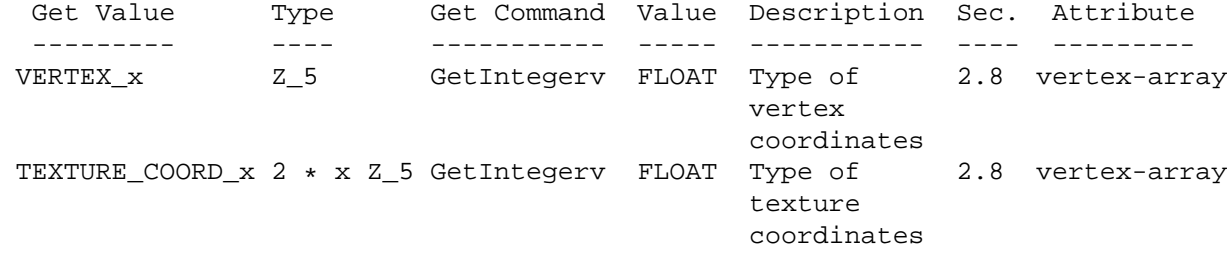

 $_x =$   $_RRRAY_TYPE$ 

New Implementation Dependent State

None

Revision History

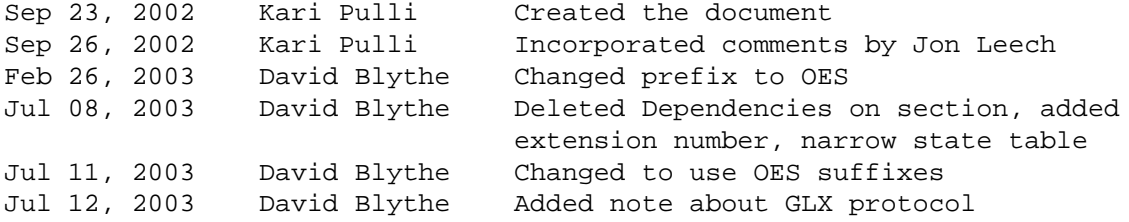

### **B.2 OES fixed point**

Name

OES fixed point

Name Strings

GL OES fixed point

Contact

David Blythe (blythe 'at' bluevoid.com)

#### Status

Ratified by the Khronos BOP, July 23, 2003. Ratified by the Khronos BOP, Aug 5, 2004.

#### Version

Last Modifed Date: 16 June 2004 Author Revision: 0.8

Number

292

Dependencies

None The extension is written against the OpenGL 1.3 Specification.

Overview

This extension provides the capability, for platforms that do not have efficient floating-point support, to input data in a fixed-point format, i.e., a scaled-integer format. There are several ways a platform could try to solve the problem, such as using integer only commands, but there are many OpenGL commands that have only floating-point or double-precision floating-point parameters. Also, it is likely that any credible application running on such a platform will need to perform some computations and will already be using some form of fixed-point representation. This extension solves the problem by adding new ''fixed', and ''clamp fixed'' data types based on a a two's complement S15.16 representation. New versions of commands are created with an 'x' suffix that take fixed or clampx parameters.

IP Status

None

Issues

- Add double-precision (S31.32) form too? NO
- \* Additional InterleavedArray formats?  $MO$
- Should newly suffixed commands, e.g., PointSize, get an alias with a float or double suffix for consistency? NO
- Are enums converted to fixed by scaling by 2^16. NO. An enums are passed through as if they are already in S15.16 form. Requiring scaling is too error prone.

New Procedures and Functions

```
NOTE: 'T' expands to 'const fixed*' or 'fixed' as appropriate
void Vertex{234}x[v]OES(T coords);
void Normal3x[v]OES(T coords);
void TexCoord{1234}x[v]OES(T coords);
void MultiTexCoord{1234}x[v]OES(enum texture, T coords);
void Color{34}x[v]OES(T components);
void Indexx[v]OES(T component);
void RectxOES(fixed x1, fixed y1, fixed x2, fixed y2);
void RectxvOES(const fixed v1[2], const fixed v2[2]);
void DepthRangexOES(clampx n, clampx f);
void LoadMatrixxOES(const fixed m[16]);
void MultMatrixxOES(const fixed m[16]);
void LoadTransposeMatrixxOES(const fixed m[16]);
void MultTransposeMatrixxOES(const fixed m[16]);
void RotatexOES(fixed angle, fixed x, fixed y, fixed z);
void ScalexOES(fixed x, fixed y, fixed z);
void TranslatexOES(fixed x, fixed y, fixed z);
void FrustumxOES(fixed l, fixed r, fixed b, fixed t, fixed n, fixed f);
void OrthoxOES(fixed l, fixed r, fixed b, fixed t, fixed n, fixed f);
void TexGenx[v]OES(enum coord, enum pname, T param);
void GetTexGenxvOES(enum coord, enum pname, T* params);
void ClipPlanexOES(enum plane, const fixed* equation);
void GetClipPlanexOES(enum plane, fixed* equation);
void RasterPos{234}x[v]OES(T coords);
void Materialx[v]OES(enum face, enum pname, T param);
void GetMaterialxOES(enum face, enum pname, T param);
void Lightx[v]OES(enum light, enum pname, T* params);
void GetLightxOES(enum light, enum pname, T* params);
```

```
void LightModelx[v]OES(enum pname, T param);
void PointSizexOES(fixed size);
void PointParameterxvOES(enum pname, const fixed *params)
void LineWidthxOES(fixed width);
void PolygonOffsetxOES(fixed factor, fixed units);
void PixelStorex{enum pname, T param);
void PixelTransferxOES(enum pname, T param);
void PixelMapx{enum map int size T* values);
void GetPixelMapxv{enum map int size T* values);
void ConvolutionParameterx[v]OES(enum target, enum pname, T param);
void GetConvolutionParameterxvOES(enum target, enum pname, T* params);
void GetHistogramParameterxvOES(enum target, enum pname, T *params);
void PixelZoomxOES(fixed xfactor, fixed yfactor);
void BitmapxOES(sizei width, sizei height, fixed xorig, fixed yorig,
             fixed xmove, fixed ymove, const ubyte* bitmap);
void TexParameterx[v]OES(enum target, enum pname, T param);
void GetTexParameterxvOES(enum target, enum pname, T* params);
void GetTexLevelParameterxvOES(enum target, int level, enum pname, T* params);
void PrioritizeTexturesxOES(sizei n, uint* textures, clampx* priorities);
void TexEnvx[v]OES(enum target, enum pname, T param);
void GetTexEnvxvOES(enum target, enum pname, T* params);
void Fogx[v]OES(enum pname, T param);
void SampleCoverageOES(clampx value, boolean invert);
void AlphaFuncxOES(enum func, clampx ref);
void BlendColorxOES(clampx red, clampx green, clampx blue, clampx alpha);
void ClearColorxOES(clampx red, clampx green, clampx blue, clampx alpha);
void ClearDepthxOES(clampx depth);
void ClearAccumxOES(clampx red, clampx green, clampx blue, clampx alpha);
void AccumxOES(enum op, fixed value);
void Map1xOES(enum target, T u1, T u2, int stride, int order, T points);
void Map2xOES(enum target, T u1, T u2, int ustride, int uorder,
                        T v1, T v2, int vstride, int vorder, T points);
void MapGrid1xOES(int n, T u1, T u2);
void MapGrid2xOES(int n, T u1, T u2, T v1, T v2);
void GetMapxvOES(enum target, enum query, T* v);
void EvalCoord{12}x[v]OES(T coord);
void FeedbackBufferxOES(sizei n, enum type, fixed* buffer);
void PassThroughxOES(fixed token);
GetFixedvOES(enum pname, fixed* params);
```
New Tokens

FIXED\_OES 0x140C

Additions to Chapter 2 of the OpenGL 1.3 Specification (OpenGL Operation)

Section 2.1.1 Floating-Point Computation

Add the following paragraphs:

On some platforms, floating-point computations are not sufficiently well supported to be used in an OpenGL implementation. On such platforms, fixed-point representations may be a viable substitute for floating-point. Internal computations can use either fixed-point or floating-point arithmetic. Fixed-point computations must be accurate to within  $+/-2$ <sup>2</sup>-15. The maximum representable magnitude for a fixed-point number used to represent positional or normal coordinates must be at least 2ˆ15; the maximum representable magnitude for colors or texture coordinates must be at least 2ˆ10. The maximum representable magnitude for all other fixed-point values must be at least  $2^15$ .  $x*0 = 0*x = 0$ .  $1*x = x*1 = x$ .  $x +$  $0 = 0 + x = x$ .  $0^0 = 1$ . Fixed-point computations may lead to overflows or underflows. The results of such computations are undefined, but must not lead to GL interruption or termination.

Section 2.3 GL Command Syntax

Paragraph 3 is updated to include the 'x' suffix and

Table 2.1 is modified to include the row:

--------------- | x | fixed | ---------------

Table 2.2 is modified to include the rows:

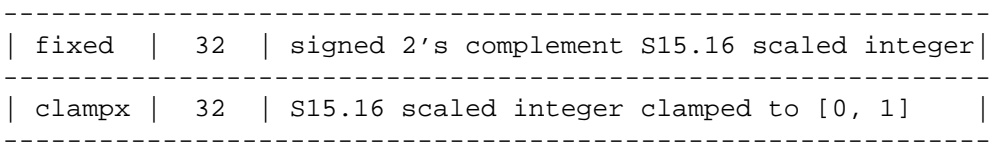

and the count of the number of rows in the text is changed to 16.

Add paragraph

The mapping of GL data types to data types of a specific language binding are part of the language binding definition and may be platform-dependent. Type conversion and type promotion behavior when mixing actual and formal arguments of different data types are specific to the language binding and platform. For example, the C language includes automatic conversion between integer and floating-point data types, but does not include automatic conversion between the int and fixed or float and fixed GL types since the fixed data type is not a distinct built-in type. Regardless of language binding, the enum type converts to fixed-point without scaling and integer types are converted by multiplying by 2ˆ16.

Section 2.7 Vertex Specification

Commands are revised to included 'x' suffix.

Section 2.8 Vertex Arrays

Table 2.4 Vertex Array Sizes is revised to include the 'fixed' type for all commands except EdgeFlagPointer.

References to Vertex command suffixes are revised to include 'x'.

Section 2.9 Rectangles

Revise to include 'x' suffix.

Section 2.10 Coordinate Transformations

Revise to include 'x' suffix. Section 2.10.1 describes clampx. Add alternate suffixed versions of Ortho and Frustum.

Section 2.11 Clipping

Add alternate suffixed version of ClipPlane.

Section 2.12 Current Raster Position

Revise to include 'x' suffix.

Section 2.13 Colors and Coloring

Revise to include 'x' suffix and Table 2.6 is modified to include row:

--------------- | fixed | c | ---------------

```
Section 3.3 Points
     Add alternate suffixed PointSize command.
    Section 3.4 Line Segments
     Add alternate suffixed LineWidth command.
    Section 3.5 Polygons
     Add alternate suffixed PolygonOffset command.
    Section 3.6 Pixel Rectangles
     Revise to include 'x' suffix on PixelStore, PixelTransfer, PixelMap,
     ConvolutionParameter.
     Table 3.5 is modified to include row:
      ----------------------
      | FIXED | fixed | No |
      ----------------------
     Add alternate suffixed PixelZoom to Section 3.6.5
   Section 3.7 Bitmaps
     Add alternate suffixed Bitmap command.
   Section 3.8 Texturing
     Revise to include 'x' suffix in TexParameter (Section 3.8.4).
     Add alternate suffixed PrioritizeTextures command (Section 3.8.11).
     Revise to include 'x' suffix in TexEnv (Section 3.8.12).
    Section 3.10 Fog
     Revise to include ix; suffix in Fog command.
Additions to Chapter 4 of the OpenGL 1.3 Specification (Per-Fragment
Operations and the Frame Buffer)
    Section 4.1 Fragment Operations
     Add alternate suffixed SampleCoverage command (Section 4.1.3),
     AlphaFunc command (Section 4.1.4), BlendColor command (Section 4.1.7).
```
Section 4.2 Whole Framebuffer Operations

Add alternate suffixed ClearColor, ClearDepth, and ClearAccum commands (Section 4.2.3).

Add alternate suffixed Accum command (Section 4.2.4).

Additions to Chapter 5 of the OpenGL 1.3 Specification (Special Functions)

Section 5.1 Evaluators

Revise to include 'x' suffix on Map1, Map2, Map1Grid, and Map2Grid commands.

Section 5.3 Feedback

Add alternate suffixed FeedbackBuffer and PassThrough commands. Revise Figure 5.2 to indicate 'f' values may also be 'x' values.

Additions to Chapter 6 of the OpenGL 1.3 Specification (State and State Requests)

Add GetFixedv to Section 6.1.1. Revise Section 6.1.2 to include implied conversions for GetFixedv.

Revise to include 'x' suffix for GetClipPlane, GetLightm GetMaterial, GetTexEnv, GetTexGen, GetTexParameter, GetTexLevelParameter, GetPixelMap, and GetMap in Section 6.1.3.

Revise to include 'x' suffix for GetHistogramParameter (Section 6.1.9).

Section 6.2 State Tables

Revise intro paragraph to include GetFixedv.

Additions to Appendix A of the OpenGL 1.3 Specification (Invariance)

None

Additions to the AGL/GLX/WGL Specifications

None

Additions to the WGL Specification

None

Additions to the AGL Specification

None

Additions to Chapter 2 of the GLX 1.3 Specification (GLX Operation)

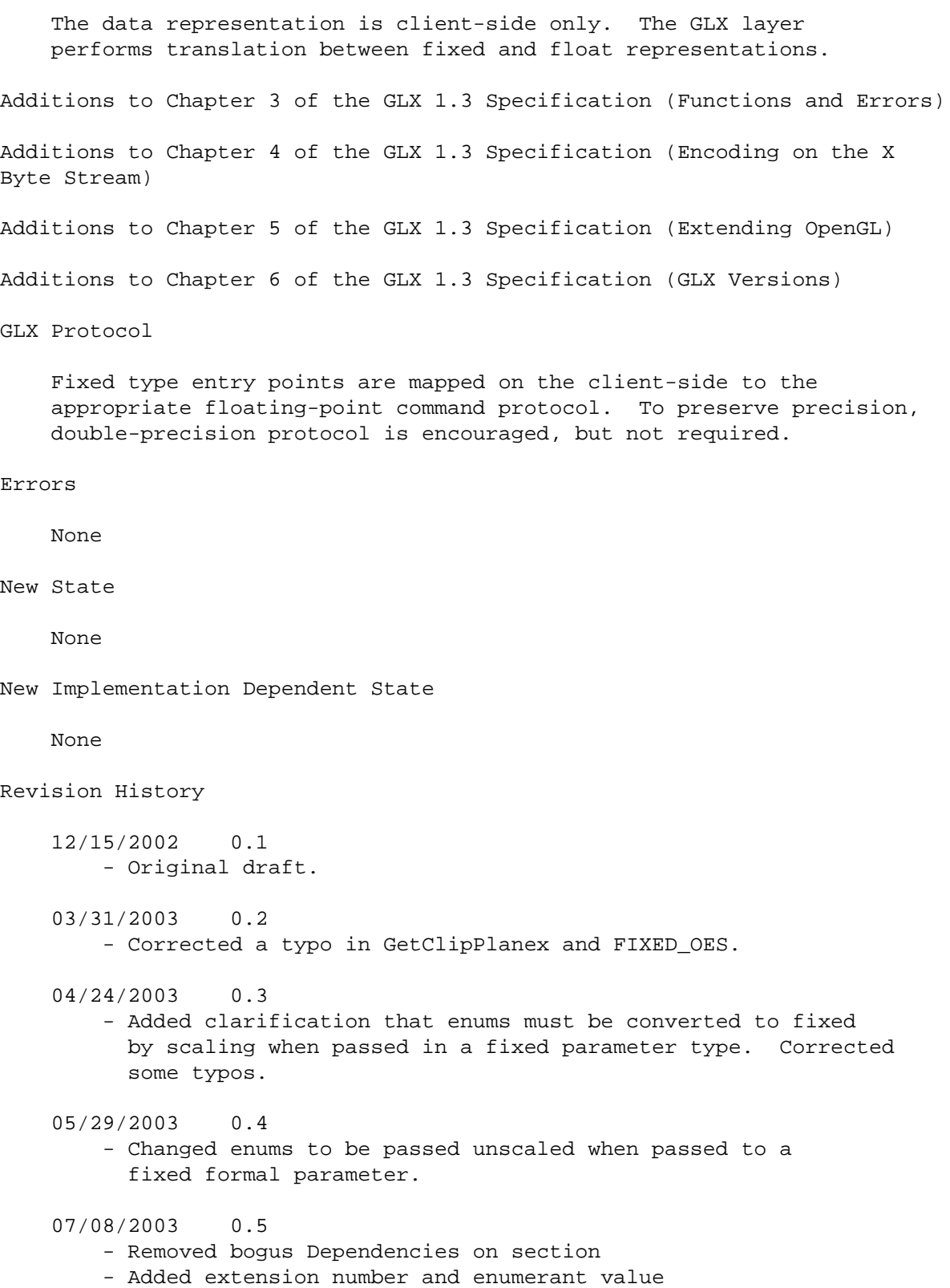
07/11/2003 0.6 - Added OES suffixes 07/12/2003 0.7 - Added note about GLX protocol 06/16/2004 0.8 - Added ClipPlanex, and various Get functions

## **B.3 OES single precision**

```
Name
```
OES\_single\_precision

Name Strings

GL\_OES\_single\_precision

Contact

David Blythe (blythe 'at' bluevoid.com)

## Status

Ratified by the Khronos BOP, July 23, 2003. Ratified by the Khronos BOP, Aug 5, 2004.

#### Version

Last Modifed Date: 28 June 2004 Author Revision : 0.5

## Number

293

## Dependencies

None The extension is written against the OpenGL 1.3 Specification.

## Overview

This extension adds commands with single-precision floating-point parameters corresponding to the commands that only variants that accept double-precision floating-point input. This allows an application to avoid using double-precision floating-point data types. New commands are added with an 'f' prefix.

#### IP Status

None

## Issues

An alternative is to suggest platforms define GLfloat and GLdouble to be the same type, since it is unlikely that both single- and double-precision are required at the same time.

Resolved: This might create additional confusion, so it is

better to define new commands. New Procedures and Functions void DepthRangefOES(clampf n, clampf f); void FrustumfOES(float l, float r, float b, float t, float n, float f); void OrthofOES(float l, float r, float b, float t, float n, float f); void ClipPlanefOES(enum plane, const float\* equation); void GetClipPlanefOES(enum plane, float\* equation); void void glClearDepthfOES(clampd depth); New Tokens None Additions to Chapter 2 of the OpenGL 1.3 Specification (OpenGL Operation) Section 2.10 Coordinate Transformations Revise to include 'f' suffix. Add alternate suffixed versions of DepthRange (2.10.1). Add alternate suffixed versions of Ortho and Frustum (2.10.2). Section 2.11 Clipping Add alternate suffixed version of ClipPlane. Additions to Chapter 3 of the OpenGL 1.3 Specification (Rasterization) None Additions to Chapter 4 of the OpenGL 1.3 Specification (Per-Fragment Operations and the Frame Buffer) Section 4.2.3 Clearing the Buffers Add alternate suffixed version of ClearDepth. Additions to Chapter 5 of the OpenGL 1.3 Specification (Special Functions) None Additions to Chapter 6 of the OpenGL 1.3 Specification (State and State Requests) None Additions to Appendix A of the OpenGL 1.3 Specification (Invariance)

None

```
Additions to the AGL/GLX/WGL Specifications
   None
Additions to the WGL Specification
   None
Additions to the AGL Specification
   None
Additions to Chapter 2 of the GLX 1.3 Specification (GLX Operation)
   The data representation is client-side only. The GLX layer
   performs translation between float and double representations.
Additions to Chapter 3 of the GLX 1.3 Specification (Functions and Errors)
Additions to Chapter 4 of the GLX 1.3 Specification (Encoding on the X
Byte Stream)
Additions to Chapter 5 of the GLX 1.3 Specification (Extending OpenGL)
Additions to Chapter 6 of the GLX 1.3 Specification (GLX Versions)
GLX Protocol
   Five new GL rendering commands are added. The following commands
   are sent to the server as part of a glXRender request:
       ClearDepthfOES
                       2 8 rendering command length
```
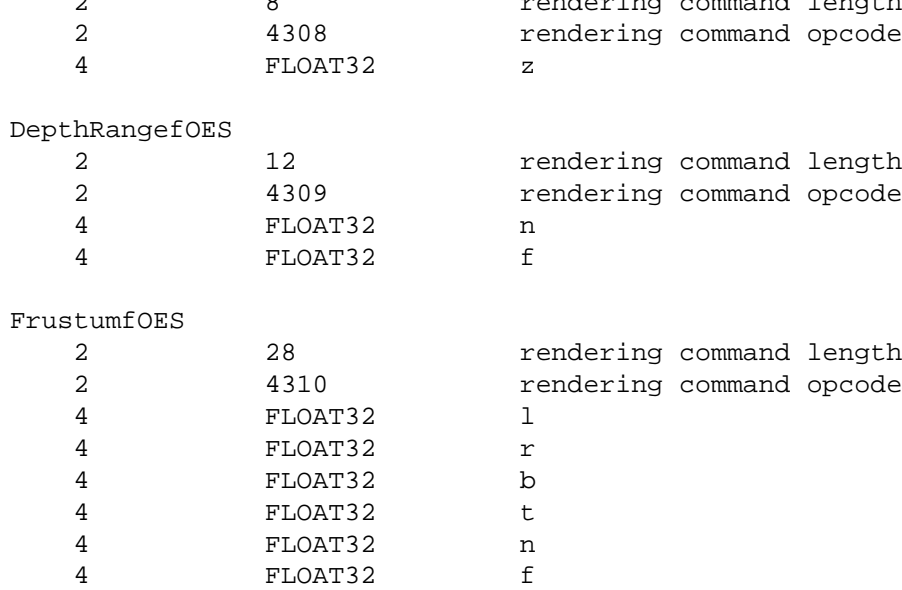

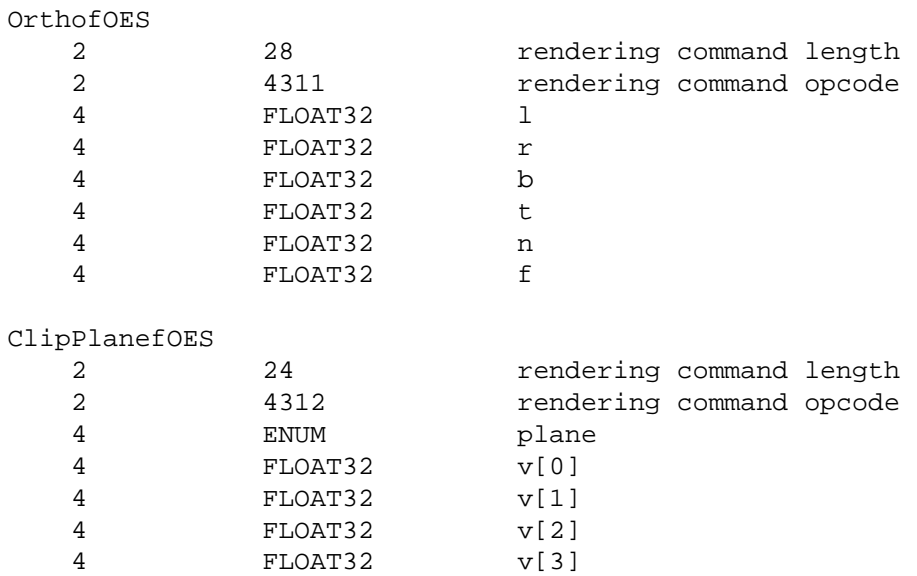

The remaining commands are non-rendering commands. These commands are sent separately (i.e., not as part of a glXRender or glXRenderLarge request), using the glXVendorPrivateWithReply request:

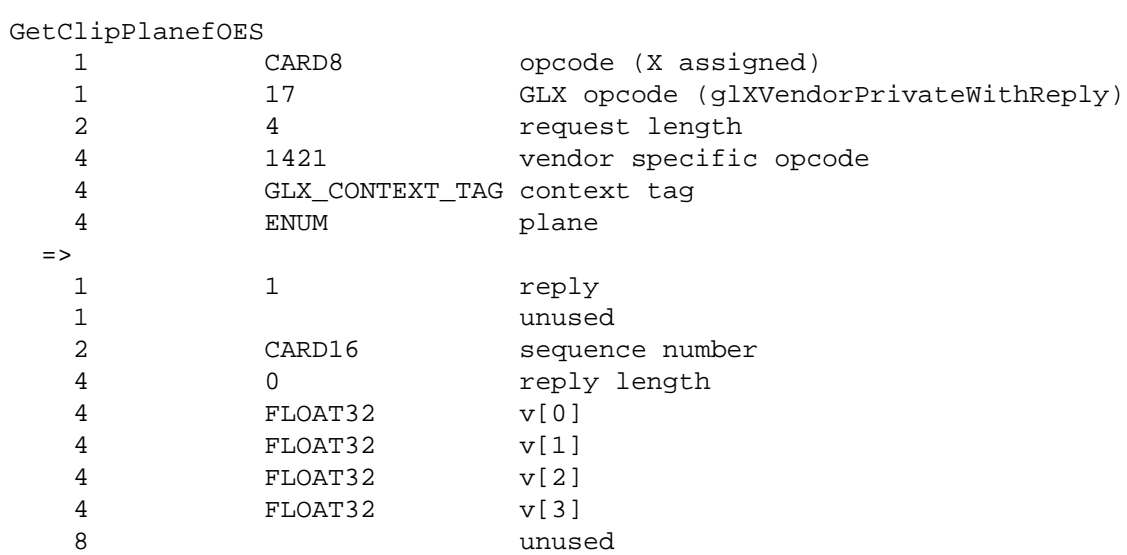

## Errors

None

## New State

None

New Implementation Dependent State

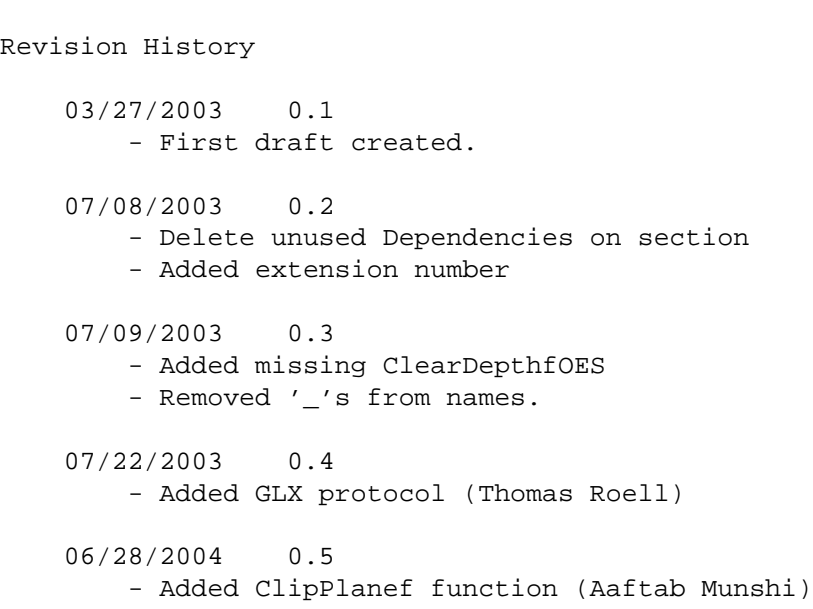

None

## **B.4 OES read format**

Name

OES\_read\_format

#### Name Strings

GL\_OES\_read\_format

Contact

David Blythe (blythe 'at' bluevoid.com)

## Status

Ratified by the Khronos BOP, July 23, 2003.

Version

Last Modifed Date: July 8, 2003 Author Revision: 0.2

Number

295

Dependencies

None The extension is written against the OpenGL 1.3 Specification.

## Overview

This extension provides the capability to query an OpenGL implementation for a preferred type and format combination for use with reading the color buffer with the ReadPixels command. The purpose is to enable embedded implementations to support a greatly reduced set of type/format combinations and provide a mechanism for applications to determine which implementation-specific combination is supported.

## IP Status

None

## Issues

\* Should this be generalized for other commands: DrawPixels, TexImage? Resolved: No need to aggrandize.

New Procedures and Functions

None

New Tokens

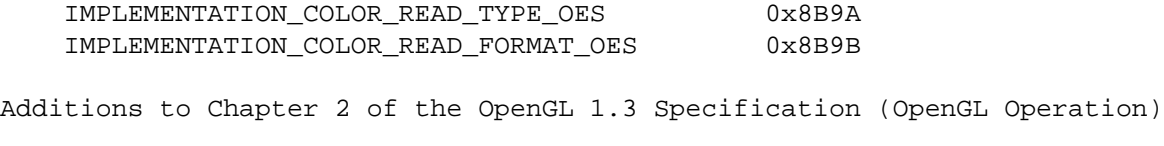

None

Additions to Chapter 3 of the OpenGL 1.3 Specification (Rasterization)

None

Additions to Chapter 4 of the OpenGL 1.3 Specification (Per-Fragment Operations and the Frame Buffer)

Section 4.3 Drawing, Reading, and Copying Pixels

Section 4.3.2 Reading Pixels

(add paragraph) A single format and type combination, designated the preferred format, is associated with the state variables IMPLEMENTATION\_COLOR\_READ\_FORMAT\_OES and IMPLEMENTATION\_COLOR\_READ\_TYPE\_OES. The preferred format indicates a read format type combination that provides optimal performance for a particular implementation. The state values are chosen from the set of regularly accepted format and type parameters as shown in tables 3.6 and 3.5.

Additions to Chapter 5 of the OpenGL 1.3 Specification (Special Functions)

None

Additions to Chapter 6 of the OpenGL 1.3 Specification (State and State Requests)

None

Additions to Appendix A of the OpenGL 1.3 Specification (Invariance)

None

Additions to the AGL/GLX/WGL Specifications

```
None
Additions to the WGL Specification
   None
Additions to the AGL Specification
   None
Additions to Chapter 2 of the GLX 1.3 Specification (GLX Operation)
Additions to Chapter 3 of the GLX 1.3 Specification (Functions and Errors)
Additions to Chapter 4 of the GLX 1.3 Specification (Encoding on the X
Byte Stream)
Additions to Chapter 5 of the GLX 1.3 Specification (Extending OpenGL)
Additions to Chapter 6 of the GLX 1.3 Specification (GLX Versions)
GLX Protocol
   TBD
Errors
   None
New State
   None
New Implementation Dependent State
(table 6.28)
   Get Value Type Get Command Value Description Sec. Attribute
    --------- ---- ----------- ----- ----------- ----- ---------
   x_FORMAT_OES Z_11 GetIntegerv - read format 4.3.2
   x_TYPE_OES Z_20 GetIntegerv - read type 4.3.2 -
   x_ = IMPLEMENTATION_COLOR_READ_
Revision History
    02/20/2003 0.1
       - Original draft.
    07/08/2003 0.2
       - Marked issue regarding extending to other commands to resolved.
```
- Hackery to make state table fit in 80 columns
- Removed Dependencies on section
- Added extension number and enumerant values

# **B.5 OES query matrix**

Name

OES\_query\_matrix

Name Strings

GL\_OES\_query\_matrix

Contact

Kari Pulli, Nokia (kari.pulli 'at' nokia.com)

#### Status

Ratified by the Khronos BOP, July 23, 2003.

Version

\$Date: 2003/07/23 04:23:25 \$ \$Revision: 1.2 \$

Number

296

#### Dependencies

OpenGL 1.3 is required. OES\_fixed\_point is required.

## Overview

Many applications may need to query the contents and status of the current matrix at least for debugging purposes, especially as the implementations are allowed to implement matrix machinery either in any (possibly proprietary) floating point format, or in a fixed point format that has the range and accuracy of at least 16.16 (signed 16 bit integer part, unsigned 16 bit fractional part).

This extension is intended to allow application to query the components of the matrix and also their status, regardless whether the internal representation is in fixed point or floating point.

## IP Status

There is no intellectual property associated with this extension.

#### Issues

None known.

New Procedures and Functions

```
GLbitfield glQueryMatrixxOES( GLfixed mantissa[16],
                             GLint exponent[16] )
```
mantissa[16] contains the contents of the current matrix in GLfixed format. exponent[16] contains the unbiased exponents applied to the matrix components, so that the internal representation of component i is close to mantissa[i]  $*$  2^exponent[i]. The function returns a status word which is zero if all the components are valid. If status  $\&$  (1<<i) != 0, the component i is invalid (e.g., NaN, Inf). The implementations are not required to keep track of overflows. In that case, the invalid bits are never set.

New Tokens

None

Additions to Chapter 2 of the OpenGL 1.3 Specification (OpenGL Operation)

None

Additions to Chapter 3 of the OpenGL 1.3 Specification (Rasterization)

None

Additions to Chapter 4 of the OpenGL 1.3 Specification (Per-Fragment Operations and the Frame Buffer)

None

Additions to Chapter 5 of the OpenGL 1.3 Specification (Special Functions)

None

Additions to Chapter 6 of the OpenGL 1.3 Specification (State and State Requests)

Insert Overview and New Procedures and Functions to become Section 6.1.13.

Additions to Appendix A of the OpenGL 1.3 Specification (Invariance)

None

Additions to the AGL/GLX/WGL Specifications

GLX Protocol

QueryMatrixxOES() is mapped to the equivalent protocol for floating-point state queries. Two queries are required; one to retrieve the current matrix mode and another to retrieve the matrix values.

Dependencies on OES\_fixed\_point

OES\_fixed\_point is required for the GLfixed definition.

Errors

None

New State

None

New Implementation Dependent State

None

Revision History

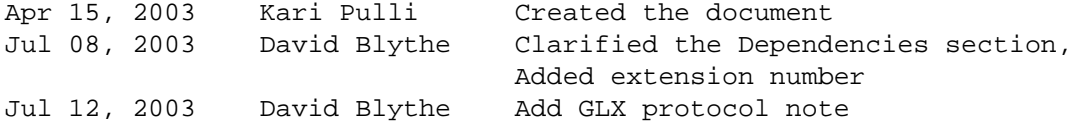

# **B.6 OES compressed paletted texture**

```
Name
```
OES\_compressed\_paletted\_texture

## Name Strings

GL\_OES\_compressed\_paletted\_texture

#### Contact

Affie Munshi, ATI (amunshi@ati.com)

## Notice

## IP Status

No known IP issues

## Status

Ratified by the Khronos BOP, July 23, 2003.

## Version

Last Modifed Date: 09 July 2003 Author Revision: 0.4

#### Number

294

## Dependencies

Written based on the wording of the OpenGL ES 1.0 specification

#### Overview

The goal of this extension is to allow direct support of palettized textures in OpenGL ES.

Palettized textures are implemented in OpenGL ES using the CompressedTexImage2D call. The definition of the following parameters "level" and "internalformat" in the CompressedTexImage2D call have been extended to support paletted textures.

A paletted texture is described by the following data:

palette format can be R5\_G6\_B5, RGBA4, RGB5\_A1, RGB8, or RGBA8 number of bits to represent texture data can be 4 bits or 8 bits per texel. The number of bits also detemine the size of the palette. For 4 bits/texel the palette size is 16 entries and for 8 bits/texel the palette size will be 256 entries. The palette format and bits/texel are encoded in the "level" parameter. palette data and texture mip-levels The palette data followed by all necessary mip levels are passed in "data" parameter of CompressedTexImage2D. The size of palette is given by palette format and bits / texel. A palette format of RGB\_565 with 4 bits/texel imply a palette size of 2 bytes/palette entry  $*$  16 entries = 32 bytes. The level value is used to indicate how many mip levels are described. Negative level values are used to define the number of miplevels described in the "data" component.

#### Issues

Should glCompressedTexSubImage2D be allowed for modifying paletted texture data.

A level of zero indicates a single mip-level.

RESOLVED: No, this would then require implementations that do not support paletted formats internally to also store the palette per texture. This can be a memory overhead on platforms that are memory constrained.

Should palette format and number of bits used to represent each texel be part of data or internal format.

RESOLVED: Should be part of the internal format since this makes the palette format and texture data size very explicit for the application programmer.

\* Should the size of palette be fixed i.e 16 entries for 4-bit texels and 256 entries for 8-bit texels or be programmable.

RESOLVED: Should be fixed. The application can expand the palette to 16 or 256 if internally it is using a smaller palette.

None

#### New Tokens

Accepted by the <level> parameter of CompressedTexImage2D

Zero and negative values.  $|\text{level}| + 1$  determines the number of mip levels defined for the paletted texture.

Accepted by the <internalformat> paramter of CompressedTexImage2D

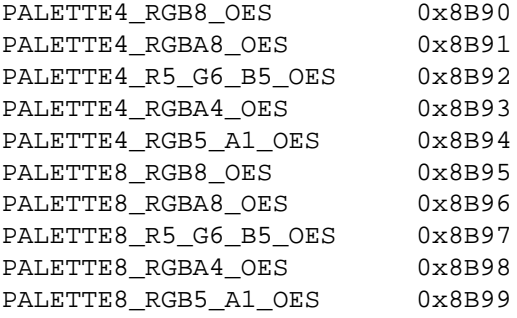

Additions to Chapter 2 of the OpenGL 1.3 Specification (OpenGL Operation)

None

Additions to Chapter 3 of the OpenGL 1.3 Specification (Rasterization)

Add to Table 3.17: Specific Compressed Internal Formats

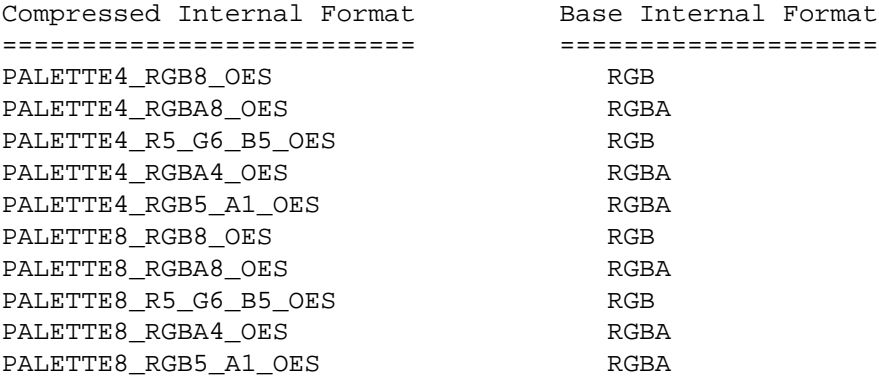

Add to Section 3.8.3, Alternate Image Specification

If <internalformat> is PALETTE4\_RGB8, PALETTE4\_RGBA8, PALETTE4\_R5\_G6\_B5, PALETTE4\_RGBA4, PALETTE4\_RGB5\_A1, PALETTE8\_RGB8, PALETTE8\_RGBA8, PALETTE8\_R5\_G6\_B5, PALETTE8\_RGBA4 or PALETTE8\_RGB5\_A1, the compressed texture is a compressed paletted texture. The texture data contains the palette data following by the mip-levels where the number of mip-levels stored is given by  $|\text{level}| + 1$ . The number of bits that represent a texel is 4 bits if <interalformat> is given by PALETTE4\_xxx and is 8 bits if <internalformat> is given by PALETTE8\_xxx.

Compressed paletted textures support only 2D images without borders. CompressedTexImage2D will produce an INVALID\_OPERATION error if <border> is non-zero.

To determine palette format refer to tables 3.10 and 3.11 of Chapter 3 where the data ordering for different <type> formats are described.

Add table 3.17.1: Texel Data Formats for compressed paletted textures

PALETTE4\_xxx:

7 6 5 4 3 2 1 0 | 1st | 2nd | | texel | texel | ---------------

PALETTE8\_xxx

31 30 29 28 27 26 25 24 23 22 21 20 19 18 17 16 15 14 13 12 11 10 9 8 7 6 5 4 3 2 1 ------------------------------------------------------------------------------------- | 4th | 3nd | 2rd | 1st texel | texel | texel | texel | texel -------------------------------------------------------------------------------------

Additions to Chapter 4 of the OpenGL 1.3 Specification (Per-Fragment Operations and the Frame Buffer)

None

Additions to Chapter 5 of the OpenGL 1.3 Specification (Special Functions)

None

Additions to Chapter 6 of the OpenGL 1.3 Specification (State and State Requests)

None

Additions to Appendix A of the OpenGL 1.3 Specification (Invariance)

Additions to the AGL/GLX/WGL Specification

None

GLX Protocol

None

## Errors

INVALID\_OPERATION is generated by TexImage2D, CompressedTexSubImage2D, CopyTexSubImage2D if <internalformat> is PALETTE4\_RGB8\_OES, PALETTE4\_RGBA8\_OES, PALETTE4\_R5\_G6\_B5\_OES, PALETTE4\_RGBA4\_OES, PALETTE4\_RGB5\_A1\_OES, PALETTE8\_RG8\_OES, PALETTE8\_RGBA8\_OES, PALETTE8\_R5\_G6\_B5\_OES, PALETTE8\_RGBA4\_OES, or PALETTE8\_RGB5\_A1\_OES.

INVALID\_VALUE is generated by CompressedTexImage2D if if <internalformat> is PALETTE4\_RGB8\_OES, PALETTE4\_RGBA8\_OES, PALETTE4\_R5\_G6\_B5\_OES, PALETTE4\_RGBA4\_OES, PALETTE4\_RGB5\_A1\_OES, PALETTE8\_RGB8\_OES, PALETTE8\_RGBA8\_OES, PALETTE8\_R5\_G6\_B5\_OES, PALETTE8\_RGBA4\_OES, or PALETTE8\_RGB5\_A1\_OES and <level> value is neither zero or a negative value.

#### New State

The queries for NUM COMPRESSED TEXTURE FORMATS and COMPRESSED\_TEXTURE\_FORMATS include these ten new formats.

Revision History 04/28/2003 0.1 (Affie Munshi) - Original draft.

05/29/2003 0.2 (David Blythe) - Use paletted rather than palettized. Change naming of internal format tokens to match scheme used for other internal formats.

07/08/2003 0.3 (David Blythe) - Add official enumerant values and extension number.

07/09/2003 0.4 (David Blythe) - Note that [NUM\_]COMPRESSED\_TEXTURE\_FORMAT queries include the new formats.

07/21/2004 0.5 (Affie Munshi) - Fixed PALETTE 8xxx drawing

# **B.7 OES matrix palette**

Name

OES\_matrix\_palette

Name Strings

GL\_OES\_matrix\_palette

Contact

Aaftab Munshi (amunshi@ati.com)

#### Status

Ratified by the Khronos BOP, Aug 5, 2004.

Version

Number

Dependencies

OpenGL ES 1.0 is required.

#### Overview

This extension adds the ability to support vertex skinning in OpenGL ES. A simplified version of the ARB\_matrix\_palette extension is used to define OES\_matrix\_palette extension.

This extension allow OpenGL ES to support a palette of matrices. The matrix palette defines a set of matrices that can be used to transform a vertex. The matrix palette is not part of the model view matrix stack and is enabled by setting the MATRIX\_MODE to MATRIX\_PALETTE\_OES.

The n vertex units use a palette of m modelview matrices (where n and m are constrained to implementation defined maxima.) Each vertex has a set of n indices into the palette, and a corresponding set of n weights. Matrix indices and weights can be changed for each vertex.

When this extension is utilized, the enabled units transform each vertex by the modelview matrices specified by the vertices' respective indices. These results are subsequently scaled by the weights of the respective units and then summed to create the eyespace vertex.

A similar procedure is followed for normals. Normals, however, are transformed by the inverse transpose of the modelview matrix.

#### IP Status

Unknown, but believed to be none.

Issues

Should this extension be an optional or mandatory extension

Will be an optional extension since ARB matrix palette didn't see much usage in OpenGL.

Should we allow the ability to load the current model view matrix into the matrix palette

Yes. This will be very helpful since it makes it very easy to load an object heirarchy. This will also be helpful for JSR184

Should the Matrix palette be loaded with a new LoadMatrixPalette command?

No, although this provides an easy way to support arbitrary palette sizes, the method loses the current (MultMatrix, Rotate, Translate, Scale..) matrix functionality.

Matrices will be Loaded into the palette with current functions when MATRIX MODE is MATRIX PALETTE OES. The current palette index is set by an explicit command: CurrentPaletteMatrixARB().

Should the Matrix Palette have a stack?

Not required, this wastes a lot of space.

Should the matrix palette be gettable?

No.

Should MatrixIndexARB be changed to imply LoadMatrix calls to the applicable MODELVIEW\_MATRIXn stacks?

No, the MODELVIEW\_MATRIXn matrices are unused when MATRIX PALETTE is enabled.

Should there be a way to specify that the modelview matrices for two different vertex units are identical?

Not explicitly, but indexing the matrix palette provides this functionality. (Both units will have the same matrix index.)

New Procedures and Functions

void CurrentPaletteMatrixOES(uint index)

void LoadPaletteFromModelViewMatrixOES()

void MatrixIndexPointerOES(int size, enum type, sizei stride, void \*pointer)

void WeightPointerOES(int size, enum type, sizei stride, void \*pointer);

New Tokens

Accepted by the <mode> parameter of MatrixMode, and by the <cap> parameters of Enable and Disable:

MATRIX\_PALETTE\_OES 0x8840

Accepted by the <pname> parameters of GetIntegerv:

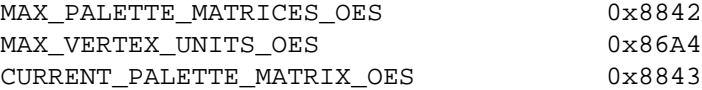

The default values for MAX\_PALETTE\_MATRICES\_OES and MAX\_VERTEX\_UNITS\_OES are 9 and 3 resp.

Accepted by the <cap> parameters of EnableClientState and DisableClientState and by the <pname> parameter of IsEnabled:

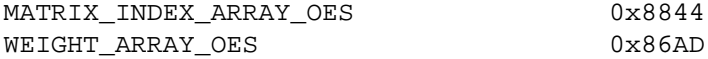

Accepted by the <pname> parameter of GetIntegerv:

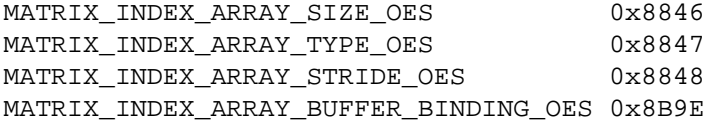

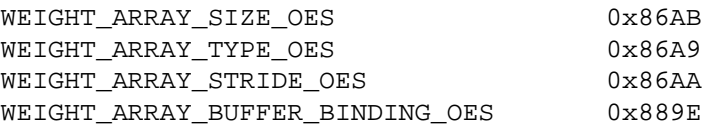

Accepted by the <pname> parameter of GetPointerv:

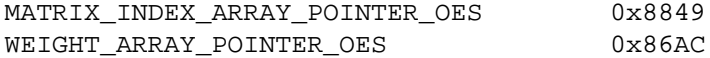

Additions to Chapter 2 of the OpenGL ES 1.0 Specification

- Added to section 2.8

void WeightPointerOES(int size, enum type, sizei stride, void \*pointer);

void MatrixIndexPointerOES(int size, enum type, sizei stride, void \*pointer);

WeightPointerOES & MatrixIndexPointerOES are used to describe the weights and matrix indices used to blend corresponding matrices for a given vertex.

For implementations supporting matrix palette, note that <size> values for WeightPointerOES & MatrixIndexPointerOES must be less than or equal to the implementation defined value MAX\_VERTEX\_UNITS\_OES.

- Added to table in section 2.8

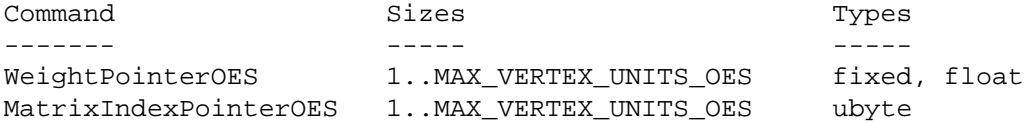

- (section 2.8) Extend the cap flags passed to EnableClientState/DisableClientState to include

MATRIX\_INDEX\_ARRAY\_OES, or WEIGHT\_ARRAY\_OES

- (section 2.10) Add the following:

"The vertex coordinates that are presented to the GL are termed object coordinates. The model-view matrix is applied to these coordinates to yield eye coordinates. In implementations with matrix palette, the matrices specified by the indices per vertex are applied to these coordinates and the weighted sum of the results are the eye coordinates. Then another matrix, called the projection matrix, is applied to eye coordinates to yield clip coordinates. A perspective division is carried out on clip coordinates to yield normalized device coordinates.

A final viewport transformation is applied to convert these coordinates into window coordinates."

"... the vertex's eye coordinates are found as:

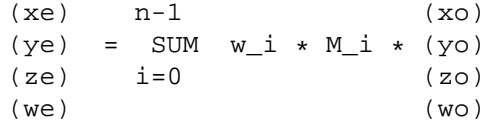

where M i is the palette matrix associated with the i'th Vertex unit:

```
M_i = MatrixPalette[MatrixIndex[i]],
           if MATRIX_PALETTE_OES is enabled, and
 M_i = MODELVIEW_MATRIX, otherwise.
w_i is the Vertex's associated weight for vertex unit i:
  w_i = weight_i, if MATRIX_PALETTE_OES is enabled,
               1, if MATRIX_PALETTE_OES is disabled,
```
and,

n = <size> value passed into glMatrixIndexPointerOES."

"The projection matrix and model-view matrices are set with a variety of commands. The affected matrix is determined by the current matrix mode. The current matrix mode is set with

void MatrixMode( enum mode );

which takes one of the pre-defined constants TEXTURE, MODELVIEW, PROJECTION, MATRIX\_PALETTE\_OES.

In implementations supporting OES\_matrix\_palette,

void CurrentPaletteMatrixOES(uint index);

defines which of the palette's matrices is affected by subsequent matrix operations when the current matrix mode is MATRIX\_PALETTE\_OES. CurrentPaletteMatrixOES generates the error INVALID VALUE if the <index> parameter is not between 0 and MAX\_PALETTE\_MATRICES\_OES - 1.

In implementations supporting OES\_matrix\_palette,

void LoadPaletteFromModelViewMatrixOES();

copies the current model view matrix to a matrix in the matrix palette, specified by CurrentPaletteMatrixOES.

DrawArrays and DrawElements will not render the primitive if the matrix palette was enabled and the weights and/or matrix index vertex pointers are disabled or are not valid.

"The state required to implement transformations consists of a four-valued integer indicating the current matrix mode, a stack of at least two 4 x 4 matrices for each of PROJECTION, and TEXTURE with associated stack pointers, a stack of at least 32 4 x 4 matrices with an associated stack pointer for MODELVIEW, and a set of MAX\_PALETTE\_MATRICES\_OES matrices of at least 9

4 x 4 matrices each for the matrix palette. Initially, there is only one matrix on each stack, and all matrices are set to the identity. The initial matrix mode is MODELVIEW. "When matrix palette is enabled, the normal is transformed to eye space by: n-1  $(nx' ny' nz') = (nx ny nz) Inv ( SUM w_i * Mu_i)$  $i=0$ Alternatively implementations may choose to transform the normal to eye-space by: n-1  $(nx' ny' nz') = SUM w_i * (nx ny nz) Inv(Mu_i)$  $i=0$ where Mu\_i is the upper leftmost 3x3 matrix taken from the modelview for vertex unit i (M\_i), M\_i = MatrixPalette[MatrixIndex[i]], if MATRIX\_PALETTE\_OES is enabled, and M\_i = MODELVIEW\_MATRIX, otherwise otherwise. weight\_i is the vertex's associated weight for vertex unit i,  $w_i = weight_i$ and n = <size> value passed into glMatrixIndexPointerOES."

## Errors

INVALID\_VALUE is generated if the <size> parameter for MatrixIndexPointerOES or WeightPointerOES is greater than MAX\_VERTEX\_UNITS\_OES.

INVALID\_VALUE is generated if the <count> parameter to CurrentPaletteMatrixOES is greater than MAX\_PALETTE\_MATRICES\_OES - 1

New State

(table 6.6, p. 232)

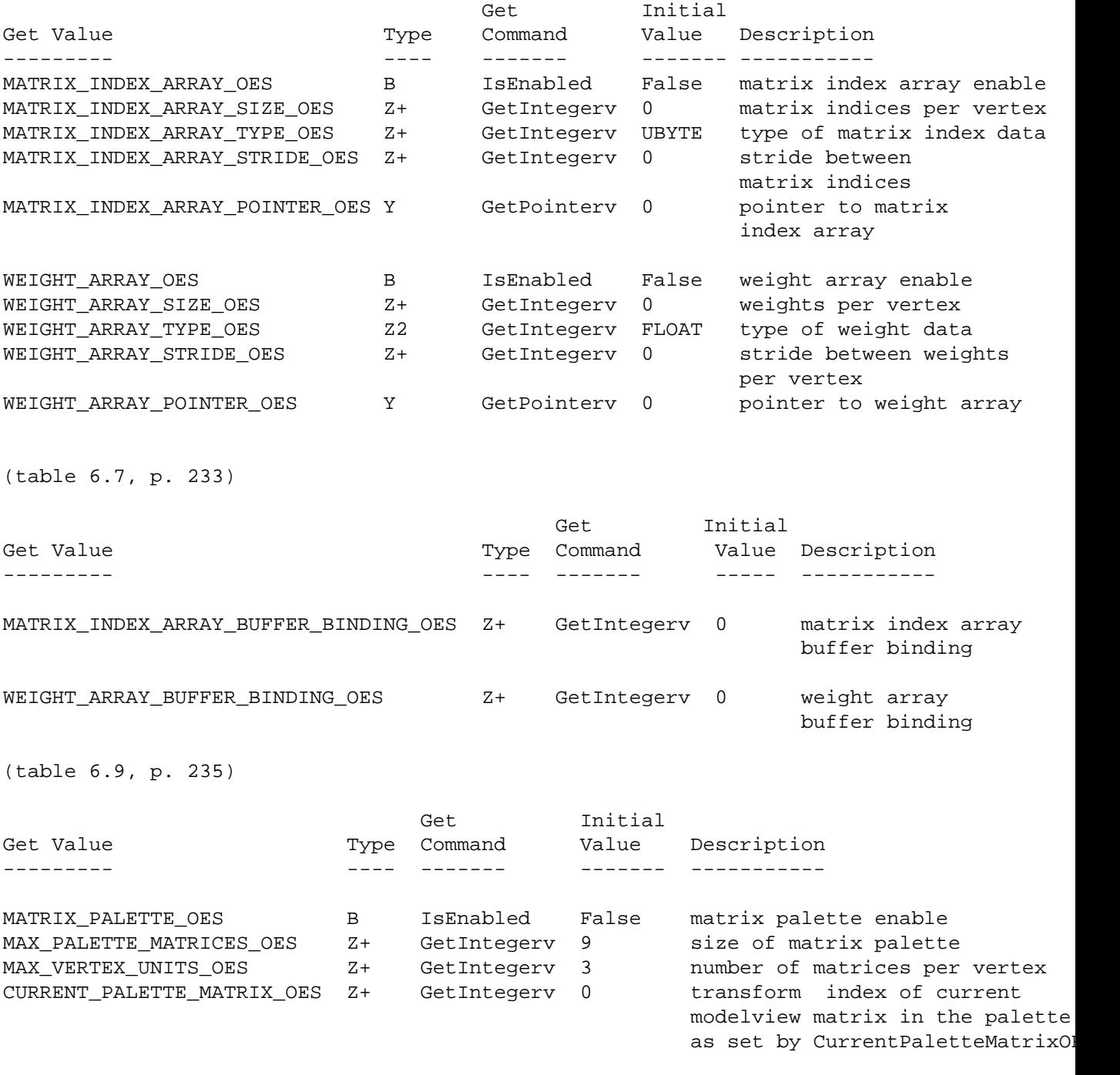

Revision History

Addendum: Using this extension.

/\* position viewer \*/

```
glMatrixMode(GL_MATRIX_PALETTE_OES);
glCurrentPaletteMatrixOES(0);
glLoadIdentity();
glTranslatef(0.0f, 0.0f, -7.0f);
glRotatef(yrot, 0.0f, 1.0f, 0.0f);
glCurrentPaletteMatrixOES(1);
glLoadIdentity();
glTranslatef(0.0f, 0.0f, -7.0f);
glRotatef(yrot, 0.0f, 1.0f, 0.0f);
glRotatef(zrot, 0.0f, 0.0f, 1.0f);
glEnableClientState(GL_VERTEX_ARRAY);
glEnableClientState(GL_TEXTURE_COORD_ARRAY);
glEnableClientState(GL_MATRIX_INDEX_ARRAY_OES);
glEnableClientState(GL_WEIGHT_ARRAY_OES);
glVertexPointer(3, GL_FLOAT, 7 * sizeof(GLfloat), vertexdata);
glTexCoordPointer(2, GL_FLOAT, 7 * sizeof(GLfloat), vertexdata + 3);
glWeightPointerOES(2, GL_FLOAT, 7 * sizeof(GLfloat),vertexdata + 5);
glMatrixIndexPointerOES(2, GL_UNSIGNED_BYTE, 0, matrixindexdata);
```

```
for(int i = 0; i < (numSegments < 2) + 2; i + jglDrawArrays(GL_TRIANGLE_FAN, i << 2, 4);
```
# **B.8 OES point sprite**

Name

OES\_point\_sprite

Name Strings

GL\_OES\_point\_sprite

Contact

Aaftab Munshi (amunshi@ati.com)

Status

Ratified by the Khronos BOP, Aug 5, 2004.

IP Status

No known IP issues.

Version

Number

Dependencies

OpenGL ES 1.0 is required

Overview

Applications such as particle systems have tended to use OpenGL quads rather than points to render their geometry, since they would like to use a custom-drawn texture for each particle, rather than the traditional OpenGL round antialiased points, and each fragment in a point has the same texture coordinates as every other fragment.

Unfortunately, specifying the geometry for these quads can be expensive, since it quadruples the amount of geometry required, and may also require the application to do extra processing to compute the location of each vertex.

The purpose of this extension is to allow such applications to use points rather than quads. When GL\_POINT\_SPRITE\_OES is enabled, the state of point antialiasing is ignored. For each texture unit, the app can then specify whether to replace the existing texture coordinates with point sprite texture coordinates, which are interpolated across the point.

#### Issues

The following are the list of issues as discussed in the ARB\_point\_sprite extension. I've deleted issues that are not related to OpenGL ES such as vertex shader programs etc.

Tokens that use \_ARB names are modified to use \_OES.

Should this spec say that point sprites get converted into quads?

RESOLVED: No, this would make the spec much uglier, because then we'd have to say that polygon smooth and stipple get turned off, etc. Better to provide a formula for computing the texture coordinates and leave them as points.

How are point sprite texture coordinates computed?

RESOLVED: They move smoothly as the point moves around on the screen, even though the pixels touched by the point do not. The exact formula is given in the spec below.

A point sprite can be thought of as a quad whose upper-left corner has  $(s,t)$  texture coordinates of  $(0,0)$  and whose lower-right corner has texture coordinates of (1,1), as illustrated in the following figure. In the figure "P" is the center of the point sprite, and "O" is the origin (0,0) of the window coordinate system. Note that the y window coordinate increases from bottom-to-top but the t texture coordinate of point sprites increases from top-to-bottom.

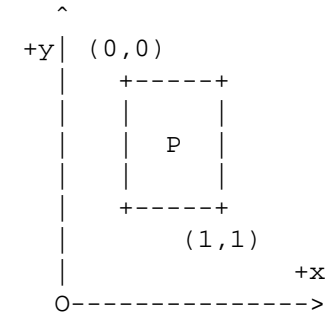

Applications using a single texture for both point sprites and other geometry need to account for the fixed coordinate mapping of point sprites.

\* How do point sizes for point sprites work?

RESOLVED: This specification treats point sprite sizes like antialiased point sizes, but with more leniency. Implementations may choose to not clamp the point size to the antialiased point size range. The set of point sprite sizes available must be a superset of the antialiased point sizes. However, whereas antialiased point sizes are all evenly spaced by the point size

granularity, point sprites can have an arbitrary set of sizes. This lets implementations use, e.g., floating-point sizes.

Should there be a way to query the list of supported point sprite sizes?

RESOLVED: No. If an implementation were to use, say, a singleprecision IEEE float to represent point sizes, the list would be rather long.

\* Do mipmaps apply to point sprites?

RESOLVED: Yes. They are similar to quads in this respect.

\* What of this extension's state is per-texture unit and what of this extension's state is state is global?

RESOLVED: The GL\_POINT\_SPRITE\_OES enable is global. The COORD\_REPLACE\_OES state is per-texture unit (state set by TexEnv is per-texture unit).

Should there be a global on/off switch for point sprites, or should the per-unit enable imply that switch?

RESOLVED: There is a global switch to turn it on and off. This is probably more convenient for both driver and app, and it simplifies the spec.

\* What should the TexEnv mode for point sprites be called?

RESOLVED: COORD REPLACE OES.

What is the interaction with multisample points, which are round?

RESOLVED: Point sprites are rasterized as squares, even in multisample mode. Leaving them as round points would make the feature useless.

How does this extension interact with the point size attenuation functionality in OES\_point\_parameters and OpenGL 1.4?

RESOLVED: Point sprites sizes are attenuated just like the sizes of non-sprite points.

\* How are point sprites clipped?

RESOLVED: Point sprites are transformed as points, and standard point clipping operations are performed. This can cause point sprites that move off the edge of the screen to disappear abruptly, in the same way that regular points do. As with any other primitive, standard per-fragment clipping operations (scissoring, window ownership test) still apply.

New Procedures and Functions

None

New Tokens

Accepted by the <cap> parameter of Enable, Disable, and by the <target> parameter of TexEnvf, TexEnvfv, TexEnvx, TexEnvxv:

POINT SPRITE OES 0x8861

When the <target> parameter of TexEnvf, TexEnvfv, TexEnvx, TexEnvxv, is POINT\_SPRITE\_OES, then the value of <pname> may be:

COORD\_REPLACE\_OES 0x8862

When the <target> and <pname> parameters of TexEnvf, TexEnvfv, TexEnvx, TexEnvxv, are POINT\_SPRITE\_OES and COORD\_REPLACE\_OES respectively, then the value of <param> or the value pointed to by <params> may be:

FALSE TRUE

Additions to Chapter 2 of the OpenGL 1.4 Specification (OpenGL Operation)

None.

Additions to Chapter 3 of the OpenGL 1.4 Specification (Rasterization)

Insert the following paragraphs after the second paragraph of section 3.3 (page 66):

"Point sprites are enabled or disabled by calling Enable or Disable with the symbolic constant POINT\_SPRITE\_OES. The default state is for point sprites to be disabled. When point sprites are enabled, the state of the point antialiasing enable is ignored.

The point sprite texture coordinate replacement mode is set with one of the commands

void TexEnv{ixf}(enum target, enum pname, T param) void TexEnv{ixf}v(enum target, enum pname, const T \*params)

where target is POINT\_SPRITE\_OES and pname is COORD\_REPLACE\_OES. The possible values for param are FALSE and TRUE. The default value for each texture unit is for point sprite texture coordinate replacement to be disabled."

Replace the first two sentences of the second paragraph of section

3.3.1 (page 67) with the following:

"The effect of a point width other than 1.0 depends on the state of point antialiasing and point sprites. If antialiasing and point sprites are disabled, ..."

Replace the first sentences of the fourth paragraph of section 3.3.1 (page 68) with the following:

"If antialiasing is enabled and point sprites are disabled, ..."

Insert the following paragraphs at the end of section 3.3.1 (page 70):

"When point sprites are enabled, then point rasterization produces a fragment for each framebuffer pixel whose center lies inside a square centered at the point's  $(x_w, y_w)$ , with side length equal to the current point size.

All fragments produced in rasterizing a point sprite are assigned the same associated data, which are those of the vertex corresponding to the point, with texture coordinates s, t, and r replaced with  $s/q$ ,  $t/q$ , and  $r/q$ , respectively. If q is less than or equal to zero, the results are undefined. However, for each texture unit where COORD\_REPLACE\_OES is TRUE, these texture coordinates are replaced with point sprite texture coordinates. The s coordinate varies from 0 to 1 across the point horizontally left-to-right, while the t coordinate varies from 0 to 1 vertically top-to-bottom. The r and q coordinates are replaced with the constants 0 and 1, respectively.

The following formula is used to evaluate the s and t coordinates:

 $s = 1/2 + (x_f + 1/2 - x_w)$  / size  $t = 1/2 - (y_f + 1/2 - y_w)$  / size

where size is the point's size,  $x_f$  and  $y_f$  are the (integral) window coordinates of the fragment, and  $x_w$  and  $y_w$  are the exact, unrounded window coordinates of the vertex for the point.

The widths supported for point sprites must be a superset of those supported for antialiased points. There is no requirement that these widths must be equally spaced. If an unsupported width is requested, the nearest supported width is used instead."

Replace the text of section 3.3.2 (page 70) with the following:

"The state required to control point rasterization consists of the floating-point point width, three floating-point values specifying the minimum and maximum point size and the point fade threshold size, three floating-point values specifying the distance attenuation coefficients, a bit indicating whether or not antialiasing is

enabled, a bit indicating whether or not point sprites are enabled, and a bit for the point sprite texture coordinate replacement mode for each texture unit."

Replace the text of section 3.3.3 (page 70) with the following:

"If MULTISAMPLE is enabled, and the value of SAMPLE\_BUFFERS is one, then points are rasterized using the following algorithm, regardless of whether point antialiasing (POINT\_SMOOTH) is enabled or disabled. Point rasterization produces a fragment for each framebuffer pixel with one or more sample points that intersect a region centered at the point's  $(x_w, y_w)$ . This region is a circle having diameter equal to the current point width if POINT\_SPRITE\_OES is disabled, or a square with side equal to the current point width if POINT SPRITE OES is enabled. Coverage bits that correspond to sample points that intersect the region are 1, other coverage bits are 0. All data associated with each sample for the fragment are the data associated with the point being rasterized, with the exception of texture coordinates when POINT\_SPRITE\_OES is enabled; these texture coordinates are computed as described in section 3.3.

Point size range and number of gradations are equivalent to those supported for antialiased points when POINT\_SPRITE\_OES is disabled. The set of point sizes supported is equivalent to those for point sprites without multisample when POINT\_SPRITE\_OES is enabled."

Additions to Chapter 4 of the OpenGL 1.4 Specification (Per-Fragment Operations and the Frame Buffer)

None.

Additions to Chapter 5 of the OpenGL 1.4 Specification (Special Functions)

None.

Additions to Chapter 6 of the OpenGL 1.4 Specification (State and State Requests)

None.

Errors

None.

New State

(table 6.12, p. 220)

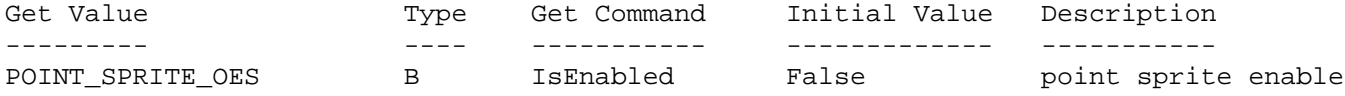

(table 6.17, p. 225)

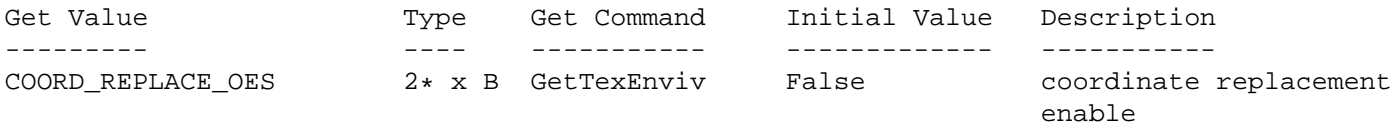

Revision History

## **B.9 OES point size array**

Name

OES\_point\_size\_array

Name Strings

GL\_OES\_point\_size\_array

Contact

Aaftab Munshi (amunshi@ati.com)

Status

Ratified by the Khronos BOP, Aug 5, 2004.

Version

Number

Dependencies

OpenGL ES 1.0 is required. ARB\_point\_parameters is required ARB\_point\_sprite is required

The extension is written against the OpenGL 1.5 Specification.

Overview

This extension extends how points and point sprites are rendered by allowing an array of point sizes instead of a fixed input point size given by PointSize. This provides flexibility for applications to do particle effects.

The vertex arrays will be extended to include a point size array. The point size array can be enabled/disabled via POINT\_SIZE\_ARRAY\_OES.

The point size array, if enabled, controls the sizes used to render points and point sprites. If point size array is enabled, the point size defined by PointSize is ignored. The point sizes supplied in the point size arrays will be the sizes used to render both points and point sprites.

Distance-based attenuation works in conjunction with POINT\_SIZE\_ARRAY\_OES. If distance-based attenuation is enabled the point size from the point size array will be attenuated as

defined by ARB\_point\_parameters to compute the final point size.

IP Status

None.

Issues

New Procedures and Functions

void PointSizePointerOES(enum type, sizei stride, const void \*ptr )

valid values of type are GL\_FIXED and GL\_FLOAT the <size> parameter is removed since <size> is always 1

New Tokens

Accepted by the <cap> parameters of EnableClientState/DisableClientState and by the <pname> parameter of IsEnabled:

POINT\_SIZE\_ARRAY\_OES 0x8B9C

Accepted by the <pname> parameter of GetIntegerv:

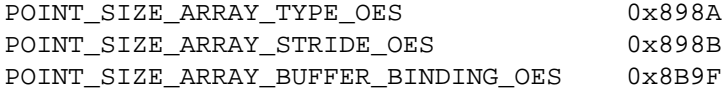

Accepted by the <pname> parameter of GetPointerv:

POINT\_SIZE\_ARRAY\_POINTER\_OES 0x898C

Additions to Chapter 2 of the OpenGL 1.5 specification

- section 2.8, added the following

void PointSizePointerOES(enum type, sizei stride, const void \*ptr);

PointSizePointerOES is used to describe the point size for a given vertex

- Added to table 2.4

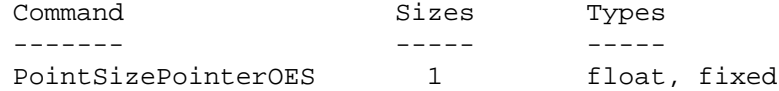

- (section 2.8), added the following Extend the cap flags passed to EnableClientState/DisableClientState to include POINT\_SIZE\_ARRAY\_OES

buffer binding

If point size array is enabled but the point size vertex pointers are invalid, then DrawArrays and DrawElements will not render the point primitive. Errors None. New State (table 6.6, p. 232) Get Initial Get Value  $T$ ype Command Value Description --------- ---- ------- ------- ----------- POINT\_SIZE\_ARRAY\_OES B IsEnabled False point sprite array enable POINT\_SIZE\_ARRAY\_TYPE\_OES Z2 GetIntegerv Float type of point size POINT\_SIZE\_ARRAY\_STRIDE\_OES Z+ GetIntegerv 0 stride between point sizes POINT\_SIZE\_ARRAY\_POINTER\_OES Y GetPointerv 0 pointer to point sprite array (table 6.7, p. 233) Get Initial Get Value and Type Command Value Description --------- ---- ------- ------- ----------- POINT\_SIZE\_ARRAY\_BUFFER\_BINDING\_OES Z+ GetIntegerv 0 point size array

Revision History
# **B.10 OES matrix get**

Name

OES\_matrix\_get

Name Strings

GL\_OES\_matrix\_get

Contact

Aaftab Munshi (amunshi@ati.com)

## Status

Ratified by the Khronos BOP, Aug 5, 2004.

Version

Last Modified Date: July 16, 2004

Number

Dependencies

OpenGL 1.5 is required

#### Overview

Many applications require the ability to be able to read the GL matrices. OpenGL ES 1.1 will allow an application to read the matrices using the GetFloatv command for the common profile and the GetFixedv command for the common-lite profile.

In cases where the common-lite implementation stores matrices and performs matrix operations internally using floating pt (example would be OpenGL ES implementations that support JSR184 etc.) the GL cannot return the floating pt matrix elements since the float data type is not supported by the common-lite profile. Using GetFixedv to get the matrix data will result in a loss of information.

To take care of this issue, new tokens are proposed by this extension. These tokens will allow the GL to return a representation of the floating pt matrix elements as as an array of integers, according to the IEEE 754 floating pt "single format" bit layout.

Bit 31 represents the sign of the floating pt number. Bits 30 - 23 represent the exponent of the floating pt number. Bits 22 - 0 represent the mantissa of the floating pt number.

IP Status

There is no intellectual property associated with this extension.

Issues

None known.

New Procedures and Functions

New Tokens

Accepted by the <pname> parameter of GetIntegerv:

MODELVIEW\_MATRIX\_FLOAT\_AS\_INT\_BITS\_OES 0x898d PROJECTION\_MATRIX\_FLOAT\_AS\_INT\_BITS\_OES 0x898e TEXTURE\_MATRIX\_FLOAT\_AS\_INT\_BITS\_OES 0x898f

Additions to Chapter 2 of the OpenGL 1.4 Specification (OpenGL Operation)

None.

Additions to Chapter 3 of the OpenGL 1.4 Specification (Rasterization)

None.

Additions to Chapter 4 of the OpenGL 1.4 Specification (Per-Fragment Operations and the Frame Buffer)

None.

Additions to Chapter 5 of the OpenGL 1.4 Specification (Special Functions)

None.

Additions to Chapter 6 of the OpenGL 1.4 Specification (State and State Requests)

The new matrix tokens return the matrix elements as exponent and mantissa terms. These tokens will allow the GL to return a representation of the floating pt matrix elements as as an array of integers, according to the IEEE 754 floating pt "single format" bit layout.

Errors

None.

New State

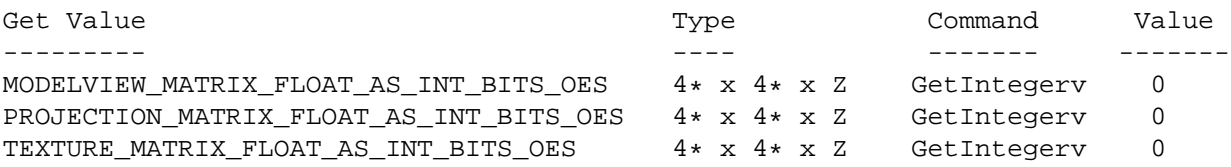

Revision History

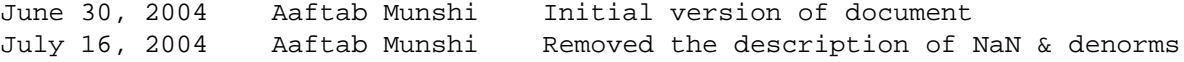

# **B.11 OES draw texture**

Name

OES draw texture

Name Strings

GL\_OES\_draw\_texture

## Contact

Tom Olson (t-olson 'at' ti.com)

## Status

Ratified by the Khronos BOP, Aug 5, 2004.

# Version

Last Modified Date: 21 July 2004 Author Revision 0.96

## Number

???

# Dependencies

OES\_fixed\_point is required. EXT\_fog\_coord affects the definition of this extension. This extension is written against the OpenGL 1.3 and OpenGL ES 1.0 Specifications.

#### Overview

This extension defines a mechanism for writing pixel rectangles from one or more textures to a rectangular region of the screen. This capability is useful for fast rendering of background paintings, bitmapped font glyphs, and 2D framing elements in games. This extension is primarily intended for use with OpenGL ES.

The extension relies on a new piece of texture state called the texture crop rectangle, which defines a rectangular subregion of a texture object. These subregions are used as sources of pixels for the texture drawing function.

Applications use this extension by configuring the texture crop rectangle for one or more textures via ActiveTexture() and TexParameteriv() with pname equal to TEXTURE\_CROP\_RECT\_OES. They then request a drawing operation using DrawTex{sifx}[v]OES(). The effect of the latter function is to generate a screen-aligned target rectangle, with texture coordinates chosen to map the texture crop rectangle(s) linearly to fragments in the target rectangle. The fragments are then processed in accordance with the fragment pipeline state.

#### IP Status

No known IP issues.

## Issues

(1) Should we pass a texture name to the draw function, or use the currently bound texture?

RESOLVED. Use the textures bound to currently enabled texture units. This makes it easy for drivers to implement DrawTex\*() using existing texture hardware. If we didn't do this, they would have to save and restore the state of the texture unit(s).

(2) Doesn't DrawPixels make this extension unnecessary?

RESOLVED. No. DrawPixels is hard to support efficiently in hardware because the source pixels are in application memory. Also, the pixel setup pipeline (PixelTransfer, PixelMap etc.) is redundant for the intended applications. Also, PixelZoom looks ugly when the zoom factors are large, and there is no way to control filtering. Using textures and texture units solves all of these problems.

(3) Doesn't ARB\_point\_sprite make this extension unnecessary?

RESOLVED. No. Key differences include:

- \* ARB\_point\_sprite uses the entire source texture to paint a point, i.e. its texture coordinates range from 0.0 to 1.0. This extension allows a subregion of a texture to be used as the source.
- \* ARB point sprite sprites are limited by the maximum point size, which may be small. This extension is limited only by the maximum supported texture size and the screen size.
- \* ARB point sprite sprites are square. This extension supports general rectangles as sprite shapes.
- \* ARB\_point\_sprite sprites are clipped as points, so if the center of a sprite falls outside the

frustrum, nothing is drawn. This extension draws any portion of a sprite that lies within the viewing frustrum. (There is a well-known work-around for this, but it's ugly.)

(4) How is the texture sampled?

RESOLVED. It is sampled like a normal texture, and not like an image sent to DrawPixels. This facilitates implementing with texture hardware.

(5) How does this work when multisampling is enabled?

RESOLVED. Implementations should generate multisample texture coordinates using the same method they use in normal texture mapping. Approximations are acceptable, e.g. they may use the same texture value for all samples associated with a fragment generated by DrawTex\*(), even if they use another policy for multisampled triangle rendering.

(6) Do we really want the full fragment pipeline to be active?

RESOLVED. Yes, on grounds of orthogonality and simplicity. Again, this makes it easy for existing hardware to implement the extension.

(7) How does this interact with user clip planes?

RESOLVED. User clip planes are ignored. This is a screen-level operation, so geometric entities like clip planes are irrelevant.

(8) How does this interact with mip-mapping?

RESOLVED. It behaves exactly as in texturing. This is really easy to do as LOD is a constant across the target rectangle.

(9) What happens when multiple texture units are enabled?

RESOLVED. All enabled texture units participate in generating the final fragment color. Each unit generates its own s,t based on its texture's crop rectangle.

(10) Should the target location be specified by the current raster position (RasterPos or WindowPos), or by arguments to DrawTex\*OES()?

RESOLVED. Use arguments passed to DrawTex\*. In the intended uses, the target will be set once per call, so using arguments saves one inner loop function call.

(11) Do we want stretch-blt capability?

RESOLVED. Yes. Supply a window size as well as window position to DrawTex\*()

(12) OpenGL ES issue: WindowPos (if we use it) adds 16 entry points  $({23}\sqrt{sid}[[v])$ , which seems like a lot even if they are trivial. Can we live with a subset? (Note that the 'd' versions go away, but they are replaced by 'x' versions.)

RESOLVED. Moot, as we do not use WindowPos. But the intent was to add only  $3\{si\}[v]$  versions (four entry points). This is not orthogonal and may be surprising. But there is no intent to support sub-pixel placement of rectangles, so the  $\{fx\}$ versions are superfluous. {2} versions are easy to express using {3} versions. Vector and individual argument versions are kept to reduce the surprise factor, and because constructing calls to a v-type function is a huge pain if you don't already have the data in vector format.

(13) TexCropRect\*OES adds eight entry points. Can we live with a subset? For the intended use, integer values suffice, so the  $\{fx\}$  versions are superfluous. But orthogonality and 'least-astonishment' are virtues too.

RESOLVED. Moot. Replace with TexParameteriv().

(14) Would it be better to remove the texture crop rectangle from the state, and instead pass parameters to DrawTextureOES()?

RESOLVED. No. Drawing the same pixel pattern multiple times is a plausible usage scenario.

(15) Should texture crop rect parameters be stored internally as integers, or as float/fixed? I.e. should we allow the crop rect to include fractional texels? This is more flexible, but is not the intended use. Software implementations would have to add a test for the (normal) special case of integer bounds.

RESOLVED. Integer only. Texture crop rect is conceptually a subregion of an integer grid, so its natural coordinates are integers.

(16) Should we have a single global crop rect, or one per texture unit?

RESOLVED. Neither. We should have one per texture, with TexParameter setting the rect for the currently active texture. It isn't a lot of state, it attaches the rect to a specific texture (which makes sense) rather than a texture unit (which doesn't), it is more orthogonal, and it allows tex coords to be meaningful (if not actually useful) when multiple texture units are enabled.

(17) Should the destination rectangle specified by DrawTex\*() be defined as integer only like the crop rectangle, or should its parameters be real-valued?

RESOLVED. Real-valued. Since we now support stretch-blit, we want the ability to animate the scaling factor smoothly. If the destination rectangle size is rounded to an integer, you won't get smooth animation.

New Procedures and Functions

Added to OpenGL 1.3 and OpenGL ES 1.0:

void DrawTex ${sifx}$ OES(T X, T Y, T Z, T W, T H); void DrawTex{sifx}vOES(T\* coords);

Added to OpenGL ES 1.0:

void TexParameter{ifx}v(enum target, enum pname, T param);

New Types

None

New Tokens

Accepted by the <pname> parameter of TexParameter() and GetTexParameter():

TEXTURE\_CROP\_RECT\_OES 0x8B9D

Additions to Chapter 2 of the OpenGL 1.3 Specification (OpenGL Operation):

## None

Additions to Chapter 3 of the OpenGL 1.3 Specification (Rasterization):

In Table 3.19: Texture parameters and their values, p. 133, add this line at the end of the table:

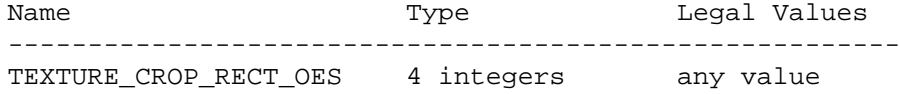

In section 3.8.4, Texture Parameters, after paragraph 3 (page 132) insert new paragraph:

The texture parameter TEXTURE\_CROP\_RECT\_OES controls the operation of DrawTex{sifx}[v]OES(), as described in section 5.7. It has no effect on the rasterization of other primitives.

Additions to Chapter 4 of the OpenGL 1.3 Specification (Per-Fragment Operations and the Frame Buffer):

None

Additions to Chapter 5 of the OpenGL 1.3 Specification (Special Functions):

In Chapter 5, paragraph one, replace the last two words ("and hints.") with the words "hints, and texture rectangle drawing."

After section 5.6, p. 196, insert:

5.7 Texture Rectangle Drawing

OpenGL supports drawing sub-regions of a texture to rectangular regions of the screen using the texturing pipeline. Source region size and content are determined by the texture crop rectangle(s) of the enabled texture(s) (see section 3.8.14).

The functions

void DrawTex{sifx}OES(T Xs, T Ys, T Zs, T Ws, T Hs); void DrawTex{sifx}vOES(T \*coords);

draw a texture rectangle to the screen. Xs, Ys, and Zs

specify the position of the affected screen rectangle. Xs and Ys are given directly in window (viewport) coordinates. Zs is mapped to window depth Zw as follows:

> $\{ n, \qquad \qquad if \; z \leq 0 \}$  $ZW = \begin{cases} f, & \text{if } z > = 1 \end{cases}$  $\{ n + z * (f - n), \text{ otherwise} \}$

where <n> and <f> are the near and far values of DEPTH RANGE. Ws and Hs specify the width and height of the affected screen rectangle in pixels. These values may be positive or negative; however, if either (Ws <= 0) or (Hs <= 0), the INVALID\_VALUE error is generated.

Calling one of the DrawTex functions generates a fragment for each pixel that overlaps the screen rectangle bounded by  $(Xs, Ys)$  and  $(Xs + Ws)$ ,  $(Ys + Hs)$ . For each generated fragment, the depth is given by Zw as defined above, and the color by the current color.

If EXT\_fog\_coord is supported, and FOG\_COORDINATE\_SOURCE\_EXT is set to FOG\_COORINATE\_EXT, then the fragment distance for fog purposes is set to CURRENT\_FOG\_COORDINATE. Otherwise, the fragment distance for fog purposes is set to 0.

Texture coordinates for each texture unit are computed as follows:

Let X and Y be the screen x and y coordinates of each sample point associated with the fragment. Let Wt and Ht be the width and height in texels of the texture currently bound to the texture unit. (If the texture is a mipmap, let Wt and Ht be the dimensions of the level specified by TEXTURE\_BASE\_LEVEL.) Let Ucr, Vcr, Wcr and Hcr be (respectively) the four integers that make up the texture crop rectangle parameter for the currently bound texture. The fragment texture coordinates (s, t,  $r$ , q) are given by

```
s = (Ucr + (X - Xs)*(Wcr/Ws)) / Wtt = (Vcr + (Y - Ys)*(Hcr/Hs)) / Htr = 0q = 1
```
In the specific case where X, Y, Xs and Ys are all integers, Wcr/Ws and Hcr/Hs are both equal to one, the base level is used for the texture read, and fragments are sampled at pixel centers, implementations are required to ensure that the resulting u, v texture indices are also integers. This results in a one-to-one mapping of texels to fragments.

Note that Wcr and/or Hcr can be negative. The formulas given above for s and t still apply in this case. The result is that if Wcr is negative, the source rectangle for DrawTex operations lies to the left of the reference point (Ucr, Vcr) rather than to the right of it, and appears right-to-left reversed on the screen after a call to DrawTex. Similarly, if Hcr is negative, the source rectangle lies below the reference point (Ucr, Vcr) rather than above it, and appears upside-down on the screen.

Note also that s, t, r, and q are computed for each fragment as part of DrawTex rendering. This implies that the texture matrix is ignored and has no effect on the rendered result.

Additions to Chapter 6 of the OpenGL 1.3 Specification (State and State Requests):

None

Additions to Appendix A of the OpenGL 1.3 Specification (Invariance):

None

Additions to the AGL/GLX/WGL Specifications:

None

Additions to Chapter 2 of the OpenGL ES 1.0 Specification (OpenGL Operation):

None

Additions to Chapter 3 of the OpenGL ES 1.0 Specification (Rasterization):

After the fourth paragraph of section 3.8, Texturing, p. 17, insert a new paragraph:

DrawTexOES is supported.

In the (unnamed) table of supported texture functions, p. 19, delete the entry for TexParameter $\{i[v]$  fv $\}$  (), and replace the entry for TexParameterf() with the following:

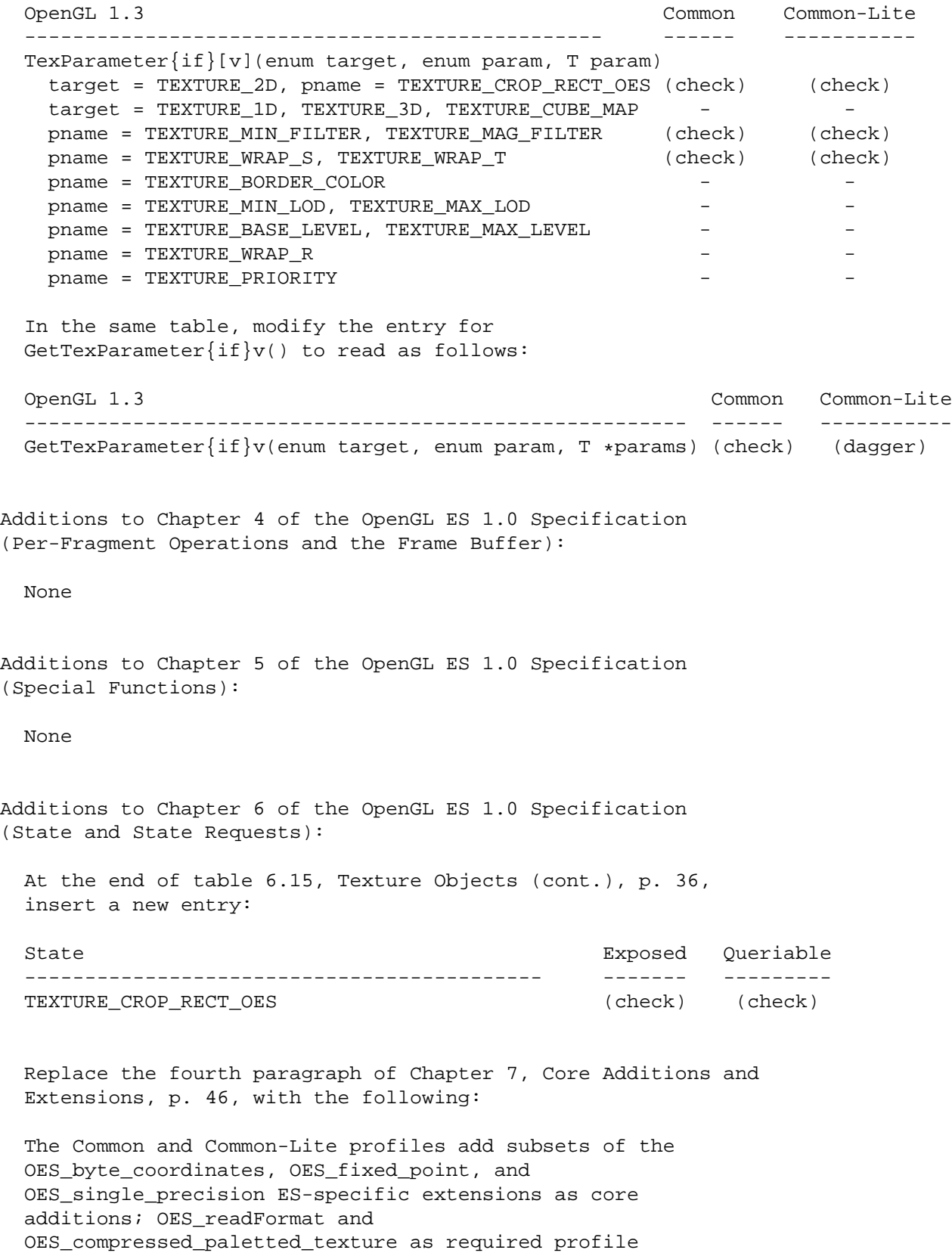

extensions; and OES\_query\_matrix and OES\_draw\_texture as optional profile extensions.

Additions to Chapter 7 of the OpenGL ES 1.0 Specification (Core Additions and Extensions):

At the end of Table 7.1: OES Extension Disposition, add a new entry:

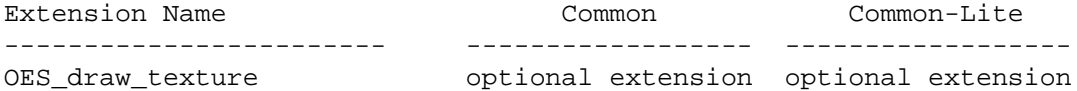

After section 7.6, Query Matrix, insert

## 7.7 Draw Texture

The optional OES\_draw\_texture extension allows rectangular subregions of a texture to be written to the screen using the fragment pipeline. Texture coordinates are generated for each fragment in the destination rectangle, such that texels in the source texture are mapped linearly to pixels on the screen.

GLX Protocol

None

Errors

None

Dependencies on OES\_fixed\_point

The DrawTex $\{sifx\}[v]( )$  function makes use of the 'x' suffix and (in that form) accepts parameters of type fixed, as defined in OES\_fixed\_point.

#### Dependencies on EXT\_fog\_coord

EXT\_fog\_coord affects the distance that is used in the fog equations for fragments generated by DrawTex{sifx}[v](). If EXT\_fog\_coord is not supported, the fog distance for each fragment is set to zero. If EXT\_fog\_coord is supported, the fog distance depends on the value of

FOG\_COORDINATE\_SOURCE\_EXT. If the latter is set to FRAGMENT\_DEPTH\_EXT, the fog distance is again set to zero. If FOG\_COORDINATE\_SOURCE\_EXT is set to FOG\_COORDINATE\_EXT, the distance is set to CURRENT\_FOG\_COORDINATE.

## New State

(table 6.16, Texture Objects (cont.), p. 224):

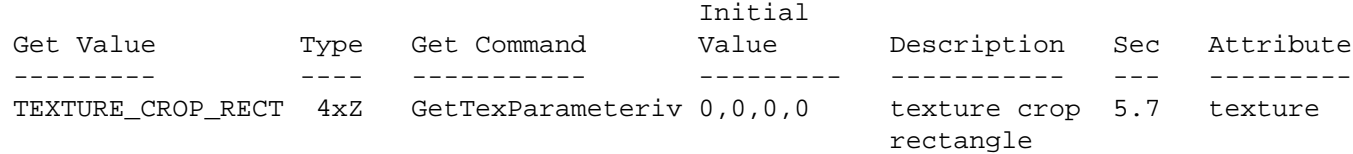

New Implementation Dependent State

None.

## Revision History

July 21, 2004 (v0.96)

- Modified to say that if Ws or Hs < 0 then an INVALID\_VALUE error is generated

July 16, 2004 (v0.95)

- Corrected a bug in the text description of DrawTex with negative crop rectangle width or height. Thanks to Petri Kero for the catch.

July 14, 2004 (v0.9)

- added a Zs parameter to the destination rectangle location specification. This allows applications to control the depth coordinate of fragments generated by DrawTex().
- Removed DOS-mode carriage returns.

June 29, 2004 (v0.8)

- Corrected dependencies to comply with ARB recommended practice for extensions.
- Restructured the "Additions to the OpenGL ES 1.0 Spec" sections to separate changes by chapter, following ARB recommended practice for OpenGL and GLX specifications.
- Modified TexParameter usage to be consistent with OpenGL ES 1.1.
- Added a dependency on EXT\_fog\_coord.
- Inserted enumerant value.

June 16, 2004 (v0.7)

- Modified to make texture crop rectangle part of texture state (set by TexParameter) rather than by an ad hoc function (TexCropRectOES).
- Modified to provide stretch-blit functionality.

May 28, 2004 (v0.6)

- Formalized changes to 1.3 and ES 1.0 specs. Modified to take screen coordinate arguments rather than using the current raster position.

May 19, 2004 (v0.5)

- Simplified to support only one-to-one source blit. Sprite functionality was moved to a separate proposal.

May 4, 2004 (v0.4)

- Rewrote to use explicit source and destination rectangles instead of overloading PixelZoom. Made current raster rectangle explicit and provided both screen space and object space ways to define it.

April 13, 2004 - Initial version (v0.3)